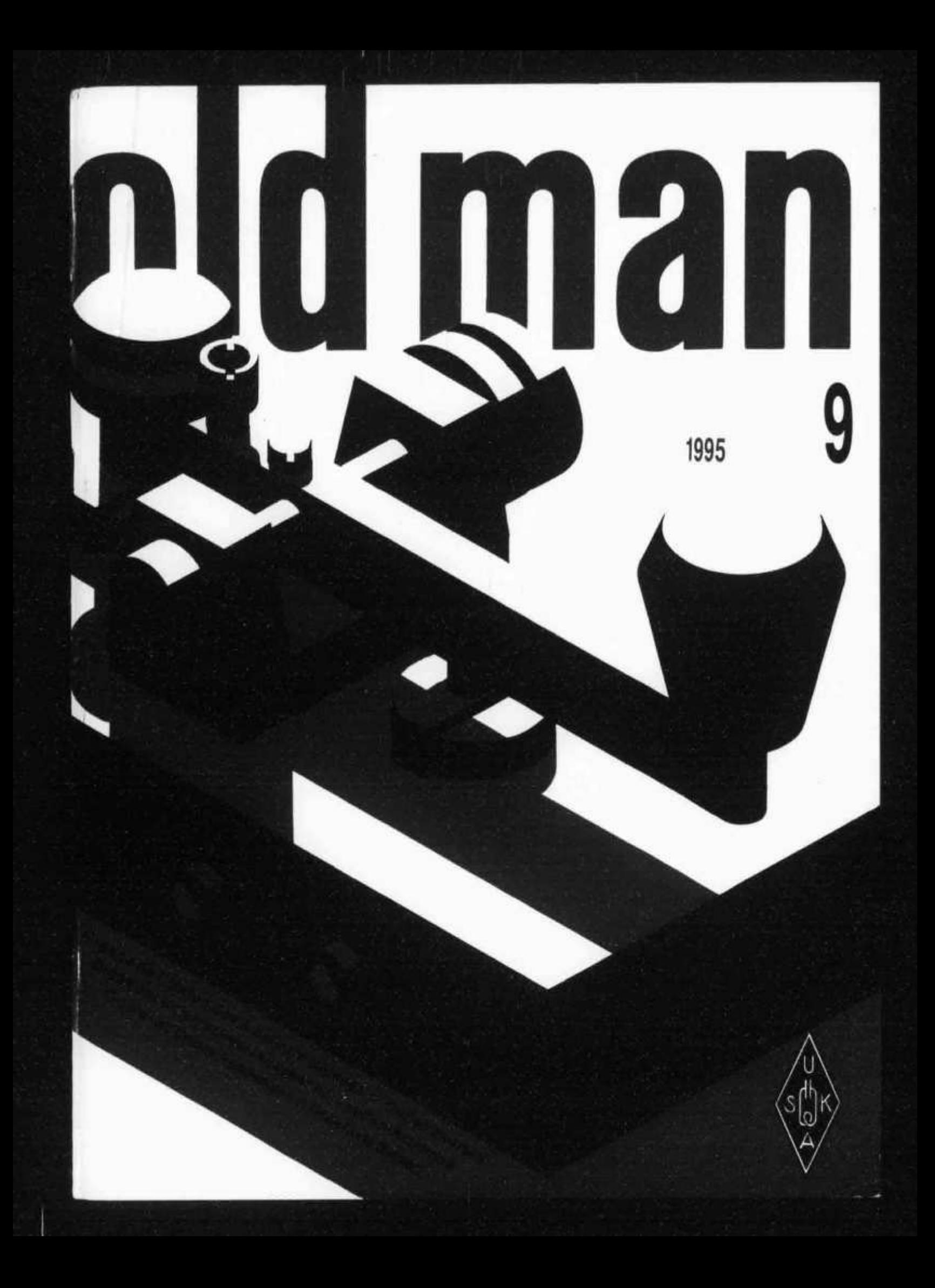

# T-51R

Das kleinste, schönste, bedienungsfreundlichste Duoband-Handfunkgerät der dritten Generation

Yaesu öffnet mit dem SPECTRASCOPE des neuen FT 51-R ein neues Fenster in die Duobander - Welt: einblendbare Hilfe-Texte, alphanumerische Bezeichnung aller Speicherplätze, Menu-gesteuerte Bedienung, Uebersicht auf Nachbar-Kanälen und vieles mehr erfahren Sie "on-line" durch digitaler LCD-Anzeige und haben die ganze Software sofort bedienungsfreundlich im Griff.

Mehr darüber wird Ihnen Ihr Yaesu Fachhändler gerne erzählen

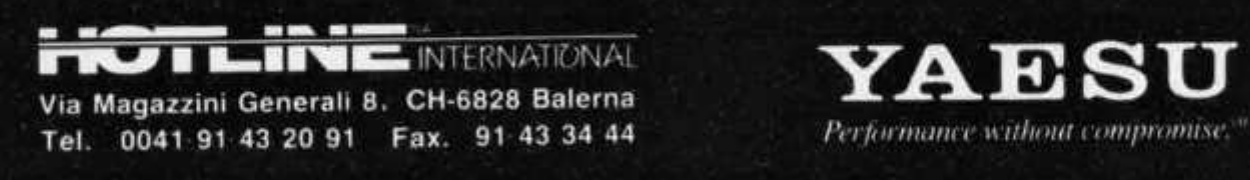

VEC

**FT-SIFf «EfiMSE»**

Cam

**SAVI** 

 $s$ *ki<sup>e</sup>* a  $s$ si

YAESU

MAIND

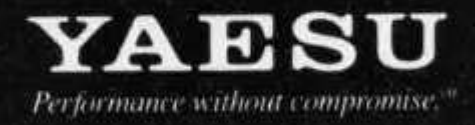

# **old man**

**SEPTEMBER 1995**

## **ORGAN DER UNION SCHW EIZERISCHER KURZWELLEN-AMATEURE ORGANE DE L/UNION DES AMATEURS SUISSES D'ONDES COURTES ORGANO DELL' UNIONE RADIOAMATORI DI ONDE CORTE SVIZZERI**

**REDAKTION: Werner Müller (HB9CUQ), Postfach 220,4710** Balsthal. **Redaktion Technik-Teil:** Dr. Peter Erni (HB9BWN), **Römerstrasse 34, 5400 Baden. Rédaction Francophone: Werner Tobler (HB9AKN), Chemin de Palud 4,1800 Vevey.**

**INSERATE UND HAM-BÖRSE: Josef Keller (HB9PQ), Postfach 21, 6020 Emmenbrücke 2, Tel. 041 / 53 34 16. Telefonische Anfragen Montag bis Freitag von 17.30 bis 19.00 Uhr. Annahmeschluss am 5. des Vormonats.**

**HERAUSGEBER: USKA, 4539 Rumisberg - Druck, Verlag und Versand: Müller Buchdruck-Offset AG, 4710 Balsthal.**

#### **Union Schweizerischer Kurzwellen-Amateure Union des Amateurs Suisses d'Ondes courtes**

#### **Clubrufzeichen: HB9A. Briefadresse: USKA, Postfach 9, 4539 Rumisberg.**

**Präsident: Armin Wyss (HB9BOX), Fluhmattstrasse 19,6004 Luzern - Vizepräsident: Anton Furrer (HB9CIH), Alter Hubelweg 4,6331 Hünenberg - Sekretärin: Silvia Klaus Hagmann (HB9BTT), Haltengasse 2, 4539 Rumisberg - Kassier: Hans W. Körber (HB9SUR), Postfach 36,8777 Diesbach GL - KW-Verkehrsleiter: Niklaus Zinsstag (HB9DDZ), Salmendörfli 8, 5084 Rheinsulz - UKW-Verkehrsleiter: Rudolf W. Heuberger (HB9PQX), Buchserstrasse 7, 5034 Suhr - Verkehrsleiter für digitale Betriebsarten: vakant - Verbindungsmann zur IARU: vakant - Verbindungsmann zur PTT: Werner Langhart (HB90L), Bäumlihofweg 19, 5035 Unterentfelden.**

**Sekretariat: Silvia Klaus Hagmann (HB9BTT), Postfach 9, 4539 Rumisberg, Tel. 065 / 76 36 76.**

**Kasse: Hans W. Körber (HB9SUR), Postfach 36, 8777 Diesbach GL, Tel. 058 / 84 20 24. Postkonto 30-10397-0, USKA Schweiz, Bern.**

**QSL-Vermittlung: USKA-QSL-Service, Postfach 111, 4705 Wangen a. A.,** *Werner* **Müller (HB9CUQ).**

**Warenverkauf: Rita Gysi (HE9ZEV), Bühlstrasse 23, 5033 Buchs AG.**

**Bibliothek: Werner Wieland (HB9APF), Postfach 1030,4901 Langenthal.**

**Antennenkommission: Max Cescatti (HB9IN), Pfrundweidweg 12,8620 Wetzikon ZH.**

**Störschutzkommission: Entstörmaterial bei Walter Abplanalp (HB9ZS), Am Bach 15, 8400 Winterthur, Tel. 052 / 232 28 48 und Fritz Baumgartner (HB9AUO), Weinbergstras se 14,8302 Kloten, Tel. 01 / 813 38 95.**

**Experte für Fragen der elektromagnetischen Verträglichkeit: Dr. Diethard Hansen (HB9CVQ).**

**Koordinator der unbedienten Amateurfunkanlagen: Renato Schüttler (HB9BXQ), Florastrasse 32, 8008 Zürich, Fax 01 / 381 92 67.**

**Helvetia-Diplom: Kurzwellenbänder: Kurt Bindschedler (HB9MX), Strahleggweg 28, 8400 Winterthur - VHF/UHF/ SHF: Rudolf W. Heuberger (HB9PQX), Buchserstrasse 7, 5034 Suhr.**

**Jahresbeitrag (einschliesslich OLD MAN): Aktivmitglieder Fr. 60.-; Passivmitglieder Fr. 50.-; Jungmitglieder Fr. 30.-; Auslandmitglieder Fr. 60.-. OLD-MAN-Abonnement Fr. 45.-.**

# **INHALT**

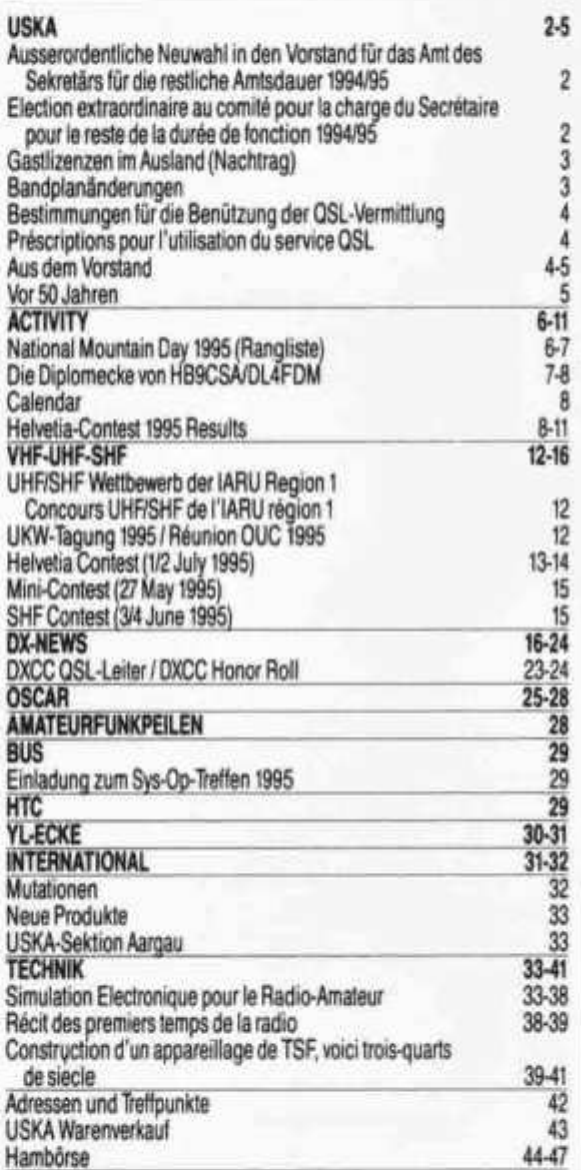

# **REDAKTIONSSCHLUSS**

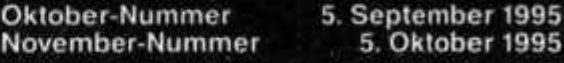

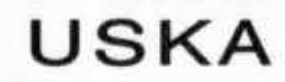

**Sekretariat:**

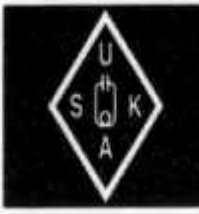

**Silvia Klaus Hagmann (HB9BTT), Postfach, 4539 Rumisberg**

# **Ausserordentliche Neuwahl in den Vorstand für das Amt des Sekretärs für die restliche Amtsdauer 1994/95**

**(Siehe old man Nr. 4/1995, Seite 5)**

**Auf die Ausschreibung der ausserordentlichen Neuwahl für das Vorstandsamt des Sekretärs ist innert der am 2. August 1995 abgelaufenen Nominationsfrist kein Vorschlag eingegangen. Gemäss Artikel 30 der Statuten wird eine Nachfrist für die Nominierung von Kandidaten eingeräumt.**

**Zur Einreichung von Wahlvorschlägen berechtigt sind die Aktiv-, Passiv- und Ehrenmitglieder (ausschliesslich in privater Eigenschaft) sowie die Sektionen. Die Wahlvorschläge der Sektionen müssen auf dem Beschluss einer unter Angabe des Traktandums einberufenen Mitgliederversammlung beruhen; ein Gegenstand ist dann im Sinne von Artikel 67 Absatz 3 ZGB gehörig angekündigt worden, wenn die Sektionsmitglie-** **der nach Einsicht in die Traktandenliste und die Statuten leicht erkennen können, über welche Gegenstände zu beraten und gegebenenfalls ein Beschluss zu fassen sein wird.**

**Die Vorschläge sind zusammen mit kurzgefassten, von den Vorgeschlagenen Unterzeichneten Biographien bis zum 25. September 1995 (Poststempel) der Sekretärin zuhanden des Vorstandes einzureichen. Die Biographie wird den Wahlberechtigten zugestellt bzw. bei Zustandekommen einer stillen Wahl im old man publiziert. Wählbar sind volljährige Personen schweizeri-**

**scher Nationalität, die am 1. Dezember 1995 der USKA seit vier Jahren ohne Unterbruch als Aktivoder Ehrenmitglied angehört haben.**

**Der Vorstand**

# **Election extraordinaire au comité pour la charge du Secrétaire pour le reste de la durée de fonction 1994/95**

**(Voir old man No 4/1995, page 5)**

**Suite à l'appel aux candidatures extraordinaire pour la charge du Secrétaire, aucune proposition n'a été déposée dans le délai de désignation qui se terminait le 2 août 1995. Selon l'article 30 des statuts, le délai de désignation de candidats est prolongé.**

**Sont autorisés à proposer des candidats les membres actifs, passifs et d'honneur (uniquement en leur nom privé) ainsi que les sections. Les propositions des sections doivent reposer sur la décision d'une assemblée des membres convoquée avec mention de l'ordre du jour; est porté à l'ordre du jour de manière suffisante, au sens de l'article 67 alinéa 3 CC, un objet qui y figure de façon telle que les membres de la section puis-**

**sent déterminer aisément, sur le vu de l'ordre du jour et des statuts, sur quels points il y aura lieu de délibérer et le cas échéant de prendre une décision.**

**Les propositions, avec des courtes biographies signées par les candidats, sont à remettre jusqu'au 25 septembre 1995 (cachet de la poste) à la secrétaire à l'intention du comité. La biographie sera soumise aux électeurs respectivement publiée dans l'old man lors d'une élection tacite. Sont éligibles les personnes majeures de nationalité suisse, qui auront été membres actifs ou d'honneur de l'USKA, sans interruption, depuis** au moins quatre ans le 1er décembre 1995.

**Le comité**

**Suite à la démission de Stefan Zilocchi (HB9VIG), l'USKA recherche un traducteur**

**qui assure la traduction en langue française des procès-verbaux (séances du comité, assemblées des délégués, conférences des présidents de section etc.) et des communications officielles de l'USKA.**

**Si cette activité au service de nos membres de la Suisse romande vous attire, nous vous prions de vous adresser à notre secrétaire Silvia Klaus (HB9BTT), Case postale, 4539 Rumisberg, télépho**ne 065 / 76 36 76.

# **Gastlizenzen im Ausland**

**(Siehe old man Nr. 5/1995, Seite 5, und Nr. 6/1995, Seite 5)**

**\*\* Gegenrechtsabkommen mit der Schweiz**

#### **Chile**

**Antrag mittels Brief, unter Angabe der verwendeten Geräte (Marke, Typ, Serien-Nummer), an Ministerio de Transportes y Telecomunicaciones, Departamento Licencias Radio Aficionados, Amunategui 139, Santiago.**

#### Indien

**Antragsformular verlangen bei Wireless Adviser to the Government of India, Ministry of Commu-**

**IARU Region 1**

**nications, Sanchar Bhavan, Ashoka Road 20, New Delhi 1.**

#### Kuwait

**Antrag mittels Brief an Ministry of Communications, R O. Box 16, Safat.**

#### Niederländische Antillen

**Antragsformular verlangen bei Landsradio, P. O. Box 103, Willemstad, Curaçao.**

**HB9DX**

## **Bandplanänderungen**

**(Siehe Beilage zum old man Nr. 2/1994 und old man Nr. 4/1995, Seite 6)**

**Das Exekutivkomitee der IARU Region 1 hat die anlässlich der Sitzungen des HF Committee und des VHF/UHF/Microwaves Committee vom 25./26. Februar 1995 verabschiedeten Empfehlungen provisorisch bis zur Ratifikation durch die Konferenz im Oktober 1996 in Kraft gesetzt.**

# **Bandpläne**

#### **1,8 MHz**

**Bei entsprechenden Ausbreitungsbedingungen ist das in Japan für DX-Verbindungen zur Verfügung stehende Segment 1907,5-1912,5 kHz freizuhalten. Die dortigen Funkamateure geben in der Regel an, auf welcher Frequenz ausserhalb des genannten Segments sie hören.**

#### **7 und 10 MHz; digitale Betriebsarten**

**Bestätigung der von der Konferenz 1990 ratifizierten Empfehlung, wonach Packet Radio-Betrieb auf 7 MHz wegen der starken Bandbelegung und auf 10 MHz wegen des Sekundärstatus des Amateurfunkdienstes verpönt ist.**

# **14,21 und 28 MHz; Schmalbandfernsehen und Faksimile**

Segmente 14225-14235, **21335-21345 und 28675-28685 kHz für Schmalbandfernsehen und Faksimile.**

**Neu gelten die Anruffrequenzen 14230, 21340 und 28680 kHz. Nach Verbindungsaufnahme ist auf eine beliebige freie Frequenz im Telefonie-Teil zu wechseln.**

**Die Neuregelung wurde den beiden anderen regionalen Organisationen der IARU mitgeteilt mit dem Ziel, eine weltweite Vereinheitlichung herbeizuführen.**

#### **28 MHz**

**Kürzung des Satellitensegments um 40 kHz:**

**old man 9/95 3**

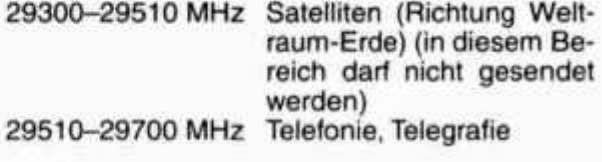

#### **144 MHz**

**Aufhebung des Simplexkanals S 8:**

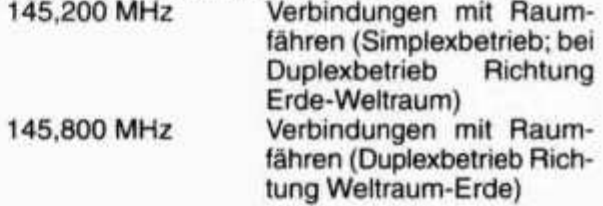

#### **Fussnoten**

**Die einseitige Anbringung von Fussnoten in den Bandplänen für die Kurzwellenbänder zwecks Beanspruchung von Ausnahmeregelungen durch einzelne Mitgliedvereinigungen ist nicht mehr zulässig. In Zukunft bedürfen Abweichungen dieser Art des Mehrheitsbeschlusses einer Konferenz; sie werden in die Erläuterungen zu den Bandplänen aufgenommen.**

#### **Verschiedenes**

**Bestätigung der von der Konferenz 1993 verabschiedeten Empfehlung, wonach bei den Fernmeldebehörden darauf hinzuwirken sei, dass in den DX-Segmenten 3500-3510 und 3775-3800 kHz keine Frequenzzuteilungen an andere Funkdienste erfolgen. Dieses Anliegen ist anlässlich jeder personellen Änderung bei der zuständigen Behörde zu wiederholen.**

**Die Mitgliedvereinigungen sind aufgefordert, bei ihrer Fernmeldebehörde um die Freigabe des Bereichs 142-147 kHz für Ausbreitungsversuche nachzusuchen. HB9DX / HB9AGA**

# **Bestimmungen für die Benützung der QSL-Vermittlung**

- **1. Die QSL-Vermittlung leitet QSL-Karten an die Adressaten in der Schweiz und an die QSL-Vermittlungen im Ausland weiter.**
- **2. Die für Adressaten in der Schweiz bestimmten QSL-Karten werden mindestens zehn Mal, bei geringen Stückzahlen mindestens vier Mal pro Jahr zugestellt.**
- **3. Für die von den Mitgliedern der QSL-Vermittlung zugestellten QSL-Karten gelten die folgenden Bestimmungen:**
	- **> Das Rufzeichen des Adressaten muss, allenfalls zusätzlich, in der rechten oberen Ecke der Rückseite angeführt sein. Gegebenenfalls ist hier auch zu vermerken, ob der Adressat die QSL-Karte über die QSL-Vermittlung eines anderen Landes oder über einen bestimmten QSL-Manager verlangt.**
	- **> Die QSL-Karten sind alphabetisch nach Landeskennern und Ziffern zu sortieren (z. B. HA1, HA2, HA0, HB9, HB0, HC1, HC5, HH2 usw.). Ausgenommen sind die für die Vereinigten Staaten bestimmten QSL-Karten.**
	- **> Die für Schweizer Stationen bestimmten**

# **Prescriptions pour l'utilisation du service QSL**

- **1. Le service QSL transmet les cartes QSL aux destinataires en Suisse et aux services QSL à l'étranger.**
- **2. Les cartes QSL adressées aux destinataires en Suisse sont envoyées au moins dix fois par an, lors de petites quantités au moins quatre fois par an.**
- **3. La réglementation suivante est applicable pour les membres qui envoyent leurs cartes QSL au service QSL:**
	- **> L'indicatif du destinataire doit, au besoin en plus, être inscrit dans le coin supérieur droit du verso de la carte. Le cas échéant, indiquer également à cet endroit si le destinataire demande la carte QSL par l'entremise du service QSL d'un autre pays ou par un QSL manager spécifique.**
	- **> Les cartes QSL sont à trier par ordre alphabétique et numérique des préfixes de pays (par exemple HA1, HA2, HA0, HB9, HB0, HC1, HC5, HH2 etc.). Exception est faite pour les cartes QSL destinées aux Etats-Unis.**

# AUS DEM VORSTAND

**An der Vorstandssitzung vom 5. August 1995 ist der Kassier zum dritten aufeinanderfolgenden Mal mit fragwürdigen Begründungen abwesend.**

**QSL-Karten sind zusätzlich alphabetisch nach dem ganzen Rufzeichen zu sortieren.**

- **> Die für die Vereinigten Staaten bestimmten QSL-Karten (ausgenommen AH/KH/NH/WH, AL/KL/NL/WL, KP/NP/WP) sind nach der Ziffer im Rufzeichen, ohne Beachtung des Landeskenners, zu sortieren. QSL-Karten für den Rufzeichendistrikt 4 sind zusätzlich wie folgt zu trennen:**
	- **Landeskenner mit einem Buchstaben (K4, N4, W4)**
	- **Landeskenner mit zwei Buchstaben (AA4- AG4, AI4-AK4, KA4-KG4, KI4-KK4, KM4- K04. KQ4-KZ4, NA4-NG4, NI4-NK4, NM4- N04, NQ4-NZ4, WA4-WG4, WI4-WK4, WM4-W04, WQ4-WZ4)**
- **4. QSL-Karten in Briefumschlägen und Beilagen zu QSL-Karten (z. B.) Internationale Antwortscheine) können nicht weitergeleitet werden.**
- **5. Nichtmitglieder und Auslandmitglieder der USKA können die Dienste der QSL-Vermittlung nicht beanspruchen. Eingehende QSL-Karten werden an die Absender zurückgesendet.**
	- **> Les cartes QSL destinées aux stations suisses sont en plus à trier par ordre alphabétique de l'indicatif entier.**
	- **> Les cartes QSL destinées aux Etats-Unis (sauf AH/KH/NH/WH, AL/KLNL/WL, KP/ NP/WP) sont à trier par le chiffre de l'indicatif sans tenir compte du préfixe de pays. Les cartes QSL pour le district d'indicatif 4 doivent être séparées comme suit:**
		- **Préfixes avec une lettre (K4, N4, W4)**
		- **Préfixes avec deux lettres (AA4-AG4, AI4- AK4, KA4-KG4, KI4-KK4, KM4-K04, KQ4- KZ4, NA4-NG4, NI4-NK4, NM4-N04, NQ4-NZ4, WA4-WG4, WI4-WK4, WM4- W 04, WQ4-WZ4)**
- **4. Les cartes QSL en enveloppes et des annexes aux cartes QSL (par exemple coupons-réponse internationaux) ne peuvent pas être transmises.**
- **5. Les non-membres et les membres étrangers de l'USKA ne peuvent pas utiliser le service QSL. Les cartes QSL entrantes seront retournées aux expéditeurs.**

**Er vernachlässigt dadurch die in Ziffer 1 des Pflichtenhefts vorgeschriebene Mitwirkung bei der kollegialen Führung der Geschäfte durch den Vorstand.**

**An der Sitzung wurden unter anderem die folgenden Geschäfte behandelt:**

#### **Ausserordentliche Neuwahlen in den Vorstand**

**Auf die Ausschreibung der ausserordentlichen Neuwahl für das Amt des Sekretärs für die restliche Amtsdauer 1994/95 ist ein vom Kandidaten selbst eingereichter Wahlvorschlag fristgerecht eingegangen, der wegen Unvereinbarkeit mit Artikel 28 der Statuten zurückgezogen wird. Gemäss Artikel 30 der Statuten wird eine bis zum 25. September 1995 laufende Nachfrist für die Nominierung von Kandidaten eingeräumt.**

**Auf die Ausschreibung der ausserordentlichen Neuwahl für das Amt des Verkehrsleiters für digitale Betriebsarten für die restliche Amtsdauer 1994/95 ist innert der am 2. August 1995 abgelaufenen Nachfrist kein Wahlvorschlag eingegangen. Das Amt bleibt vakant und wird erneut ausgeschrieben, sobald ein Wahlvorschlag eingegangen ist.**

#### **Detailed Spectrum Investigation (DSI) Phase II, 29,7-960 MHz; 430-MHz-Band**

**In dem vom European Radiocommunications Committee (ERC) als Resultat der DSI Phase II erstellten ersten Entwurf einer europäisch harmonisierten Frequenzzuweisungstabelle für den Bereich 29,7-960 MHz wird vorgeschlagen, das 430-MHz-Band um 4 MHz auf 432-438 MHz, neu mit Primärstatus, zu kürzen. Als Ausgleich sind eine Primärzuteilung des Bereichs 50-52 MHz sowie Zuteilungen für Bakensender bei 40,68, 70 und 970 MHz vorgesehen. Das Exekutivkomitee der IARU Region 1 fordert die Mitgliedvereinigungen dringend auf, bei ihren Fernmeldeverwaltungen gegen die vorgeschlagene Kürzung bzw. in Ländern mit gekürzten Zuteilungen für die Erweiterung des Bandes auf 10 MHz zu intervenieren.**

**Die Telecom PTT wird in einer schriftlichen Vernehmlassung gebeten, ihrerseits für eine Lösung einzutreten, welche die Beibehaltung der geltenden Zuteilung ermöglicht.**

#### **Arbeitspapier der neuseeländischen Fernmeldebehörde betreffend die Abschaffung des Morseobligatoriums**

**Die neuseeländische Fernmeldebehörde hat ein Arbeitspapier zuhanden der vom 23. Oktober bis 17. November 1995 stattfindenden World Radiocommunication Conference (WRC-95) der Internationalen Fernmeldeunion (ITU) ausgearbeitet,**

**in dem die Aufhebung des Nachweises von Morsekenntnissen als Voraussetzung für den Betrieb einer Amateurfunkstation auf den Frequenzbändern unter 30 MHz vorgeschlagen wird. Der Entscheid über die Beibehaltung der Morseprüfung solle in Zukunft den einzelnen nationalen Fernmeldebehörden überlassen werden.**

**In einer schriftlichen Stellungnahme an die Telecom PTT wird darauf hingewiesen, dass anlässlich einer im Jahre 1993 bei den Aktivmitgliedern durchgeführten Konsultativumfrage betreffend das Morseobligatorium 68% der Stimmenden dessen Beibehaltung befürwortet haben. An der Konferenz 1993 der IARU Region 1 sprachen sich alle vertretenen Länder, bei einer Enthaltung, in diesem Sinne aus. Die Konferenz 1994 der IARU Region 3 hat sich dieser Haltung angeschlossen. Die schweizerische Delegation an der WRC-95 wird gebeten, sich für die Ablehnung des neuseeländischen Vorstosses einzusetzen.**

#### **Vertretung in der Common Licence Group der IARU Region 1**

**Der Verbindungsmann zur IARU wird als Vertreter der USKA in der Common Licence Group der IARU Region 1 bestimmt.**

#### **Pactor II**

**Der Telecom PTT wird auf Wunsch der Swiss Amateur Radio Teleprinter Group (SARTG) beantragt, die digitale Betriebsart Pactor II, eine Erweiterung des Pactor, als normiertes Datenformat im Sinne von Artikel 7 der Verordnung des Eidgenössischen Verkehrs- und Energiewirtschaftsdepartements zur Fernmelde-Konzessionsverordnung anzuerkennen.**

#### **Statutenänderung der Sektion Oberaargau**

**Die revidierten Statuten der Sektion Oberaargau werden genehmigt.**

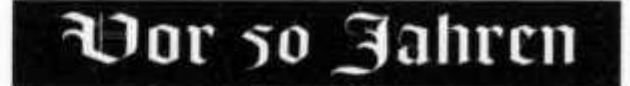

**«Vers la reprise du trafic d'amateurs» est le titre de l'éditorial de l'old man sept/oct 1945. M. Ebner (HB9BO) TM de l'USKA prend sa retraite et OM Iselin (HB9BJ) prend la charge du TM jusqu'à la prochaine assemblée générale. HB9T**

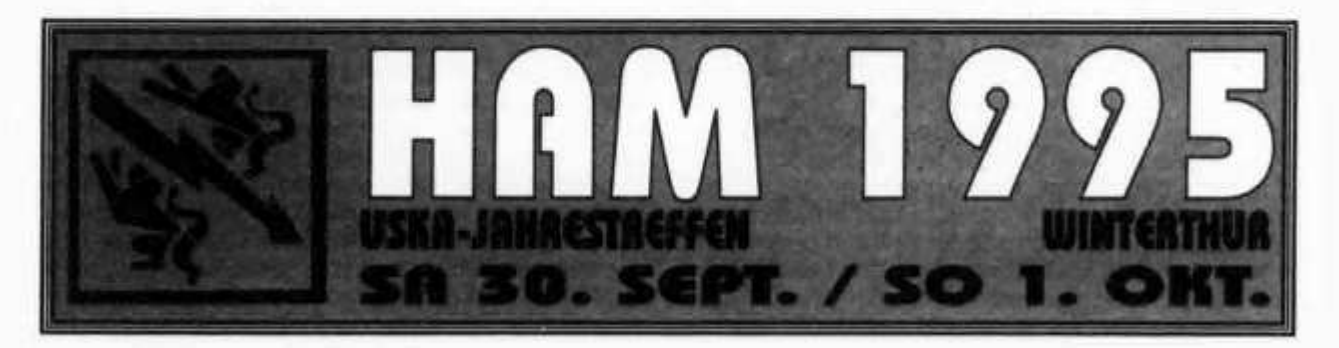

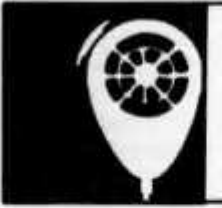

**A C T IV IT Y**

**KW-Verkehrsleiter / Responsable du trafic OC: Niklaus Zinsstag (HB9DDZ), Salmendörfli 8, 5084 Rheinsulz**

# **National Mountain Day 1995**

**Auch am NMD hatte Petrus wieder eine Abneigung gegen die Funkamateure. Regen, Sturm und Sonne wechselten sich während den 4 Stun-** **den ab. Trotzdem war die Beteiligung sehr hoch. Ein grosses Lob geht an die Teilnehmer. Die Logs waren alle fehlerfrei. Congrats!!!**

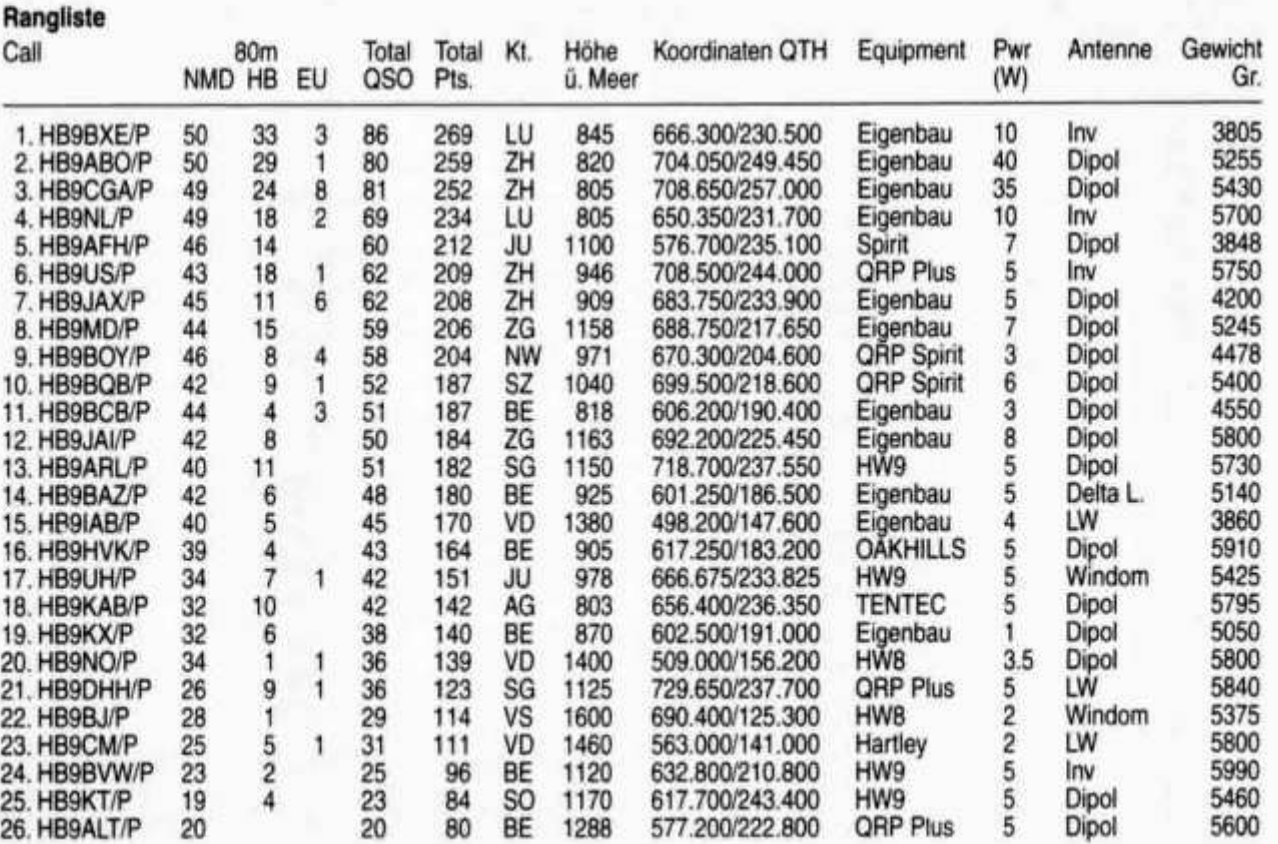

#### **Kommentare zum NMD:**

**HB9KX: Mit meiner Retro-Station (Rückkopplungsempfänger und 1 Watt-Kristallsender) war ich für die echten Kontester wahrscheinlich ein mühsamer Punktelieferant. HBARL: Obwohl sich das Wetter nicht von der besten Seite zeigte, war es wieder ein toller Kontest. Der neue Standort hat sich bewährt. HB9BJ: Das Wetter war ok, aber die Fliegen haben mich fast gefressen. (Und das alles mit einem Hexenschuss). Aber eben, dabei sein ist wichtiger als gewinnen. HB9BAZ: Der diesjährige NMD wurde vom Wettergott nicht allzusehr begünstigt. Der Antennenbau musste bei starkem Regen vorgenommen werden und der Abbau wurde auch wieder herrlich begossen. Trotzdem hat es viel Spass gemacht. Die Signale waren durchwegs gut. Ich hoffe, im nächsten Jahr wieder viele NMDIer anzutreffen. HB9KT: Eigent-**

**lich begann alles gut. Um 08.45 setzte der Regen ein. Weit und breit kein Unterstand. Musste wegen der Nässe mehrmals «abklemmen», um 10.40 Uhr endgültig Abbruch bei Dauerrregen, und trotz des Regenmantels, nass bis auf die Haut. Auf der Heimfahrt lachte ein blauer Himmel. HB9NL: Es macht immer noch Spass, am NMD mitzumachen, trotz der Mühen, hi. Bazillus Amateuritis lässt immer noch grüssen. HB9JAI: Nass bis auf die Haut. Papier nass, fast nicht zu benutzen. Sturm; alles flog weg. Trotzdem ein riesiger Plausch. Bis nächstes Jahr wieder mit einem besser gelaunten Petrus. HB9DHH: Mein nächster Standort wird nicht mehr auf einer Krete sein, es hat mir den Shack fast weggeblasen. Die Sonne liess auf sich warten, immer wieder Regenschauer. HB9US: Zum ersten Mal dabei, hat mir der**

**NMD allen Widerwärtigkeiten zum Trotz (Dauerregen, verkehrte Aufzugsleinen, zerrissener Schleudergummi, aufgeweichte Wanderschuhe etc.) unwahrscheinlich Spass bereitet. Im Zelt wars bei strömendem Regen bald einmal gemütlich. Als ich dann den Standort nach dem Test verliess, hörte auch der Regen auf. Ich werde wieder mitmachen. HB9BQB: 05.00 Wecker! Draussen regnet es in Strömen. Ich drehe mich um und schlafe weiter. 06.00, kann doch nicht schlafen - dann halt erst recht! 07.10, am QTH angelangt, Regen, nasses Gras. Antennenbau beginnt. 07.55, QRV, es kann losgehen. 12.00, heisse Ohren - kalte Füsse, müde aber glücklich breche ich ab. Bin 1996 wieder dabei. HB9MD: Leider konnte des schlechten Wetters wegen der**

**zuerst angegebene Standort nicht bezogen werden, sodass ich mich ca. 1 km nördlich davon installierte. HB9BXE: Heftige Regenschauer und Windböen erschwerten mir die Logführung, indem ich oft meinen Logblättern nachspringen musste. Gegen Ende des Kontestes waren sie jedoch vom Regen durchnässt und klebten am Campingtisch. Erstaunlicherweise war überhaupt kein QRN feststellbar und das Band ruhig im Gegensatz zu früheren Jahren. HB9BVW: Oben auf der Ahorn Alp machte das Wetter so allerhand. Sonne, Wind und Regen, da könnte mancher von sich reden. Auf über 1100 m, kurz ein sehr heftiger Sturm, riss mir die Antenne von der Tanne. Nach 12 Uhr wieder Sturm, musste 20 Minuten mit Abbruch warten.**

#### Die Diplomecke von HB9CSA/DL4FDM

# **Die DIG-Diplome (Stand 1995)**

**In der Diplomecke des OM 5/84 wurden sämtliche Diplome der Diplom Interessen Gruppe (DIG) veröffentlicht.**

**Seitdem hat sich der Mitgliederstand der DIG beinahe verdoppelt. Viele Funkamateure und SWLs aus der ehemaligen Sowjetunion sind dazugekommen. Auch neue HB9er und HE9er wurden aufgenommen.**

**Um Antrag auf Mitgliedschaft der DIG stellen zu können, muss man im Besitz von 25 Diplomen (keine Kontestdiplome), davon mindestens 3 aus dem DIG-Diplomprogramm besitzen.**

**Die Mitgliedschaft in der USKA ist Pflicht, sowie 100% im QSL-Austausch (auch via Büro).**

**Wichtigstes «Instrument» der DIG sind immer noch die DIG-Runden auf 3.555 MHz in Telegrafie und auf 3.670 MHz in Telefonie, jeweils um 1800 UTC. Dort werden die neuesten Diplominformationen verbreitet und Fragen beantwortet. Beachten Sie bitte die verschiedenen Adress-Änderungen. Die Diplomgebühr für jedes Diplom beträgt jeweils DM 10.-, 7 US Dollars oder 10 IRCs.**

**Die genauen Ausschreibungen erhält man beim DIG-Sekretär gegen SAL (mit der eigenen Adresse beschriftete Klebe-Etikette) und 2 IRCs.**

**Für Mitgliedslisten der DIG sollten 4 IRCs beigefügt werden. Alle Diplome können von lizenzierten Funkamateuren und SWLs beantragt werden. Die nächsten Kurzkontests der DIG finden übrigens am 4.10.1995 in CW und am 5.10.1995 in SSB auf 80 Meter zwischen 1830 und 1930 UTC statt.**

**Teilnehmer aus HB9 sind heiss begehrt!**

#### **Wichtige DIG-Adressen:**

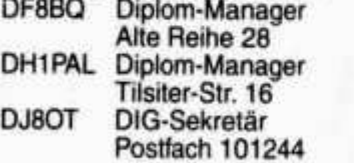

**Dieter Weckmann D-27313 Dörverden Werner Theis D-53879 Euskirchen Eberhard Warnecke D-42512 Velbert**

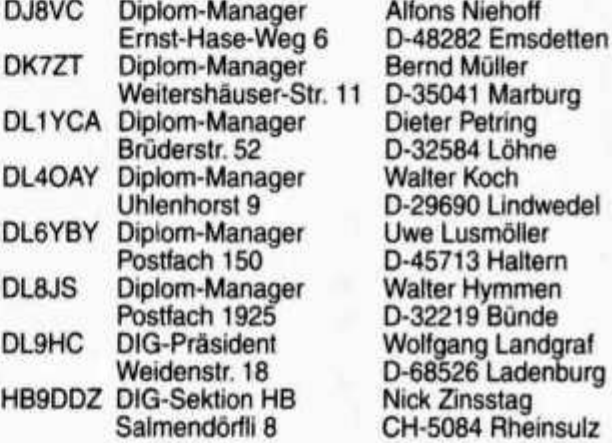

#### **Actio-40-Diplom**

**QSOs mit 100 verschiedenen Stationen auf 7 MHz innerhalb eines Kalendermonats. Diplom-Manager: DL6YBY Genaue Ausschreibung siehe OM 12/94.**

#### **DIG-CEPT-Diplom**

**QSOs mit 77 verschiedenen Stationen die laut CEPT-Regelung von einem CEPT-Land aus arbeiten.**

**(z. B. DL/HB9DX/P, FS/HB9TL/P, etc. Diplom-Manager: DL9HC**

#### **DIG-Diplom 77**

**QSOs mit 77 verschiedenen DIG-Mitgliedern in 7 verschiedenen DXCC-Ländern nach dem 1. Januar 1977. (Aber höchstens 7x7 = 49 Stationen aus dem eigenen Land).**

**Diplom-Manager: DL40AY**

#### **European Prefixes Award (EUPXA)**

**QSOs mit 100 verschiedenen europäischen Präfixen.**

**(EA8, EA9, TA (ausser TA1), 4X, 5B, etc. liegen nicht in Europa!) Diplom-Manager: DJ8VC**

#### **Familia Award**

**QSOs mit pro Familie mindestens 2 Familienmitgliedern. Jedes QSO zählt 1 Punkt. Total 100 Punkte müssen erreicht werden. QSOs zählen ab 1. Januar 1980. Diplom-Manager: DL40AY**

#### **Germany Award**

**Genaue Ausschreibung siehe OM 12/94. Diplom-Manager: DL1YCA**

#### **Worked German Large Cities (WGLC)**

**Genaue Ausschreibung siehe OM 12/94. Diplom-Manager: DK7ZT**

#### **Worked DIG Members (W-DIG-M)**

**Für die niedrigste Klasse sollen 50 verschiedene DIG-Mitglieder gearbeitet werden. Diplom-Manager: DH1PAL**

#### **Worked DX Stations (WDXS)**

**Für die niedrigste Klasse sollen nach dem 1. Januar 1964 200 DX-Stationen, davon mindestens 20 Stationen auf 80/40m gearbeitet werden.**

**Diplom-Manager: DL8JS**

#### **International Airport Award (IAPA)**

**QSOs mit 50 verschiedenen internationalen Flughäfen, nur einer im eigenen Land, nach dem 1 .Januar 1973. Diplom-Manager: DL8JS**

#### **Two Modes Award (TMA)**

**QSOs mit 50 verschiedenen DXCC-Ländern, inklusive Deutschland, sowie alle 6 Kontinente. Jedes Land soll einmal in CW und einmal in SSB gearbeitet werden. Diplom-Manager: DL40AY**

#### **Zodiak 270**

**Für das Grunddiplom sollen innerhalb eines «astrologischen Monats» 50 Punkte erreicht werden. . .**

**Nur QSOs auf dem 2m und 70cm-Band, sowie in CW oder SSB zählen.**

**Diplom-Manager: DF8BQ**

# **CALENDAR**

#### **September/septembre 1995**

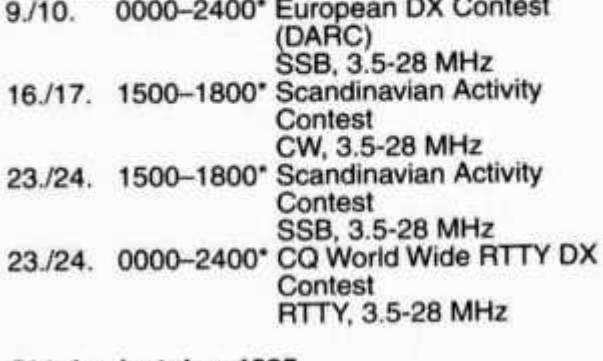

#### **Oktober/octobre 1995**

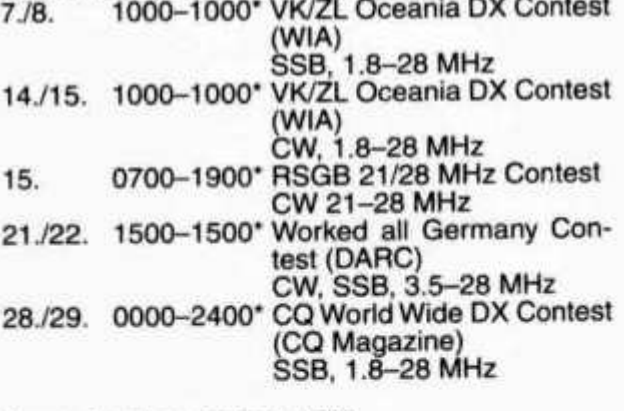

#### **November/novembre 1995**

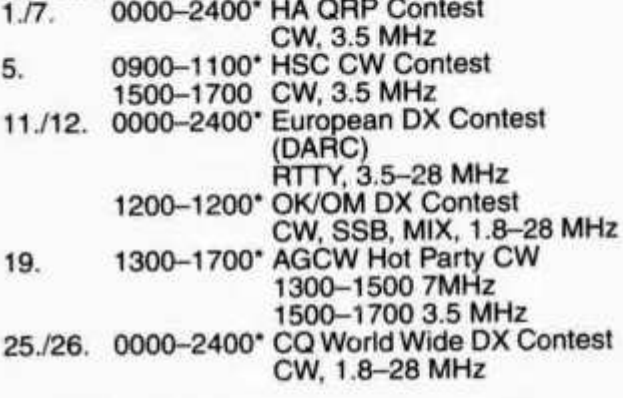

**\* Ausschreibungen können gegen SASE beim KW-Verkehrsleiter bezogen werden.**

# **Helvetia-Contest 1995 Results**

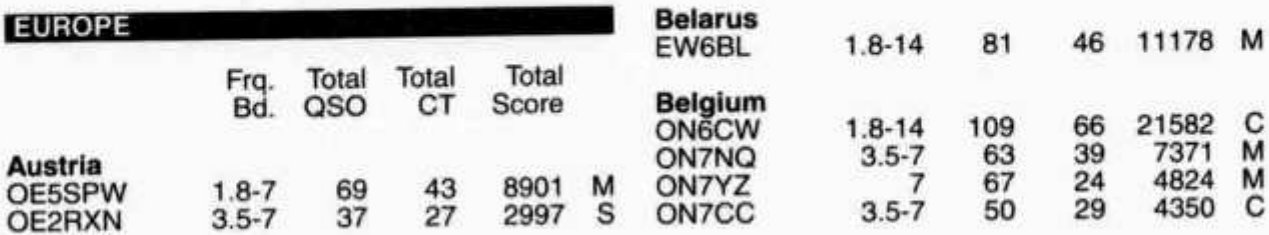

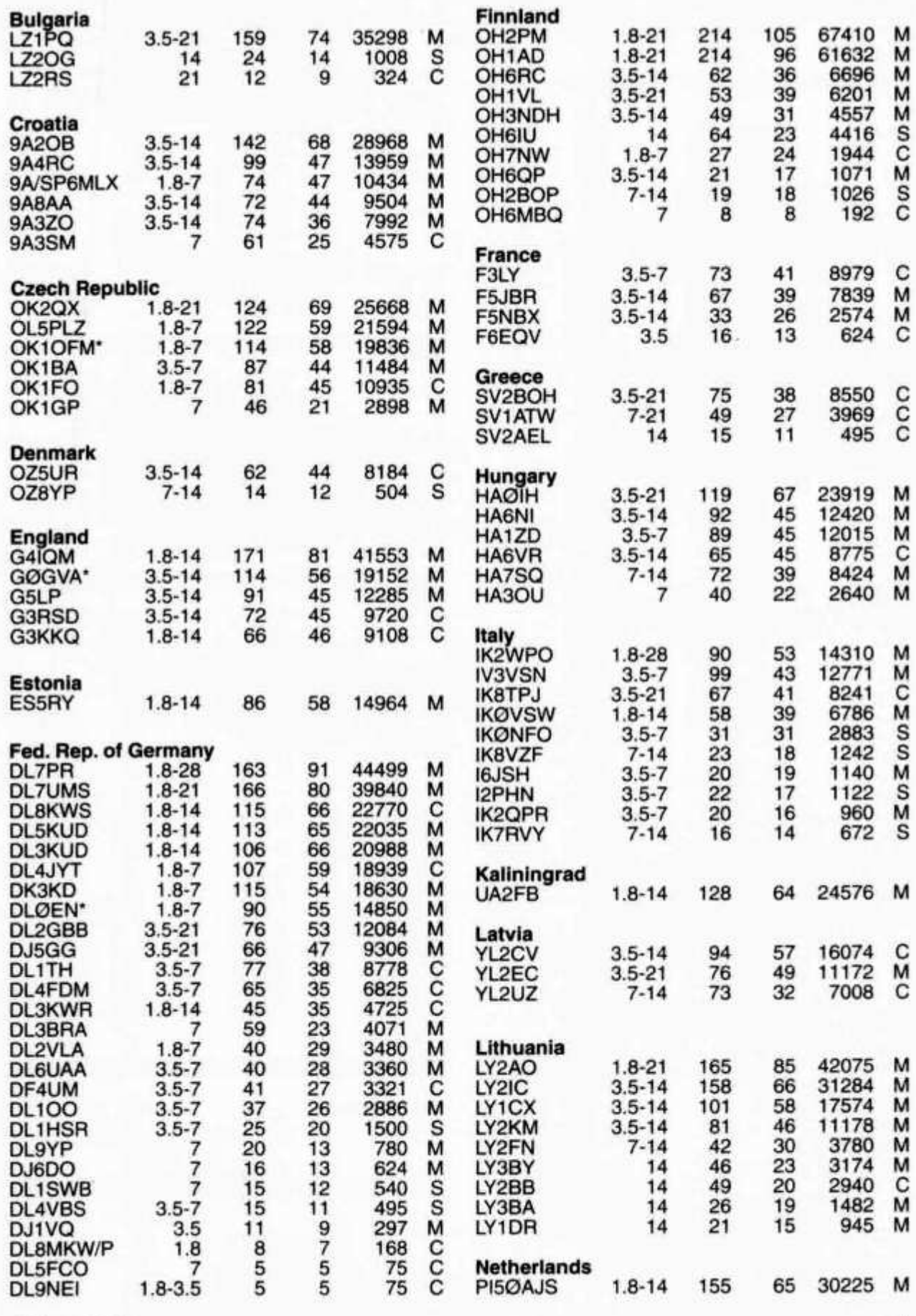

**old man 9/95**

**9**

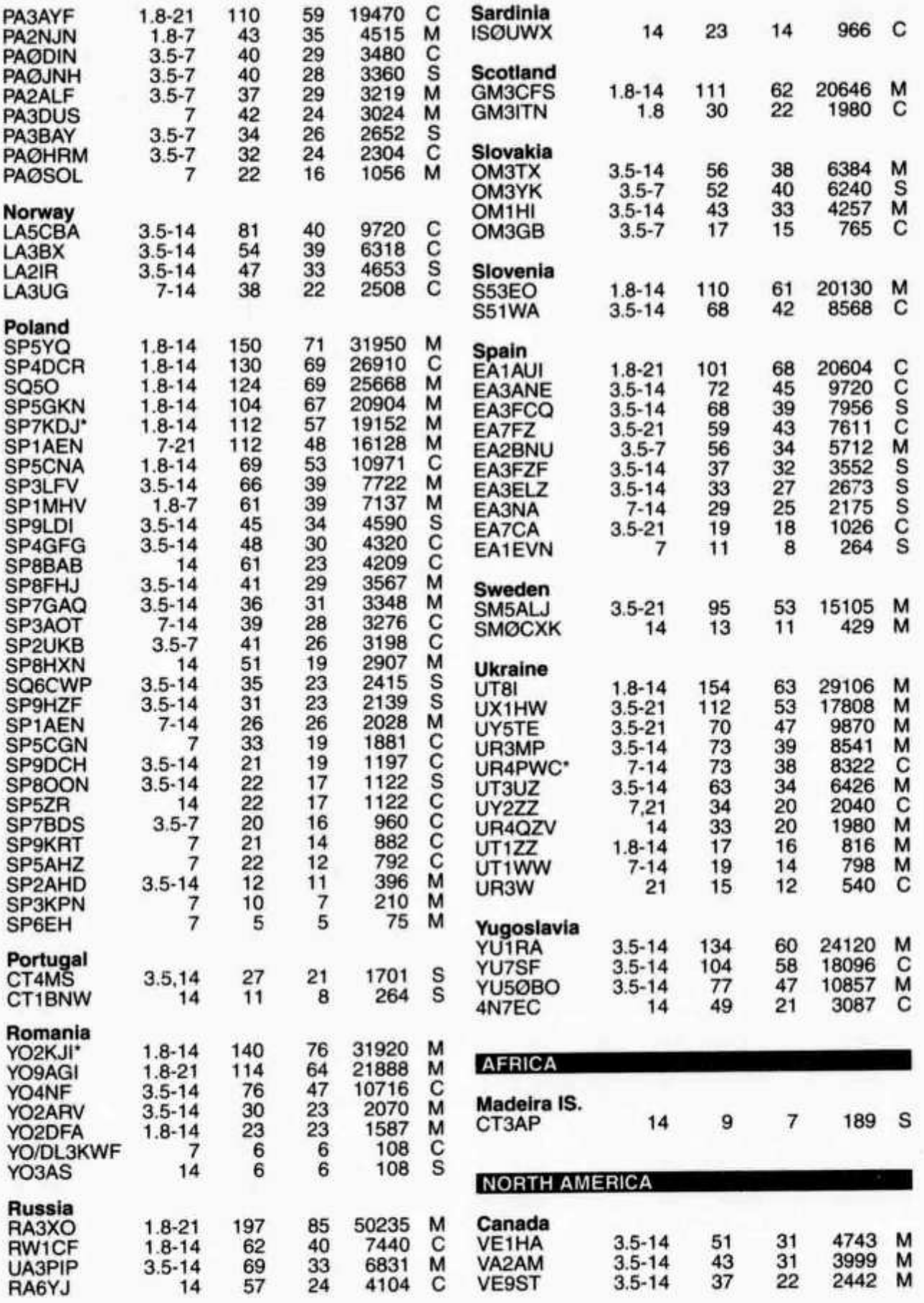

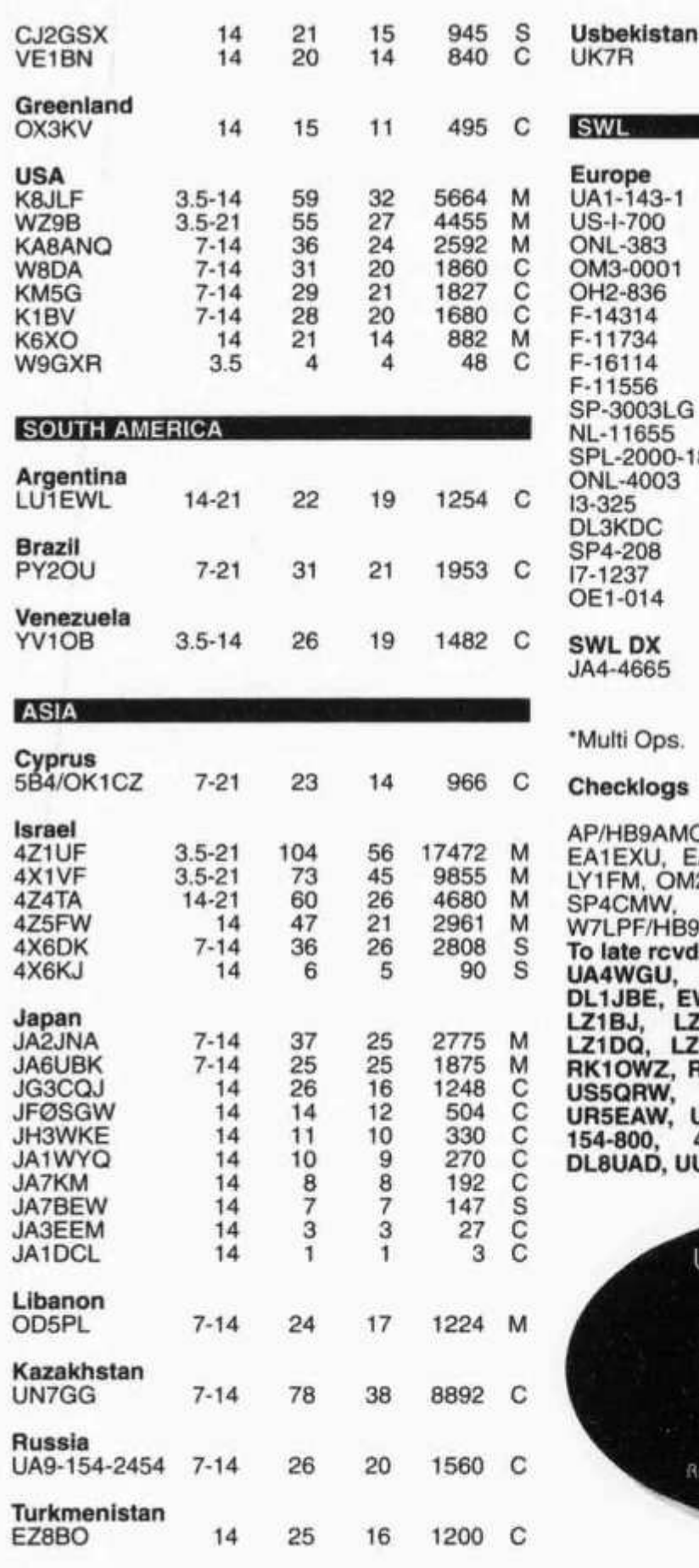

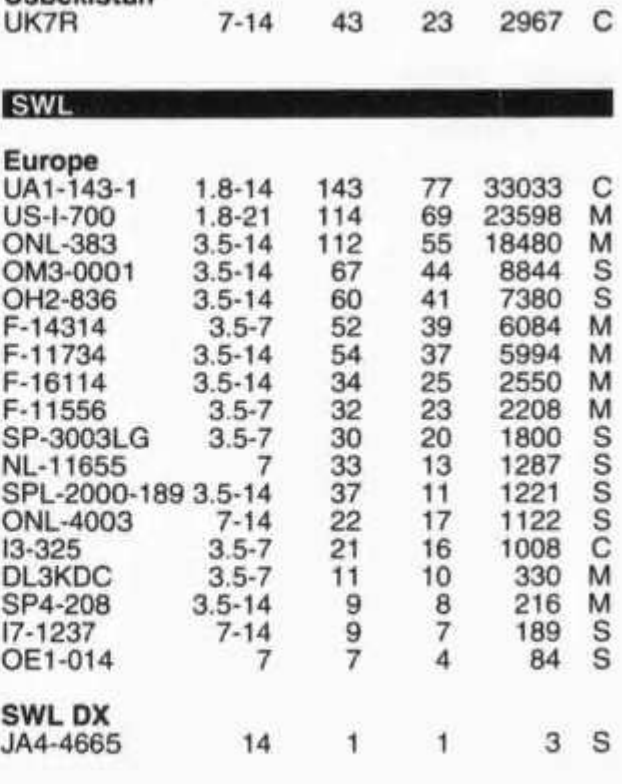

#### **' Multi Ops.**

#### **Checklogs**

**AP/HB9AMO. DL1ASF, DL3ARX, DL7UKE, EA1EXU, EA8BXQ, G2AFV, IK0JMS, LA2AD, LY1FM, OM2XW, PA3BTH, PA3CAE, SM0CSX,** SP5NOG, SP9MDY, SP9PRO, **W7LPF/HB9IBA, UU4JN, Y02LIN, To late rcvd. Take as Checklogs UA4WGU, UA3-155-28, UA4PUW, OK1KZ, DL1JBE, EW8VD, JA3UWB, LA2HFA, LY2LA, LZ1BJ, LZ2GS, LZ1VA, LZ2DL, LZ1MC, LZ1DQ, LZ1KWT, LZ3AB, LZ2FM, OK10H, RK10WZ, RA3VY, RW3FO, UA9XC, UR5BCJ, US5QRW, UR4MS, UR4QWW, UR5UW, UR5EAW, UN7ID, YU1RS-461, PY70J, UA9-** 154-800, 4X4-2789, 4X4-2788, UA3YKG, **DL8UAD, UU5J, OH3MMH, Z32JA.**

> USKA-Warenverkauf on *der*

**HAM \*95 Ulinterthur** Stand Nr. 24

Rita Gusi (HE9ZEV) und Crew

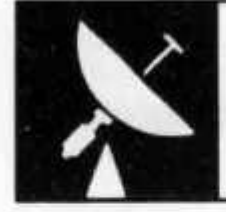

# **V H F • U H F •SHF**

**UKW-Verkehrsleiter / Responsable du trafic OUC: Rudolf W. Heuberger (HB9PQX), Buchserstrasse 7, 5034 Suhr**

# **UHF/SHF-Wettbewerb der IARU Region 1 / Concours UHF/SHF de l'IARU régionl**

**Datum/Zeit: 7. Oktober 1995, 1400 UTC bis 8. Oktober 1995, 1400 UTC**

**Kontroll- Die bei jeder Verbindung auszutau**schende Kontrollgruppe besteht **aus dem Rapport (RS oder RST), der laufenden dreistelligen Verbindungsnummer und dem Locator des eigenen Standortes (z. B. 589001 JN37TL). Auf jedem Frequenzband ist mit der Numerierung bei 001 zu beginnen.**

> **ren bis zum 23. Oktober 1995 (Poststempel) an den UKW-Verkehrsleiter Rudolf W. Heuberger (HB9PQX), Buchserstrasse 7,**

> > **Der UKW-Verkehrsleiter**

**Reglement: Siehe Broschüre «Regiemente für die Wettbewerbe auf den VHF-, UHF- und SHF-Bändern sowie für das Helvetia-Diplom» (Ausgabe März 1994).**

**5034 Suhr, zu senden.**

**Rapporte: Die Rapporte sind in zwei Exempla-**

- **Date/heure: 7. octobre 1995, 1400 UTC au 8. octobre 1995, 1400 UTC**
- **Groupes de contrôle: Un groupe de contrôle est échangé lors de chaque liaison, se composant du rapport (RS ou RST), du numéro de la liaison à trois chiffres, commençant par 001 sur chaque bande de fréquence, et du Locator du propre emplacement (par exemple 589001 JN36HO).**
- **Règlement: Voir la brochure «Règlements pour les concours sur les bandes VHF, UHF et SHF ainsi que pour le Diplôme Helvetia» (édition mars 1994).**
- **Rapports: Les rapports doivent être envoyés en double exemplaire au responsable du trafic OUC Rudolf W. Heuberger (HB9PQX), Buchserstrasse 7, 5034 Suhr au plus tard le 23 octobre 1995 (cachet de la poste).**

**La discussion peut être continuée après le**

**Le responsable du trafic OUC**

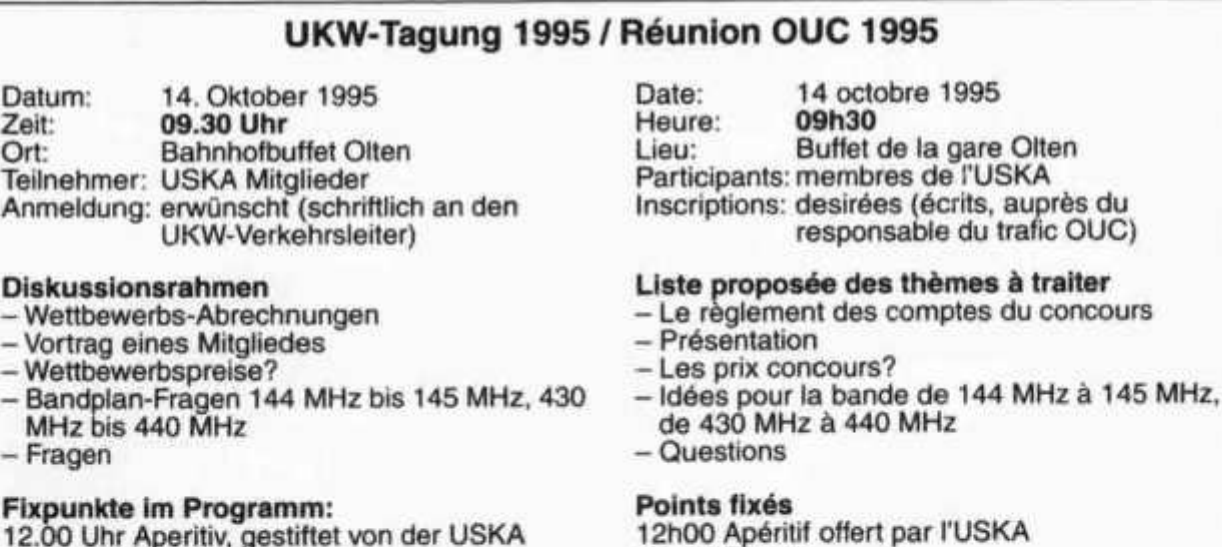

**12h30 Repas**

**repas.**

**12.00 Uhr Aperitiv, gestiftet von der USKA 12.30 Uhr Mittagessen Es besteht die Möglichkeit, die Gespräche nach dem Mittagessen fortzusetzen.**

# **Helvetia Contest (1/2 July 1995)**

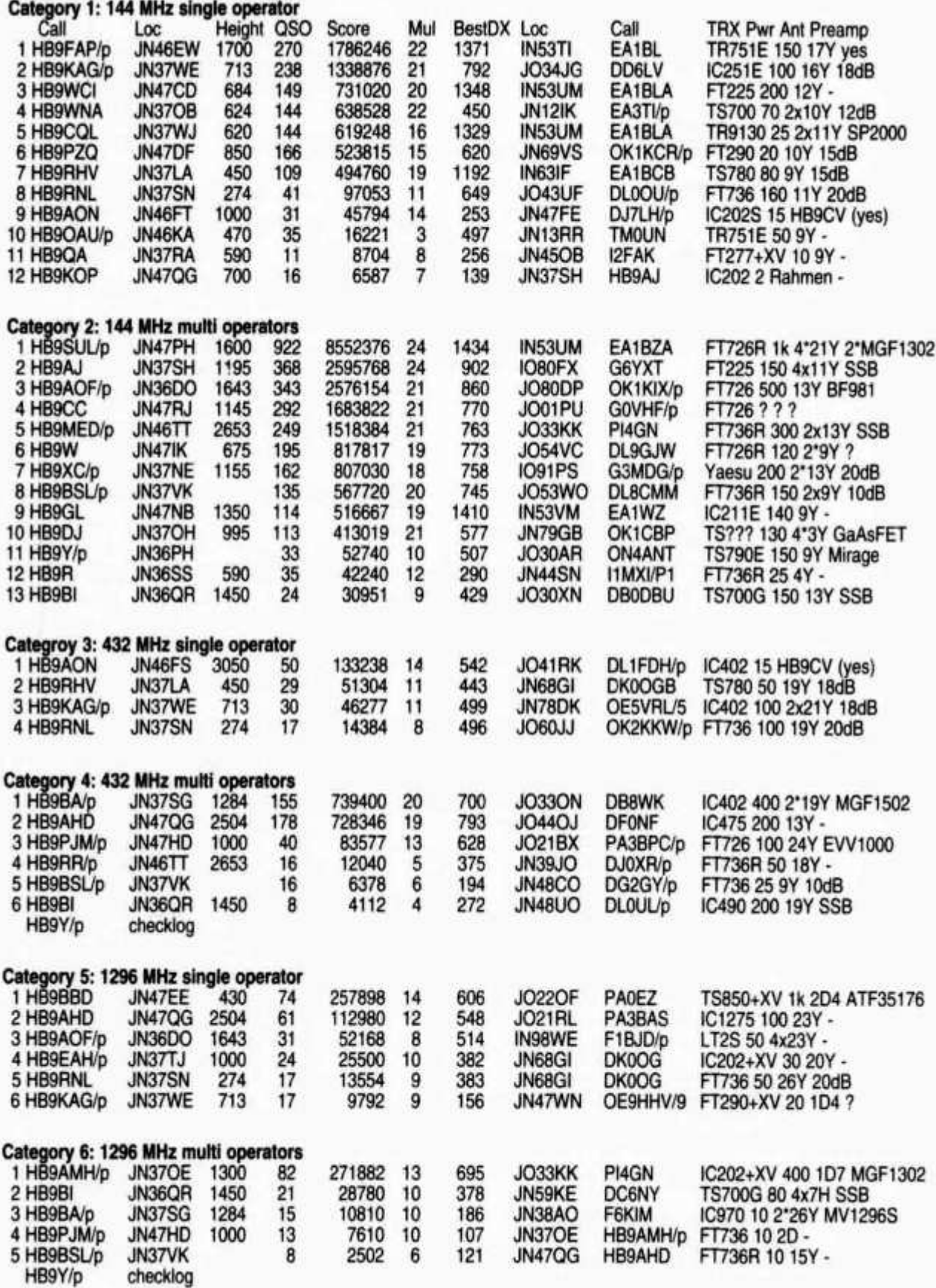

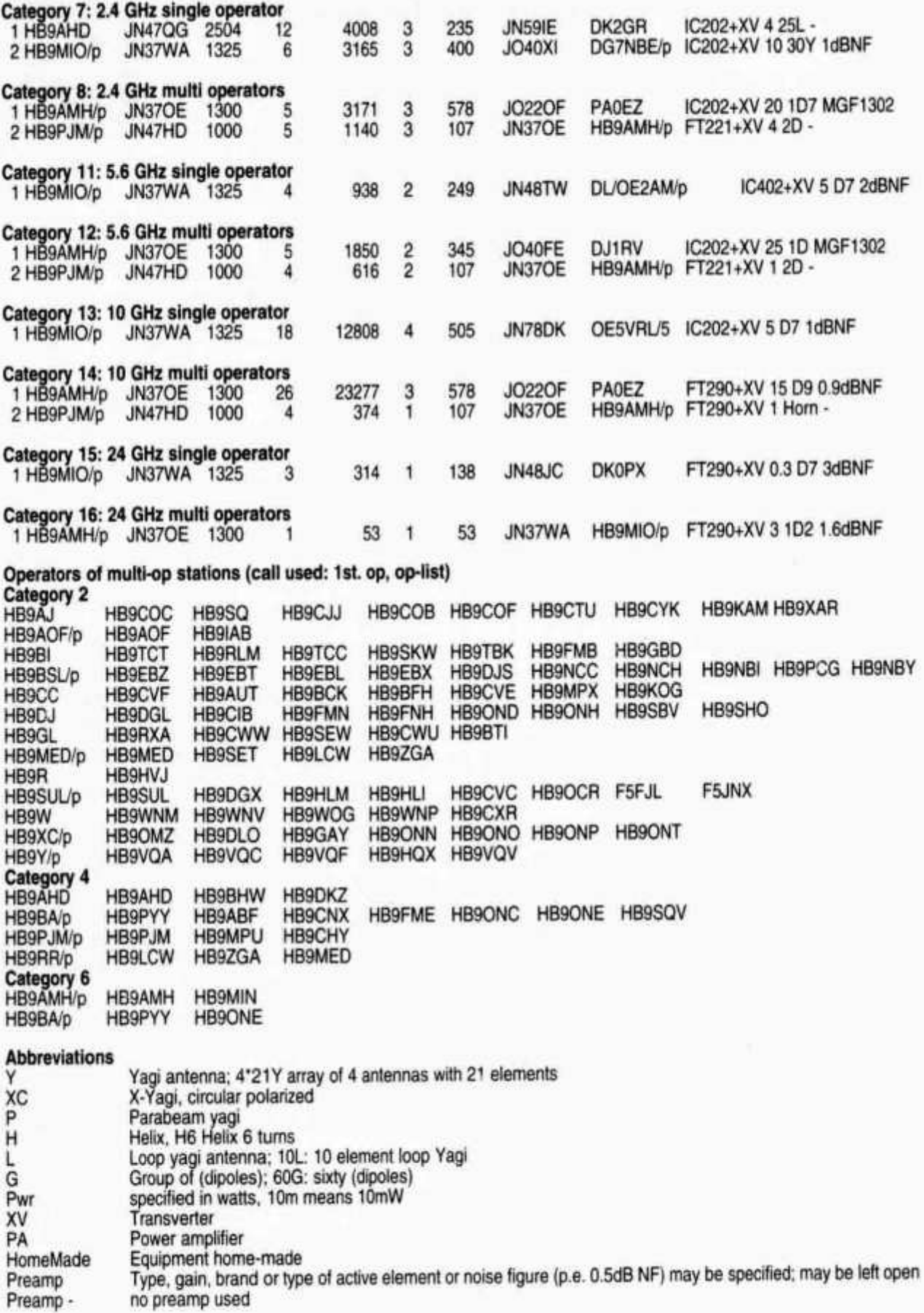

# **Mini-Contest (27 May 1995)**

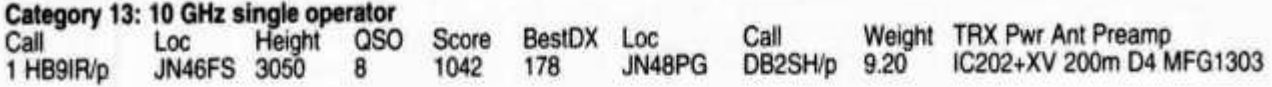

**Comment: only one log received.**

# **SHF Contest (3/4 June 1995)**

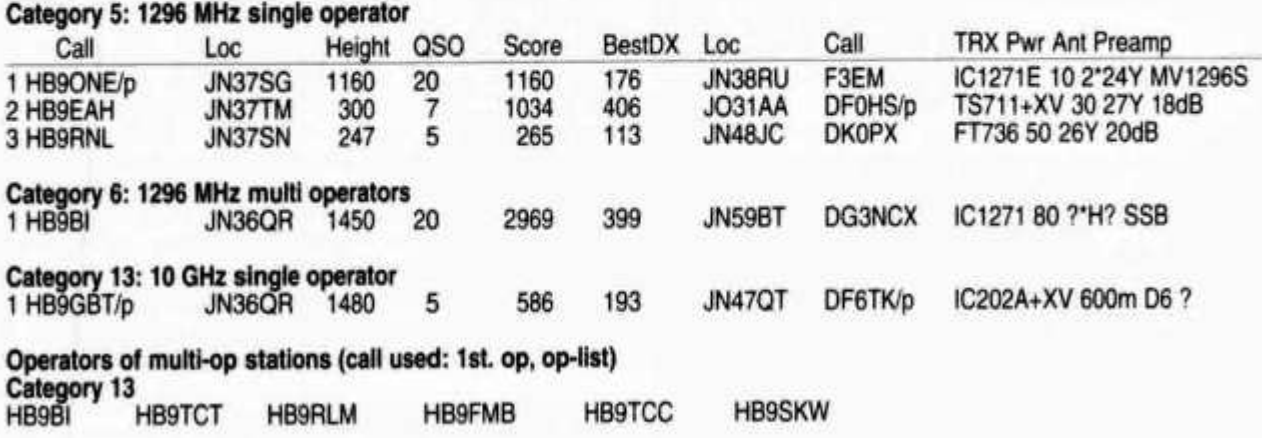

#### **HBO-Expedition August 1995**

**Auch dieses Jahr haben wir eine Expedition auf das Sareiser Joch (2000 müM, ob Malbun) durchgeführt. In der Zeit vom 10. bis 13. August wurden**

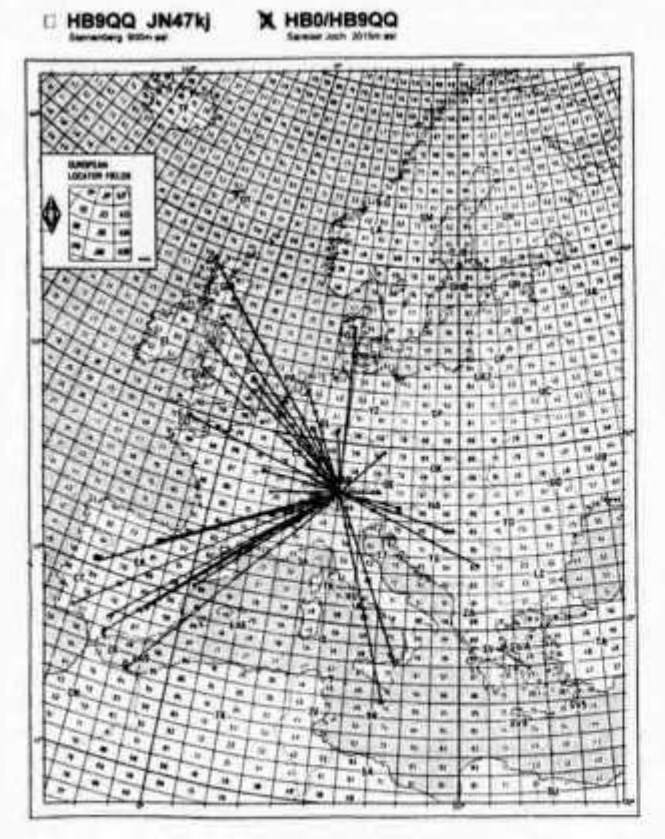

**vor allem Meteor Scatterverbindungen auf 144 und 50 MHz durchgeführt. Der erhoffte Perseiden-Shower erschien dieses Jahr mit gut 10 Stunden Verspätung, wodurch eine ganze Reihe von Skeds mit SM, I0, YO, LZ, Z32 etc, nicht realisiert werden konnten. In der erwähnten Zeit wurden folgende Länder erreicht:**

- **144 MHz DL, F, EA, OK, YU, 9H1, 9A3, I, S59, OK**
- **50 MHz 9H1, GM, G, GD, GJ, GW, PA, OK, CT, ID9, I, YU, S59, OZ, OE, LX, DL, EA, CT**

**In den frühen Morgenstunden des 13. August ging es dann so richtig los. Zusäztlich zum MS-Shower ergab sich eine Sporadic E Öffnung in Richtung SW, was den ganzen Ablauf noch interessanter gestaltete.**

**Gesamthaft gesehen wurden auf diesen beiden** Bändern über 100 Verbindungen getätigt, wobe **wir deutlich erfahren haben, dass CW für den DX-Verkehr, mittels dieser speziellen Ausbreitungsarten, nach wie vor unerlässlich ist.**

**HB9QQ operating, HB9MFN techn. asst.**

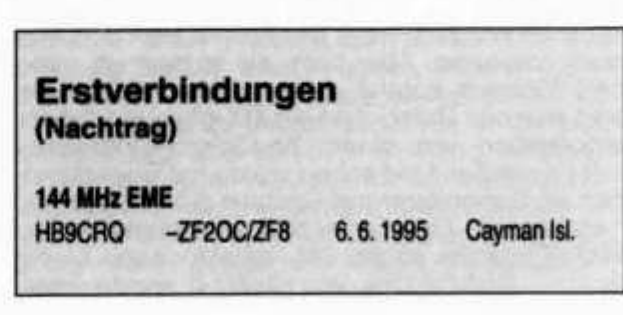

#### **Contesterfolge SSTV Conteste des DARC IOTA Contest 1994**<br>1991 **IOTA Contest 1994**<br>1991 **IOP 12 Hours 1991 HF 1.HB9BYD SOP 12 Hours VHF 1.HB9BYD 1.HK3JJH 222976 1992 HF 1.HB9BYD 2. HB9BCK 203978 VHF 1.HB9BYD 1993 HF 1.HB9BYD Diplomerfolge VHF 1.HB9BYD Jahresliste IOTA May 1995 1994 HF 1.HB9BYD 1.F9RM 834 262. HB9CYH 307 VHF 1.HB9BYD 2.11ZL 822 299. HB9CSA 276 3.I1HYW 814 333. HB9BHY 237 FAX Conteste des DARC 79. HB9RG 661 410. HB9BCK 202 1992 HF 1.HB9BYD 66Teilnehmer 95. HB9AFI 620 415. HB9DDZ 201 1993 HF 1.HB9BYD 42Teilnehmer 103. HB9BVV 608 433. HB9CEX 178 1994 HF 1.HB9BYD 18Teilnehmer 254. HB9BZA 311 443. HB9KT 169**

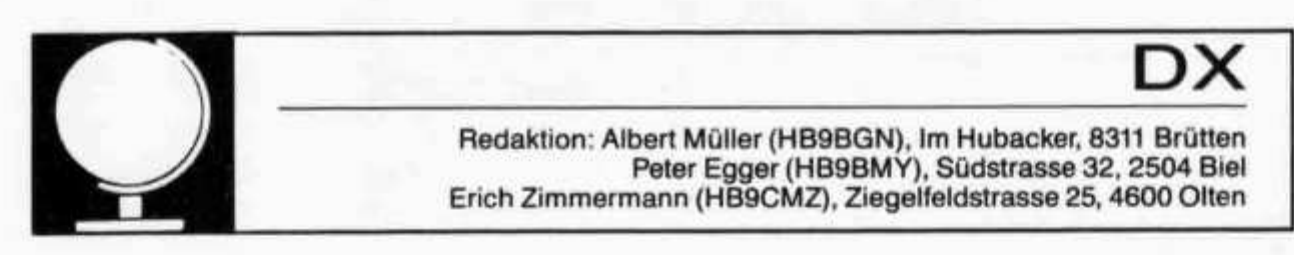

# **Der Clusterkrieg oder die Macht der Sysops**

**Ein heisser Sommer liegt hinter uns. Es scheint mir zwar reichlich paradox, einen solchen Satz zu schreiben, während mir der Schweiss noch von der Stirne tropft! Aber es dauert auch noch mehr als einen Monat, bis Sie diese Zeilen lesen! In Sachen DX gings zwar nicht besonders heiss zu und her. Doch wurden wir oft angenehm überrascht von der Tatsache, dass auch im Sonnenfleckentief noch schönes DX gearbeitet werden kann, und dass es gar nicht so abwegig ist, auch jetzt DXpeditionen in rare Länder zu unternehmen. 5A1A war für uns Europäer ein Kinderspiel. Wir liegen für Libyen an bevorzugter Lage - etwa so, wie die US-Westküste für zahlreiche exotische Inseln im Pazifik.**

**Umso heissere Auseinandersetzungen bahnten sich vor einigen Monaten im Clusternetz an. Das Thema CLUPOS habe ich bereits im Juni angekündigt. Richtig heiss wurde die Kontroverse «Internet und DX-Cluster». Da tauchten doch plötzlich amerikanische Cluster Nodes in unserem ach so sauberen und schönen (abgesehen von dem unter holländischen Rufzeichen gelegentlich verbreiteten «Schweinkram...») europäi**schen Clusternetz auf - sogar von der West**küste! Wenn sie noch über einen Kurzwellenlink kommen würden - naja das könnte man als DXer noch tolerieren. Aber nein, sie kamen via Internet! Plötzlich konnte man auf dem Bildschirm sein eigenes Rufzeichen als DX-Meldung sehen, eingegeben von einem Westküstenamerikaner oder Kanadier. Und schon wurde mit Superkanonen im Serienfeuer auf Spatzen (Clustersysops) geschossen. Der geneigte Leser merkt etwas: Wahrscheinlich ist der DX-Redaktor auch so ein Spatz... Richtig! Uns, von HB9W-8, wurde unter-**

**stellt, diesen «Mist» oder «Schrott» ins Netz einzuspeisen. Unsere Links wurden entweder gleich gekappt, oder uns wurde der «Linkkappes» zumindest angedroht. Ich kenne zwei einigermassen plausible Gründe, die zu diesen Unterstellungen geführt haben dürften. Erstens ist es in der Schweiz im Gegensatz zu Deutschland nicht verboten, Internet mit Amateurfunk zu koppeln, sofern die Gewähr besteht, dass keine Nicht-Amateure via Internet Zugang zu Amateurfrequenzen haben: Also wollte «man» in DL verhindern, dass dieses Verbot via HB umgangen wird. Zweitens haben wir von HB9W-8 aus einen Link mit dem Tessiner Cluster HB90K-6, welcher wiederum mit dem italienischen Clusternetz verbunden ist. Und es ist kinderleicht herauszufinden, dass der italienische Ciuster IK5PWJ via Internet mit einem amerikanischen Clusternetz verbunden ist. Man muss nur bei einem jener ominösen W- oder VE-Cluster einloggen und dort die Nodeliste anschauen - via Internet natürlich. Ob das in DL erlaubt ist?**

**Unsere Weste ist jedenfalls sauber. Über Internet kommt bei uns ab und zu mal ein überseeischer user in den Cluster. Clusternodes lassen wir unter keinen Umständen zu. Und auch unser Link via Tessin nach Italien ist so abgesichert, dass nichts Unerwünschtes durchkommt.**

**Zweifellos hat hier in Europa kein ernsthafter DXer Interesse an DX-Meldungen aus Amerika und anderen weit entfernten Gebieten, deren Ausbreitungsbedingungen völlig anders sind. Es besteht auch kein Interesse an einer weltweiten Ausdehnung des heutigen DX-Clusternetzes. Jener italienische Sysop kann auch kein echter DXer sein. Für ihn bedeutet DX zwei weit von ein-** **ander entfernte Cluster zu verbinden. Ihn faszinieren wahrscheinlich die technischen Möglichkeiten des DX-Clusters und das lebt er ebenso rücksichtslos aus wie jene Sysops, welche die Links zum Nachbarn kappen um ihren Cluster «clean» zu halten, und mit Wollust ein Computerprogramm schreiben, das ihnen diese Arbeit auch noch abnimmt...**

**Ich bin jedoch überzeugt, dass wir ein weltweites Clusternetz in etwas fernerer Zukunft kaum aufhalten können. Allerdings mit ganz anderen Vorgaben und Möglichkeiten als dies heute der Fall ist. Mit der heutigen Software wäre das totale Chaos vorprogrammiert. Doch der Fortschritt ist nicht aufzuhalten, und unter den Amateuren gabs schon immer findige Köpfe, die der Zeit einen Schritt voraus waren. Bis dahin wird aber nicht nur eine neue (und hoffentlich tolerantere) Generation Sysops die w/r-ichtigen Tasten drücken. Auch DX wird nicht mehr das sein, was es heute ist - genau wie es heute nicht mehr das ist, was es vor 20 Jahren war. Man wird lernen müssen zu akzeptieren, dass die nächste und alle nachfolgenden Amateurgenerationen neue und ganz andere Vorstellungen vom Amateurfunk haben als wir Alten.**

**Just in der Zeit der grossen Wirren wollten sich die Russen mit R3ARES bei uns ans Clusternetz anhängen. Via Internet, versteht sich. Auf die gleiche Weise ist R3ARES bereits mit dem amerikanischen Clusternetz verbunden. Angesichts des Säbelrasselns aus Mainz in Sachen Internet entschlossen wir uns, den Link zu R3ARES vorläufig auf Eis zu legen und die russischen OM über die Probleme zu orientieren. Da gleichzeitig die Internet nodes kaum mehr in Erscheinung traten wurde es - mindestens vorübergehend - recht friedlich im Clusternetz. Umsomehr, als ein gelungener Beitrag von Werner Berli (HB9US) zum Thema «CLUPÖS» Wirkung zeigte. Ein Beitrag, den HB9US als message ins Clusternetz schickte, der jedoch mehrmals von einem jener mächtigen Sysops gelöscht wurde, weil er ihm vermutlich nicht in den Kram passte (nur Sysops können eine message im ganzen Clusternetz löschen).**

**Einige «erfahrene» DXer fanden es nötig, weniger «erfahrene» Clusteruser in aller (Cluster-) Öffentlichkeit belehren zu müssen, was DX sei und was nicht. Ein französischer OM schlug dann vor, den DX-Cluster in DXCC-Cluster umzubenennen. Wenn schon nur noch seltene DXCC-Länder als DX-Meldungen erwünscht seien!**

**Hier die deutsche Übersetzung der Meldung von HB9US:**

**Nun, es scheint, als hätte ich kürzlich in einem Wespennest herum gestochert, als ich meinen Aufruf an die CLUster Polizisten absetzte.**

**Absichtlich habe ich mit meiner Antwort auf die verschiedenen Reaktionen etwas gewartet, damit sich der Staub setzen und die erhitzten Gemüter sich abkühlen konnten.**

**Ich hatte einige Wochen den verschiedenen «Belehrungsmeldungen» zum Thema, was DX sei und was nicht zugeschaut, bis ich dann beschloss, etwas zu unternehmen. Natürlich würde** **auch ich selbst keine Spots über W oder JA auf KW absetzen.**

**Das Wesentliche meiner Meldung war doch wohl der Aufruf, wir alle sollten Cluster Benutzern, welche über etwas weniger Erfahrung verfügen, mehr Toleranz und Geduld entgegenbringen.**

**Der Prozentsatz der «Fehler» ist ja sehr gering. Die meisten unter uns kennen die publizierten Verhaltensregeln für Cluster Benutzer. Wir haben diese Regeln akzeptiert und versuchen, uns daran zu halten. Meine ursprüngliche Cluster Meldung enthielt keinerlei Anregung zu regellosem Verhalten. Ich bin mir bewusst, dass es keine Freiheit ohne Grenzen gibt. Und die Grenzen unserer Freiheit im Cluster werden durch das Benutzerhandbuch festgelegt.**

**Eine der Antworten stammt von einem Cluster SYSOP. Ich verstehe seine Nöte und Ängste sehr gut, da ich selbst Software Ingenieur bin und unter anderem ebenfalls ein nationales Computernetzwerk unterhalte. Wohl jeder von uns System-Managern hatte im Laufe seiner Karriere schon davon geträumt, wie schön doch die Welt, oder eben unser Netzwerk wäre, wenn da bloss nicht die Benutzer herum geisterten. Aber eben, wir sind nicht allein in unsern Netzen. Da sind eben auch noch die Benutzer; sie und wir sind Menschen und als solche etwas weniger als perfekt.**

**Eine der Antworten befasste sich ausführlich damit, was man heute unter dem Begriff «DX» zu verstehen habe.**

**Niemand kann für sich beanspruchen, die alleinige Wahrheit zu einem bestimmten Thema zu wissen (jedenfalls niemand auf dieser Erde). Die Geschichte lehrt uns, dass genau so Kriege angezettelt werden, wenn eine Partei in der irrigen Meinung über die alleinige Wahrheit zu verfügen, diese einer anderen Partei aufzwingen will. Lasst uns also keinen neuen Krieg beginnen!**

**Natürlich dürfen wir unsere persönlichen Meinungen äussern, aber ich widersetze mich jedem Versuch, jemandem eine bestimmte Meinung aufzuzwingen.**

**Beispiel 1 : Ein bekannter DXer soll gesagt haben: «Du bist kein DXer, bevor Du nicht mindestens 250 Länder gearbeitet hast». Dies ist seine ganz persönliche Meinung und natürlich hat er ein Recht, sie auszudrücken. Aber auf keinen Fall hat diese Ansicht Allgemeingültigkeit! (Übrigens verstossen derartige Bemerkungen klar gegen den «Amateurs Code of Ethics», in jedem ARRL Handbook ganz vorne nachzulesen.)**

**Ich halte dem entgegen, dass der «Newcomer», gleich welchen Alters, vom «DX bug» angesteckt, nachdem er/sie vielleicht zum ersten Mal eine entfernte Station, etwa in einem anderen Kontinent, gehört hatte, nun vesrucht, mit dieser Station in Kontakt zu treten. Dabei hat er vielleicht keinen Erfolg, aber versucht unermüdlich wieder und immer wieder, Kontakte mit fernen Stationen herzustellen, manchmal mit, manchmal ohne Erfolg, dann ist diese Person ein «DXer», ungeachtet der Anzahl Länder, die er oder sie tatsächlich gearbeitet hat.**

**Die Einstellung macht den DXer, nicht die Zahl der gearbeiteten Länder!**

**Beispiel 2: Der gleiche bekannte DXer soll gesagt haben: «Das Leben ist zu kurz für QRP». Wiederum handelt es sich um seine persönliche Meinung. Sie können sich dieser anschliessen, oder auch nicht. Jedenfalls hat sie keine allgemeine Gültigkeit.**

**Unser wunderschönes Hobby ist so mannigfaltig facettiert, dass es Raum für eine riesige Zahl von Aktivitäten und Interessen bietet, sogar innerhalb unserer Spezialität «DX».**

**Die Definition von «DX», wie sie immer noch von vielen akzeptiert wird, bedeutet: «Kommunikation mit weit entfernten Stationen» (Ref.: «The DXCC Companion, von Jim Kearman (KR1S) oder «HF DXing», Alan Kamman (NW1S), QST March 1995, ARRL Publications). Übrigens, die ARRL, als Hüterin des DXCC, sollte es ja wohl wissen.**

**Nun unterscheidet man offenbar zwischen «DX» und «rarem DX». Zur letzteren Kategorie würde etwa Bouvet oder Heard gehören, wurde mir entgegnet. Jemand ist der Meinung, man sollte im Cluster nur Meldungen über «rares DX» absetzen!**

**Zugegeben, wenn Sie «Honor Roller» sind und Bouvet und Heard sind die letzten, welche Ihnen fehlen, dann kann ich verstehen, wenn Sie nur an Meldungen über Bouvet und Heard interessiert sind. Aber der Cluster ist nicht nur für Honor Roller gedacht, er ist überhaupt niemandes Privatbesitz. Wenn wir die Bänder absuchen, hören wir täglich all die Stationen, welche cq DX rufen. Angenommen der Begriff DX sei auf rares DX eingeschränkt, wäre es dann nicht geradezu absurd, noch cq DX zu rufen? Sicherlich könnte niemand im Ernst erwarten, auf Seinen cq DX Ruf eine Antwort von Bouvet oder Heard zu erhalten, selbst dann nicht, wenn dort tatsächlich eine Amateur Station in Betrieb wäre! Weshalb sollte man also unter diesen Umständen überhaupt noch cq DX rufen?**

**Nehmen wir 160m: 99 % aller Stationen, welche cq rufen, rufen in Tat und Wahrheit cq DX. Oh, aber das ist etwas anderes, werden Sie entgegnen, auf 160m sind die USA oder Asien sehr wohl DX!... Ich denke, damit ist das Argument erledigt, oder nicht!**

**Ich habe 314 Länder erreicht und werde weiter versuchen, «alle» zu arbeiten. Aber vor einigen Monaten ist mein Interesse an QRP erwacht, und ich versuche, ein CW-DXCC mit 5 Watt, meiner R5 und meinem 27m Sloper zu arbeiten. Als ich kürzlich meinen ersten ZC4 mit dem QRP Rig erreichte, bedeutete dies für mich «DX». Ich hatte auch Kontakte mit Stationen, welche lediglich mit 0.3 Watt und einem Dipol arbeiteten. Für solche Einrichtungen bedeuten sogar Kontakte an die Grenzen Europas schon DX. Wohl bemerkt, dies alles nahe dem Sonnenflecken Minimum. In 6 Jahren könne Sie mit 5 Watt und einem nassen Schuhbändei wieder die ganze Welt erreichen! Sie sehen, auch bezüglich DX ist alles sehr individuell. Es hängt ganz von den persönlichen Neigungen, Wertvorstellungen und Interessen ab.**

**Dies sind meine persönlichen Ansichten und Meinungen. Ich akzeptiere diejenigen aller meiner Diskussionspartner als solche, prüfe sie und stimme ihnen zu oder nicht. Aber ich wehre mich gegen jeden Versuch, jemandem eine bestimmte Meinung aufzuzwingen!**

**Die Geschichte lehrt, dass Amateur Radio viel breiter gefächert ist, als wir es uns manchmal vorstellen, und dies ist es wohl, was unser Hobby so faszinierend macht, behalten wir es so! Zurück zur Frage 1 :**

**Brauchen wir wirklich CLUster Polizisten?**

**73 de Werner, HB9US > HB9W-8 oder @ HB90S.CHE.EU**

**Dass seither kaum mehr Belehrungsmeldungen im Cluster auftreten, ist doch sehr erfreulich. Bei den Internet nodes und dem «Linkkappes» fehlt die Einsicht noch. Aber auch das wird sich mit der Zeit ändern.** 

# **DX-Report**

**CW-Log Juni/Juli** *(Zeiten UTC)*

#### **160m**

*21 - 24:* **5A1A.**

#### 80m

*2 1 - 24:* **5A1A, 9Q2L.**

#### $40<sub>m</sub>$

- *0 0 - 03:* **PJ2AM, HR1LW, A92Q, 9X5P, 9Q2L, JW0K, SU2MT.**
- *03 06:* **Vks, W6s, XE2EAD.**
- *06**09:* **A35RW, YS1ZV, KP4FU.**
- *18- 21:* **FK8FS, 3V8BB, DX1EA, 9U/F5FHI, YI9CW.**
- *2 1 - 24:* **Vks, HS7ECI, TU2XZ, FG5ER, TL8CN, 5A1A, VP8CQS, BV9P, YAAJT9XL.**

#### **30m**

- *09 12:* **ZK3RW.**
- *18- 21:* **ET3BN, J3/KB0QNS, 5A1A.**
- *2 1 - 24:* **8P9GU, BV9P, FS5PL, ZF2NE, C02DC, VP9MZ, KG4ZE, VS6BG, JW0K, JY7VZ, TA2BK.**

#### $20<sub>m</sub>$

- *03 06:* **TA2ZW, F05BI.**
- *06**09:* **KL7/DL8WEM, ZK3RW, AH6DU, P4/AA7VB.**
- *0 9 - 12:* **FP/AD1E, ZK3RW, 5A1A.**
- *12- 15:* **7Z500, 3V8BB, JT1BH, VU2PTT, JY6ZZ, OK1EE/OD5, 9K2ZC, YA/UT9XL, XX9X, HS7ECI.**
- *15 - 18:* **9L1PG, BV9P, 9V10K, YI9CW, 9M8BL, JT1BS, AP/HB9AMO, VR2RJ, BV4MU, 9U/F5FHI, 9Q5MRC.**
- *18- 21:* **K5FP/C6A, A71EZ, ZD9BV, 3W5FM, 5U/RW3AH.**
- *2 1 - 24:* **ZF2NE, TI2PRS, FG5FR, R1FJZ, HK0ER, DU3/W4NXE, TJ1JB, DX1EA, V44KAO, FY5YE.**

#### **Q5G2**

*06 - 09:* **J28JU, 9K2/KD4ZDP, DK3FW/5Z4 0Y/DK9FE.**

*09 - 12:* **T20XC, H44XF** *12 - 15:* **5A1A, VP2ECV.**

- *15 18:* **V31RD, 7Z500.**
- *18- 21:* **9X/ON4WW, S92SS, D2EV, 3B8/NK6F.**
- *2 1 - 24:* **FS5PL, P49T.**

#### **h kfîT**

 **-** *09:* **9Q5FH, OH2BBF/4U (9X).**  *- 12:* **3B8/NK6F, YC6HIP, EL2NG.** *- 15:* **3V8BB, J28DE, 5A1A, 5Z4SS, 5X1MW.**  *- 18:* **P40Z, A92Q, ZP5XYE, 9K2MU, 7Q7LA, TI4CF.** *- 21:* **TJ1JB.**

#### $12m$

*12 - 15:* **0Y3QN, 5A1A.** *15- 18:* **HF0PMC.** *18- 21:* **9Q2L.**

#### $10<sub>m</sub>$

*09 - 12:* **3V8BB, ET3BN.** *12 - 15:* **J28JA.** *18- 21:* **5A1 A, R1FJZ.**

#### **SSB-Log Juni/Juli** *(Zeiten UTC)*

#### 40m

*0 0 - 03:* **CX8BR, FS5PL.**

- *03 06:* **XQ1PDM, ZL2JR, VK7AZ, ZS6P, 8R1Z, YN4CBL, C03BN, HK3JGL, OA4BHY**
- *0 6 - 09:* **5A1 A, YV5EUX.**
- *18- 21:* **JL1UJG, CN88N,TJ1AD, 5X4B.**
- *21 - 24:* **ZP5GCV. ET3BT, TI20HL, TU2JL, FM5CW, V21 FE, YN1PML, VP2EY, 8P6EC. 5N0GC.**

#### $20<sub>m</sub>$

*06 - 09:* **JY1, RX1/FJL, KH6FKG, 5N0MVE, F05IW, TR8IG, OY6A, ZK3RW.**

*09 - 12:* **AA4VK/CY9.**

*15- 18:* **TT8AB, BZ1QL, 3B8GF, 5A1A** *18- 21:* **3V8BB, F5PL, YV5VII\*.**

#### **BB53**

*12 - 15:* **J28JA, 9J2CW.** *15 - 18:* **9X/ON4WW.**

#### **15m**

*06 - 09:* **TA2ZW, HK4SPO.** *09 - 12:* **YI0EB, 9X/ON4WW, J28ML.**

#### **EFInl**

*0 9 - 12:* **5A1A.** *12- 15:* **HV1CN.**

#### 15m

*06 - 09:* **5A1 A.**

#### **\*= only heard stations**

**Vielen Dank für die Logauszüge und Berichte von HB9AGH, HB9ATH, HB9BCK, HB9BZA, HB9CHV, HB9CVO, HB9CW, HB9DDZ, HB9DFN, HB9DIG, HB9HT, HB9KC, HB9MO, HE9ZDH.**

**old man 9/95 19**

**Senden Sie bitte Ihren DX-Bericht bis 1. Oktober 1995 an: Peter Egger (HB9BMY), Südstrasse 32, 2504 Biel.**

#### **Vorhersage der Ausbreitungsbedingungen für den Monat September 1995**

#### **Conditions de propagation prevues pour le mois de septembre 1995**

**Die Bandangabe wurde überall dort durch «— » ersetzt, wo die Absorptions-Grenzfrequenz (ALF oder LUF) gleich oder höher ist als die MUF selbst. Aufgrund der vorhandenen Dämpfung ist dann keine Verbindung möglich.**

**L'indication de la bande était remplace par «— » dans les positions ou la fréquence d'absorption dépasse la MUF. Dans ces cas aucun contact radio est possible.**

**Verwendbare Frequenzbänder zwischen Bern und Bandes de fréquence utilisables entre Berne et**

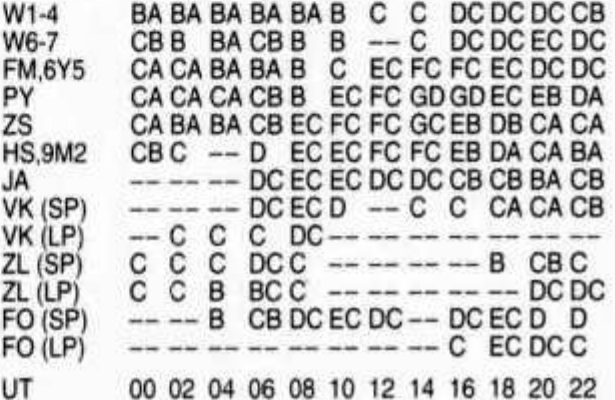

**A = 3.5 MHz, B = 7 MHz, C = 10 MHz, D = 14 MHz, E = 18 MHz, F = 21 MHz, G = 24.9 MHz, H = 28 MHz (SP = Short path, LP = Long path)**

**Mittlere Sonnnenfleckenzahl: Nombre des taches solaires en moyenne: 15**

**Juli 95/Juillet 95: Monatsmittel/en moyenne: 14.9 Max.: 30 (1.7.), Min.: 0 (an 6 Tagen)**

**HB9QO**

## **DX-Calendar**

**Juan Fernandez, CE0Z. Bob (K4UEE) and Randy (K0EU) will be QRV from 13-21 Sept. with two stations. Mostly Low Bands, WARC and RTTY. Antennas are a full size Delta Loops for 80m and 160m, 2 Element Yagi for 40m.**

**Kenya, Michel (F5IBZ) is in Kenya for 18 month and has obtained the call 5Z4BZ.**

**Benin, LA-DX Group will be QRV from 11-22 Sept., all bands and modes, incl. RTTY, satellite and Amtor. The call is TY8G. QSL to Morten Antonsen, P.O. Box 5626 Moellenberg, 7027 Trondheim, Norway.**

**Canada, A Special event station, CY3IARU will be active 22 Sept.-1 Oct. from Niagara Falls, Ontario, during the IARU Region 2 Conference.**

**Revilla Gigedo, Nellie (XE1CI) plans a visit in September.**

**Madagascar, Shun (JF1MGI) will be working in Madagascar until end of September and will be QRV mainly RTTY, PACTOR and the low bands during the third week of September. His call is 5R8EU and the QSL via home call CBA.**

**ST. Maarten, K6URE will be QRV 9-23 Sept. as PJ7/K6URE on 15, 20 and 40m. QSL to home call.**

**Chagos, Pete (N5TP) is returning to Chagos in September and will be active for four month as VQ9TP.**

**Easter Island, CE0. A group led by Bob (KK6EK) with K4UEE, XE1XA, AH9B, XE1L, WT8S, G0LMX, KE6QZZ, W4ETO, WJ20, K0IR, AA6TT, W3UM, PA0ERA, W8FMG. XE1CI, N10CS, K9JSC, W 0ZV and HB9BCK will be** active from 5-19 Sept. as **XRØY** on the following **frequencies: CW 1824,5, 3525, 7025, 10115, 14025, 18075, 21025, 24895, 28025 kHz. SSB 3795, 7065, 14195, 18145, 21295, 24945, 28495 kHz.**

**Salas y Gomez, CE0. A part of the group mentioned above will be QRV from 7-11 Sept. as XR0Z. The frequencies are: CW 3540, 7040, 10104, 14040, 18080, 21040, 24920, 28040 kHz. SSB 3760, 7060, 14260, 18160, 21260, 24960, 28460 kHz.--------------------- .**

**There is also activity on 6m, 50105 kHz; SSTV 14230 kHz, mode Robot 72; Satellite: Oscar 10 and 13, RS 12. RTTY 14080, 21080 kHz. A beacon will be active on 14100, 18110, 21150, 24930,** 28200 kHz with the callsign **XRØY/B** with 100 w **down to 0,1 w.**

#### **QSL via WA3HUP.**

**Lord Howe Island, VK9/LH. The operators W60TC, N4TQO, KE6FV and W6/G0AZT will work with three stations on 160-10 meters, incl. WARC and RTTY from 19-26 sept. The callsigns are: VK9LX on CW, VK9NM on SSB and VK9LZ on RTTY.**

#### **QSL-lnformation**

**3WFM via UA0FM, P.O. Box 66, Vladimir 600011, Russia.**

**4K7A via P.O. Box 165, Baku.**

**4L6YL via P.O. Box 387, Yeroham 80500, Izra, Georgia.**

**9N1RHM via R. Kingston, P.O. Box 20820, Kathmandu, Nepal.**

**A61AI via Ahmed Saif, P.O. Box 20200, Dubai, U.A. E.**

**A61AM via Mohammed Khalifa, P.O. Box 22216, Dubai, U. A. E.**

**AP2TM via P.O. Box 6359, 54810 Lahore, Pakistan.**

ZC4C via Jiri Sanda (OK1RI), Schnirchova 11, **17000 Praha 7, Czeck Republic.**

**OY6A via Fred Jans-Cooremans (ON6QR), 3 Tangdallaan, B-1850 Grimbergen, Belgium.**

**JY8TT via Amir Bazak (4X6TT), P.O. Box 1515, Ramat-Hasharon, 47100 Israel.**

**TI9JJP via Jose Pastora (TI2JJP), P.O. Box 330, 1000 San Jose, Costa Rica.**

**3V8BB JF2EZA informs that the logs for 14 Jan-29 April have been lost, possibly in the post between Tunesia and Japan!!!**

**A71A via P.O. Box 22122, Doha, Qatar.**

**BV3BW via P.O. Box 92, Hsin-Chu 300, Taiwan. HB9CMZ**

#### **DL6ZFG - QSL-Manager-List**

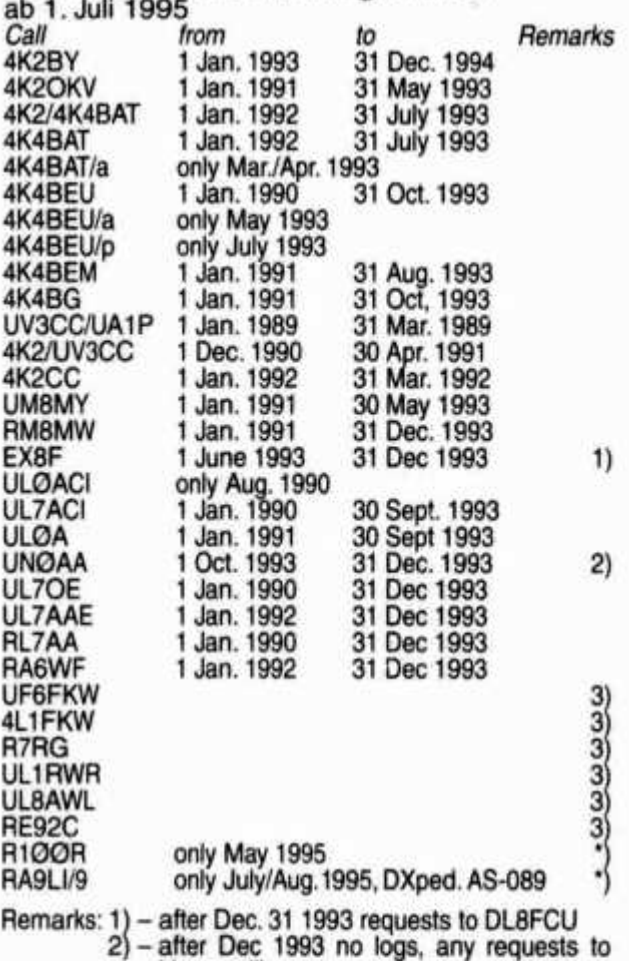

**Homecall!**

**3) - Logs are closed, any requests to Homecall!**

**\*) - please be patient, logs and QSL will be later**

# **«MOROKULIEN», ein neues DXCC-Land?**

**Tatsächlich lag bei meinen DXCC-QSL-Karten Vor zwei Jahren bearbeitete ich ein Projekt in** eine mit dem Rufzeichen SJ9WL und dem QTH **«Morokulien». Mehr wie einmal habe ich im Atlas gen kennen. Einer war darunter, der mir auf der** und auf skandinavischen Autokarten dieses «Land» gesucht - und nicht gefunden. **rokulien genannt wird. In den diesjährigen Som-**

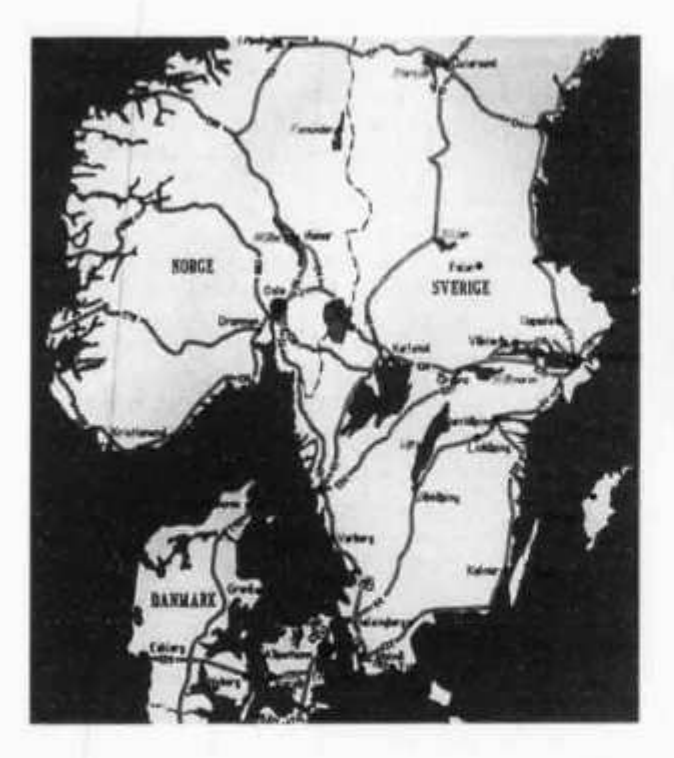

**merferien habe ich mir die Mühe genommen, Morokulien zu besuchen und mich eingehend mit diesem Flecken Erde zu beschäftigen.**

**Es ist das «Gebiet zwischen den Gewässern» und war früher, wie auch heute noch, der wichtigste Grenzübergang zwischen Norwegen und Schweden. Er führt von Scotterud in Norwegen nach Charlottenberg in Schweden. Hier haben Könige, Krieger, Pilger und Räuber verkehrt. Die Königsstrasse, die sich von St. Petersburg über Helsinki und Stockholm nach Oslo zieht, sowie die Pilgerwege nach Trondheim folgen heute noch dem gleichen Weg durch dieses Gebiet. Unzählige Kriege zwischen Schweden und Norwegen wurden in diesem Gelände ausgetragen. 1914 konnten die beiden Länder aber den 100jährigen Frieden feiern. Zu diesem Anlass**

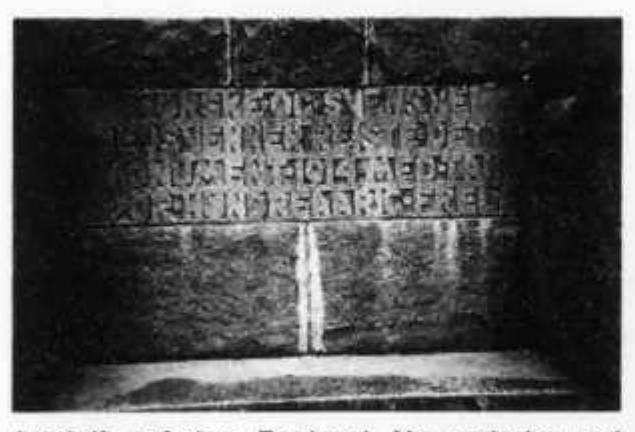

*Inschrift auf dem Denkmal: Norwegische und schwedische Friedensfreunde errichteten dieses Monument 1914 mit Dank für hundertjährigen Frieden.*

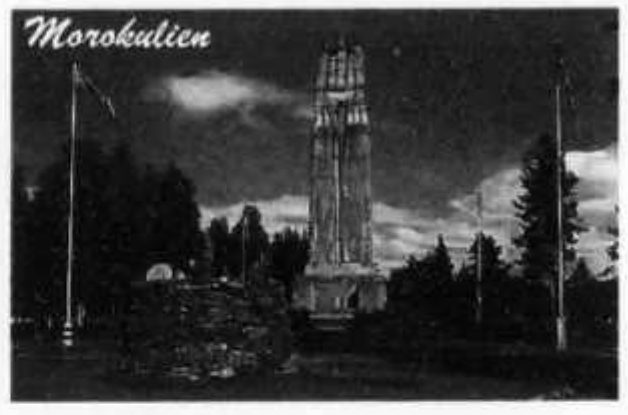

**wurde das Friedensdenkmal von den schwedischen und norwegischen Friedensvereinen gemeinsam auf der Staatsgrenze errichtet.**

**Im Jahre 1959 ging eine Fernsehsendung über die Bildschirme in Schweden und Norwegen mit dem Titel: «Über alle Grenzen». In dieser Sendung wurde der Friedensplatz in «Morokulien» umgetauft. «Moro» (sprich: «Muru») ist norwegisch und bedeutet soviel wie: lustig, spassig oder fröhlich. «Kul» (sprich: «kül») ist der entsprechende schwedische Ausdruck. Nun hat man die beiden Wörter zusammengesetzt und als Endung «ien» angehängt und schon war die neue Bezeichnung «Morokulien» (in den nordischen Sprachen Murukülien) geboren.**

**1959 wurde in Morokulien auch ein Postamt eingerichtet. Es ist das einzige auf unserer Erde, von wo aus man die Post mit Briefmarken von zwei Ländern senden kann.**

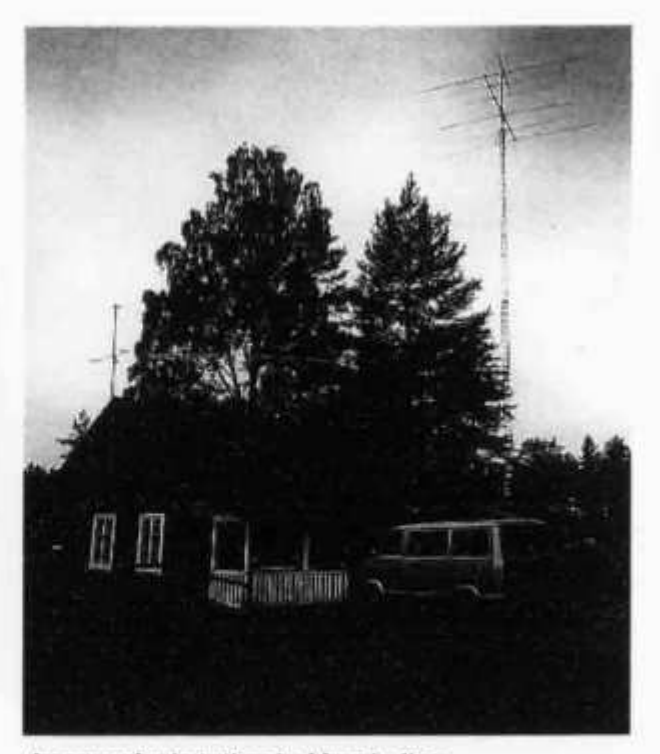

*Amateurfunkstation in Morokulien*

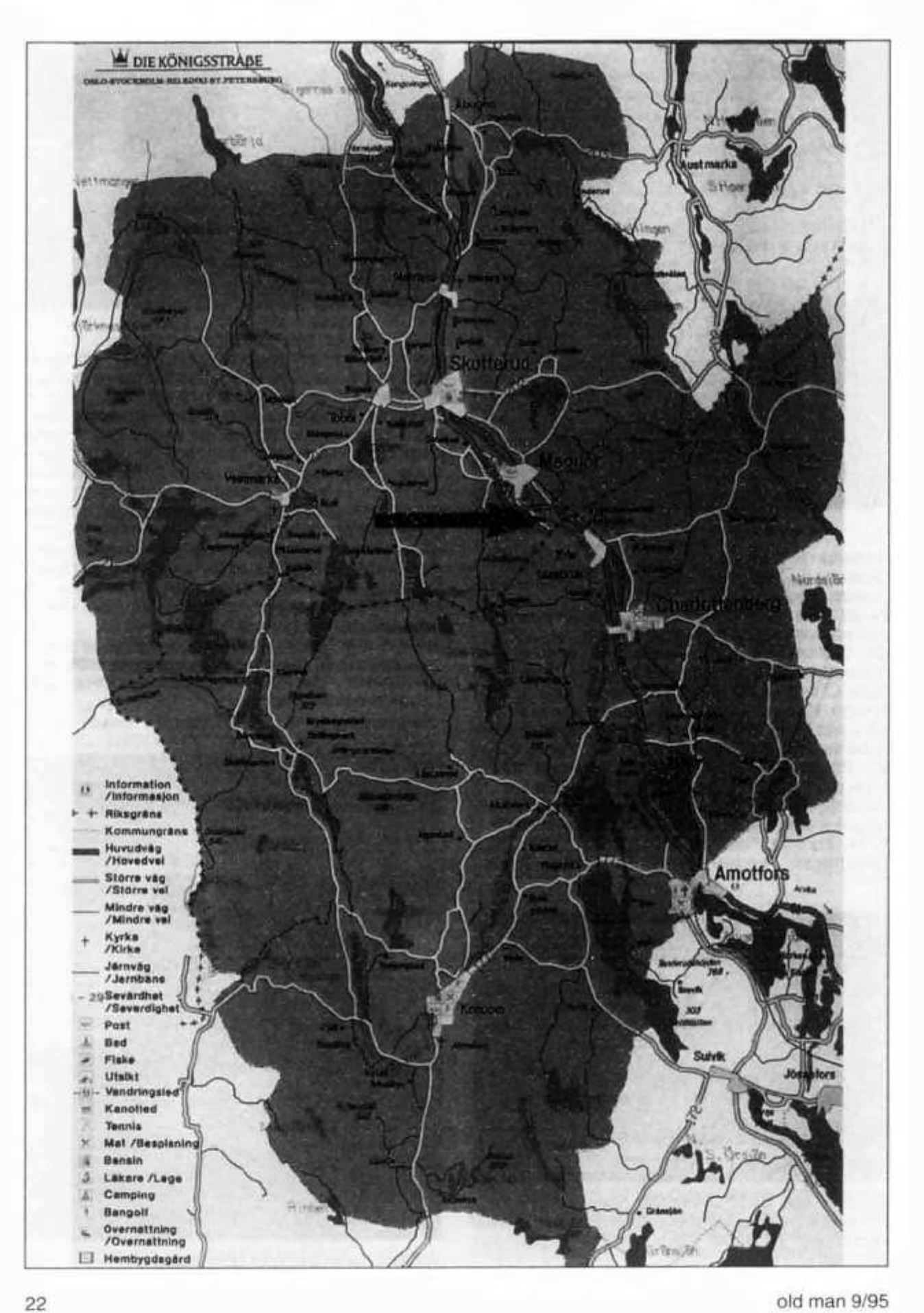

**Was hat das alles aber mit unserem Hobby zu tun?**

**Auf dem grossen Friedensplatz steht ein Holzhaus, welches von vielen Amateurfunkantennen umgeben ist und durch welches mittendurch die Staatsgrenze verläuft. Das Haus ist vollständig eingerichtet mit Wohnstube, Schlafzimmer, Küche und Shack mit Funkstationen für KW und UKW. Auf dem Transceiver ist eine Tafel mit zwei Rufzeichen: LG5LG und SJ9WL**

**Es handelt sich um eine Art Klubstation, welche von einer Amateurfunkgruppe unterhalten wird. Jeder lizenzierte Funkamateur auf der Welt kann dieses Haus für eine oder zwei Wochen mieten und dort mit seiner Familie Ferien verbringen.**

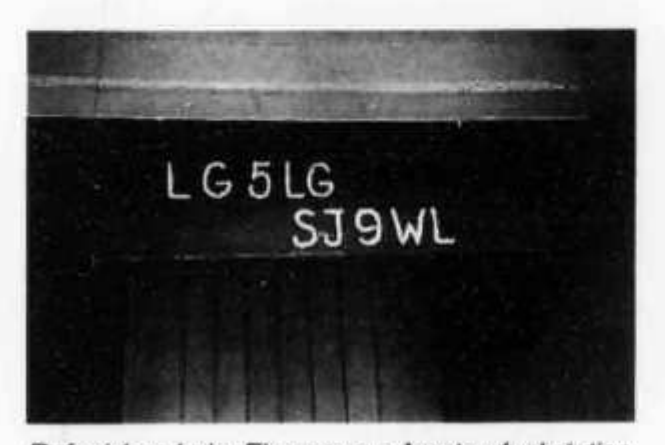

**Rufzeichen beim Eingang zur Amateurfunkstation**<br> **Hans Bertschi, HB9AQF** 

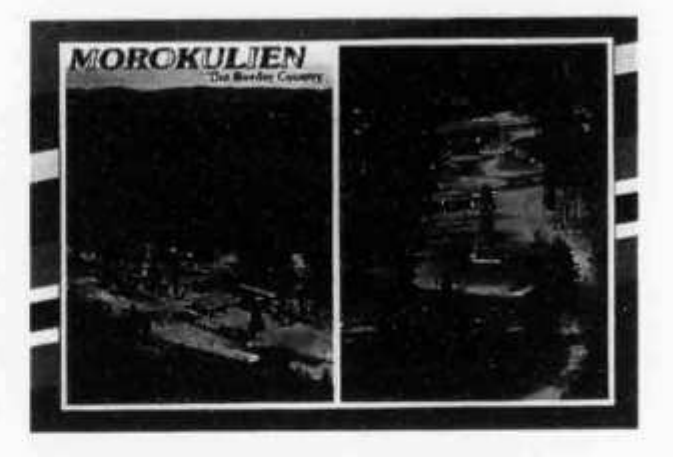

**Weil das Haus auf der Grenze steht, werden die Rufzeichen abwechselnd benutzt, also einen Tag lang das norwegische und am anderen Tag das schwedische Rufzeichen. Zur Zeit, als ich mich in Morokulien aufhielt, hatte SM4CJU, Willi aus Grythyttan das Haus gemietet und verbrachte zusammen mit seiner Frau, welche als Norwegerin ein norwegisches Rufzeichen hat, seinen Urlaub. Er hat mir vieles über diese Gegend erzählen können. Ihm verdanken wir diesen Artikel, welcher hoffentlich zur Klärung des Begriffes Morokulien beigetragen hat.**

**Morokulien - kein DXCC-Land!**

# **DXCC QSL-Leiter**

**Die erste Zahl gibt den aktuellen, durch QSL-Karten bestätigten Länderstand an, die zweite den von der ARRL bereits für das DXCC-Diplom gutgeschriebenen Länderstand. Massgebend für die Zählung ist die DXCC-Länderliste einschliesslich die gestrichenen Länder, sofern das QSO vor dem Streichungsdatum erfolgte. Der Eintrag in die QSL-Leiter erlischt, wenn seit mehr als 12 Monaten keine Meldung des - allenfalls unveränderten - Länderstandes erfolgte**

**Melden Sie bitte Ihren neuen Länderstand - gegebenenfalls mit Angabe der von der ARRL bereits gutgeschriebenen Länder - bis 31. Dezember 1995 an HB9BGN (BBS OE9XPI, DX-Cluster HB9W-8).**

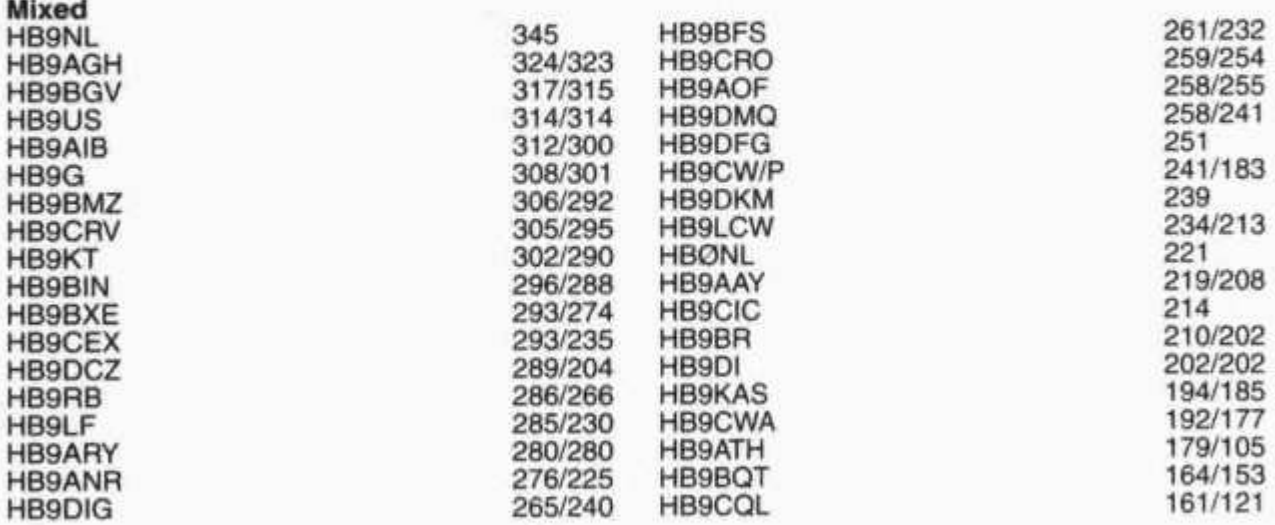

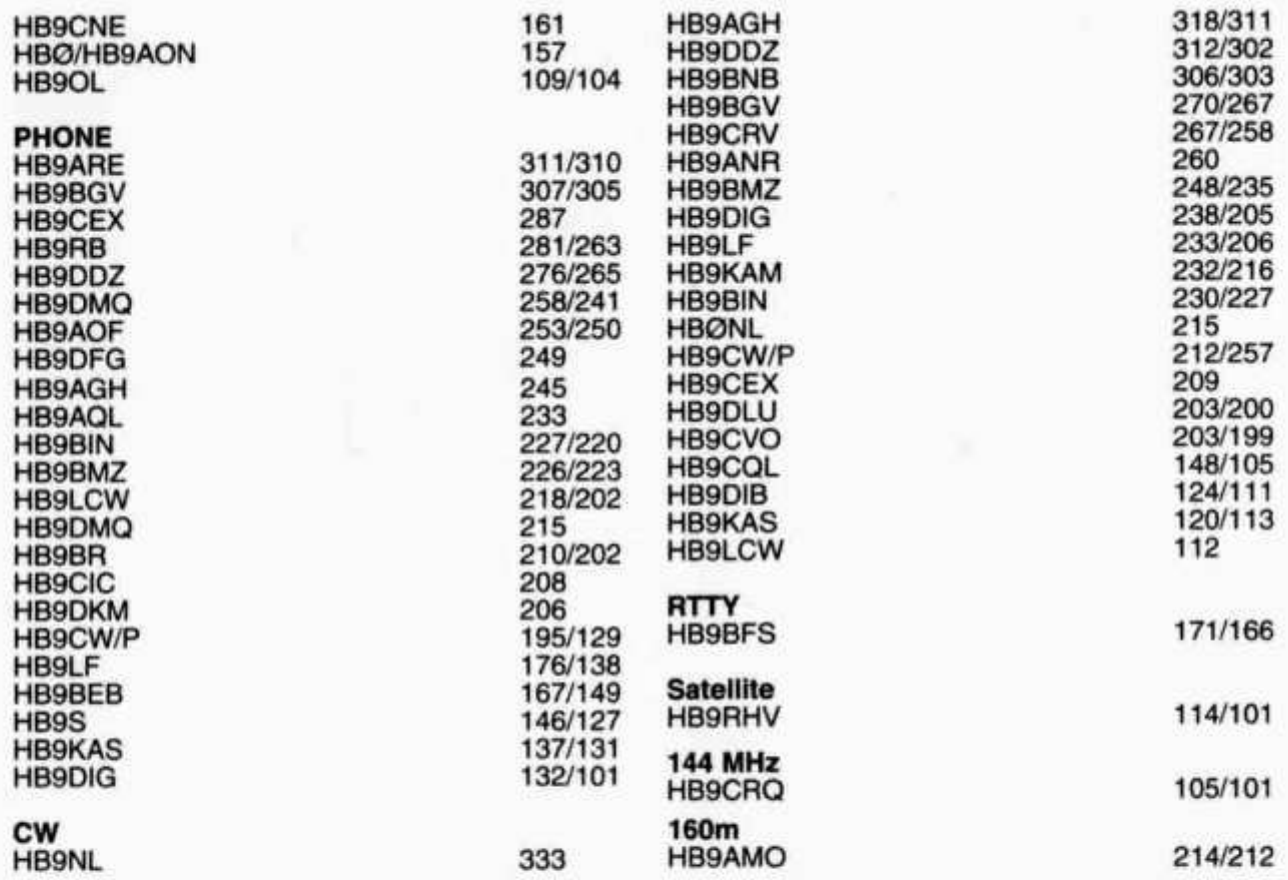

# **DXCC Honor Roll**

**ln der DXCC Ehrentafel der ARRL sind die Rufzeichen jener OM aufgeführt, die mindestens 317 der momentan 326 aktuelle Länder umfassenden DXCC-Länderliste bestätigt haben. In Klammern ange**geben ist der entsprechende Länderstand inklusive die von der Liste gestrichenen («deleted») Länder<br>Die Angaben zur Honor Roll werden automatisch aus der Zeitschrift QST übernommen und müsser **lie Angaben zur Honor Roll werden automatisch aus der Zeitschrift QST übernommen und müssen der DX-Redaktion nicht gemeldet werden.**

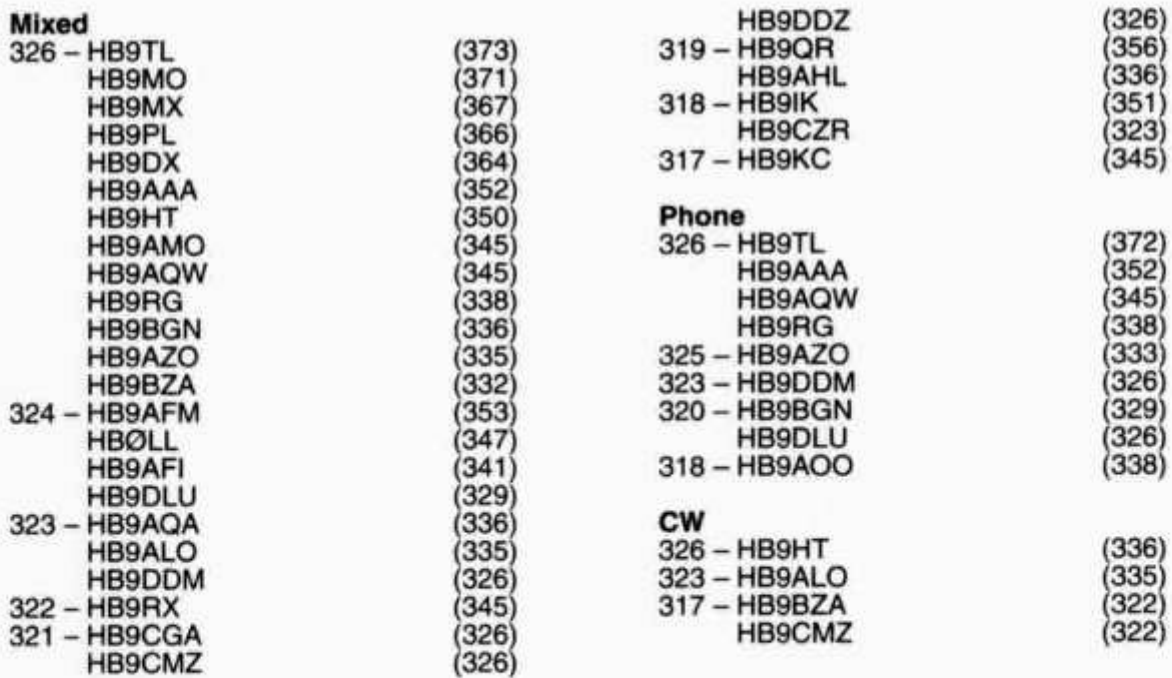

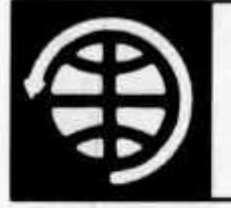

# **O S C A R**

**Thomas Frey (HB9SKA), Oberdorfstrasse 31, 5242 Birr**

# **OSCAR-News**

**von Thomas Frey (HB9SKA) Holzgasse 2, 5242 Birr**

#### **OSCAR-10**

**Via AO-10 funktioniert es am besten, wenn er sich in der Nähe der Erde, bis 25'000 km, befindet, da nur die Rundstrahlantennen eingeschaltet sind. Von WB4QKT wurden in der zweiten Hälfte des Orbits gute Signale gehört, auch aus Europa und Russland. In der ersten Hälfte des Orbits ist das Fading (QSB) am stärksten und kann mit linkszirkularer Polarisation minimiert werden. Mit einer «Split-Polarisation» - linkszirkular senden, rechtszirkular empfangen oder umgekehrt - kann das Fading weiter minimiert werden. Nach einigen Monaten bester Kommunikation wird AO-10 wieder in Eklipsen eintauchen.**

**In nur einem Monat konnte Knut (DG0LGZ) die folgenden Stationen (exkl. DL) arbeiten:**

**F1HSK, JA1WPX, LZ1JH, UA6JR, US5WU, ZS5TF.**

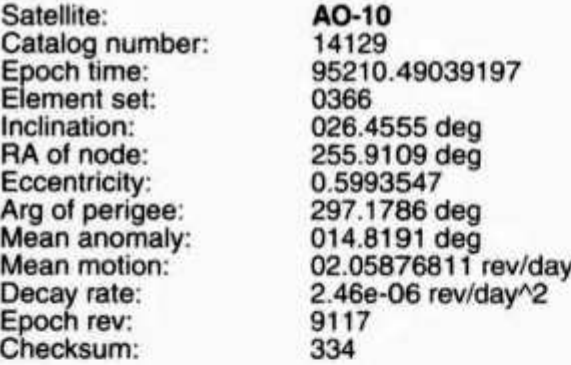

#### **OSCAR-11**

**Der UoSAT-OSCAR-11 -Satellit funktioniert immer noch normal mit seinen Baken auf 145.826 MHz NBFM und 2401.5 MHz. Die VHF-Bake strahlt in ASCII-RTTY die von Richard (G3RWL) verfassten AMSAT-UK News Bulletins und Telemetriedaten aus.**

**UoSAT-OSCAR-11 -Empfangsberichte sind willkommen und können an folgende Adresse geschickt werden:**

**UoSAT Command & Control Centre Centre for Satellite Engineering Research University of Surrey Guildford, Surrey GU2 5XH United Kingdom**

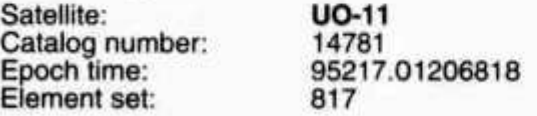

**Inclination: RA of node: Eccentricity: Arg of perigee: Mean anomaly: Mean motion: Decay rate: Epoch rev: Checksum:**

**97.7833 deg 217.2593 deg 0.0012752 30.0658 deg 330.1270 deg 14.69364925 rev/day 1.0600e-06 rev/dayA2 61107 291**

#### **Radio Sputnik 10**

**RS-10 ist etwa alle 105 Minuten per Orbit hörbar. Die CW-Bake ist auf 29.357 MHz hörbar, der Transponder bis 40 kHz darüber. Der Uplink ist auf 145.865 - 145.905 MHz. Es können einfache Antennen verwendet werden.**

**Satellite: Catalog number: Epoch time: Element set: Inclination: RA of node: Eccentricity: Arg of perigee: Mean anomaly: Mean motion: Decay rate: Epoch rev: Checksum:**

**RS-10/11 18129 95215.00486707 0123 082.9233 deg 024.4588 deg 0.0011215 329.1387 deg 030.9089 deg 13.72354691 rev/day 4.0e-08 rev/dayA2 40639 293**

#### **OSCAR-13**

**Russische, osteuropäische und japanische Stationen konnten von WB4QKT leicht gearbeitet werden. Mode-S funktionierte wunderbar, wenn der Squint-Winkel kleiner als 10 Grad war. QSOs wurden durch zu starke Uplinksignale, speziell in CW, und den dadurch aktivierten Leistungsabschwächer, gestört. Für die Uplinkleistung in CW auf Mode-S reichen meistens weniger als 5 Watt mit einem typischen Satelliten-Beam. SSB-Signale benötigen meistens ein wenig mehr Leistung als CW-Signale. WB4QKT arbeitete mit nur etwa 15 bis 20 Watt in ein langes Koaxialkabel. In nur einem Monat konnte Knut (DG0LGZ) die folgenden Stationen (exkl. DL) arbeiten: CT 1 BOY, F6DZR, G1PID, JE5FLM, LA/AF9A, N1JEZ, OE 1 ACS, ON6ZK, PA3FWP, S51SLO, SM7TDC, TA2ZI.**

L QST \*\*\* AO-13 Transponder Schedule \*\*\* 1995 Jul 31 - Oct 30

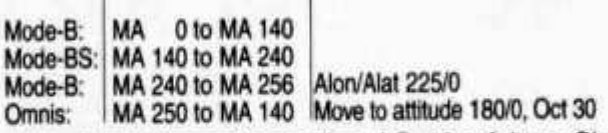

**Aktuellste Informationen über AO-13 erfahren Sie immer über die Baken auf 145.812 und 2400.664 MHz in CW, RTTY und 400 bps PSK, oder via IN-TERNET, Packet oder PACSATs.**

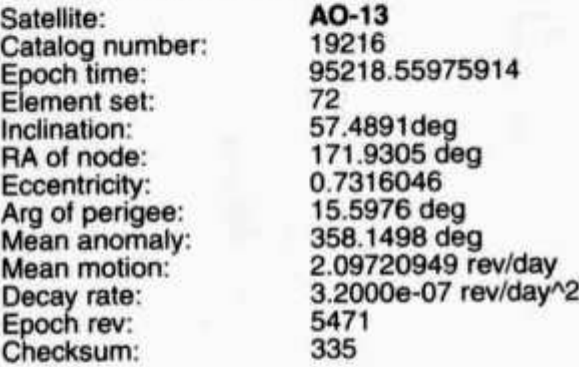

#### **OSCAR-20**

**FO-20 sendet auch CW-Telemetrie auf 435.792 MHz.**

**In nur einem Monat konnte Knut (DG0LGZ) die folgenden Stationen (exkl. DL) arbeiten: EA6SA, G6HMS, HB9VBO, HG6WO, IK8LIU, OE3EV, OH2LMK, OM5CM, ON1APG, PA3FWP, VE8EV.**

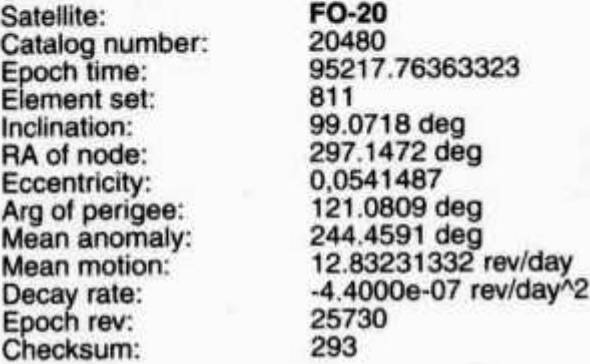

#### **Radio Sputnik 12**

**RS-12 ist etwa alle 105 Minuten per Orbit hörbar. Die CW-Bake ist auf 29.408 MHz hörbar, der Transponder bis 40 kHz darüber. Der Uplink ist auf 21.21-21.25 MHz. Es können einfache Antennen verwendet werden, für Unterhorizontverbindungen brauchen Sie jedoch einen Yagi-Beam.**

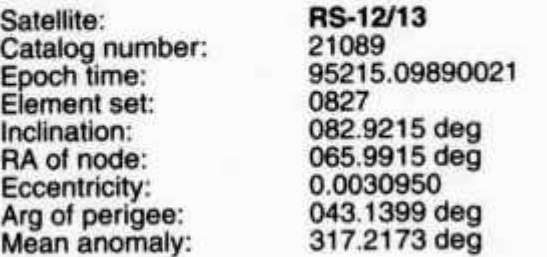

**Mean motion: Decay rate: Epoch rev: Checksum:**

**13.74059349 rev/day 3.8e-07 rev/dayA2 22521 306**

#### **Radio Sputnik-15**

**29.36-29.4 MHz down, 145.858-145.898 MHz up. CW/SSB Transponder. Hat Probleme, wenn er für mehr als fünf Minuten im Erdschatten verschwindet. Die CW-Bake ist auf 29.352 MHz.**

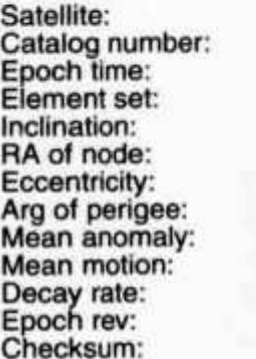

**RS-15 23439 95215.15522583 0082 064.8141 deg 179.0260 deg 0.0167659 254.1962 deg 104.0423 deg 11.27525121 rev/day -3.9e-07 rev/dayA2 02481 282**

#### **OSCAR-16**

**AO-16 ist im BBS-Modus und arbeitet normal.**

**Satellite: Catalog number: Epoch time: Element set: Inclination: RA of node: Eccentricity: Arg of perigee: Mean anomaly: Mean motion: Decay rate: Epoch rev: Checksum:**

**AO 16 20439 95216.19558266 0917 98.5778 deg 301.5257 deq 0.0012305 58.0878 deg 302.1499 deg 14.29947465 rev/day 2.4000e-07 rev/dayA2 28862 343**

#### **OSCAR-17**

**DO-17 arbeitet normal und sendet alle 40 Sekunden Telemetrie aus, die mit Packet Radio und einem Terminal-Programm empfangen werden kann.**

**DOVE-1> BRAMSAT:**

**16th July 1995 15:30 UTC Congratulations to Dove for 400 days of service. S Band is currently OFF. TLM Rate may change as we continue to experi-**

**ment with power settings.**

**73 Dove Team (WD0E, WJ9F, VK7ZBX)**

**Satellite: Catalog number: Epoch time: Element set: Inclination: RA of node: Eccentricity: Arg of perigee: Mean anomaly: Mean motion: Decay rate:**

**DO-17 20440 95219.18785739 915 98.5799 deg 304.9593 deg 0.0012467 49.4854 deg 310.7415 deg 14.30088720 rev/day 8,0000e-08 rev/dayA2**

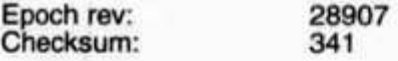

#### **OSCAR-19**

**Rudy Benner (VE3BDR) in Timmins, Ontario, und Graham (VK7ZO) berichten, dass der Fileserver auf LO-19 wieder funktioniert und das BBS wieder zur Verfügung steht.**

**Satellite: Catalog number: Epoch time: Element set: Inclination: RA of node: Eccentricity: Arg of perigee: Mean anomaly: Mean motion: Decay rate: Epoch rev: Checksum: LO-19 20442 95219.19031011 914 98.5804 deg 305.3052 deg 0.0013267 48.2068 deg 312.0246 deg 14.30163057 rev/day 0,0000e+00 rev/dayA2 28909 258**

#### **OSCAR-22**

**UO-22 ist im BBS-Modus und arbeitet normal.**

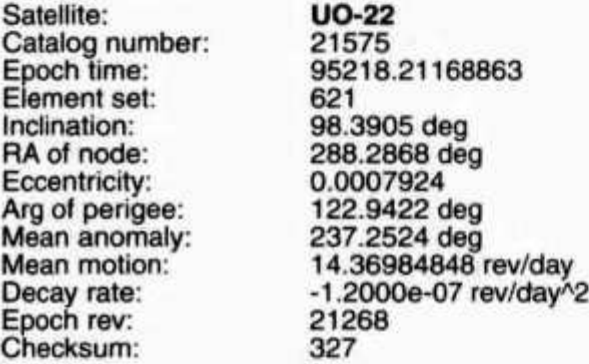

#### **OSCAR-23**

**KO-23 ist im BBS-Modus und arbeitet normal.**

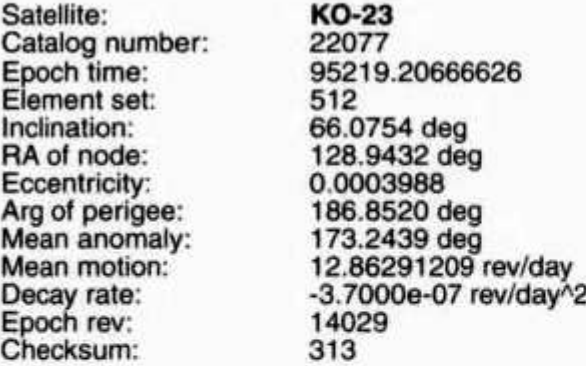

#### **OSCAR-25**

**KO-25 ist im BBS-Modus und arbeitet normal.**

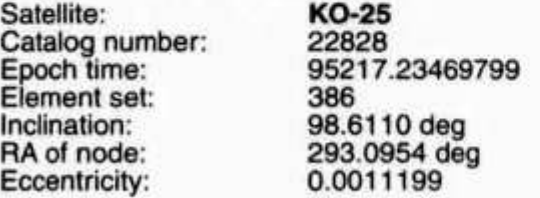

**Arg of perigee: Mean anomaly: Mean motion: Decay rate: Epoch rev: Checksum:**

**63.6397 deg 296.5929 deg 14.28107753 rev/day 1.7000e-07 rev/dayA2 6487 355**

#### **AMRAD-OSCAR-27**

**NM1K sprach mit N4USI, einer der Bodenstations-Operator für AO-27. Er sagte, dass bis auf weiteres AO-27 jeden Tag eingeschaltet bleibe, da im** keine kommerziellen **durchgeführt werden.**

**N4USI hofft auf ein QSO nach Europa oder Afrika. Der Uplink ist 145.850 MHz, der Downlink 436.800 MHz in FM.**

**The AO-27 Amateur communications transponder schedule as of 25-Jul-95 is as follows:**

**AO-27 Enters Sunlight, Transmitter is OFF**

**18 Minutes after Entering Sunlight, Transmitter is ON at 600 mW 20 Minutes Later, Transmitter Turns OFF**

**AO-27 is OFF for the entire Eclipse**

**Dies ergibt eine Abdeckung des Subsatellitenpunktes zwischen etwa 74 Grad und 5 Grad Nord bei Tageslicht-Umläufen.**

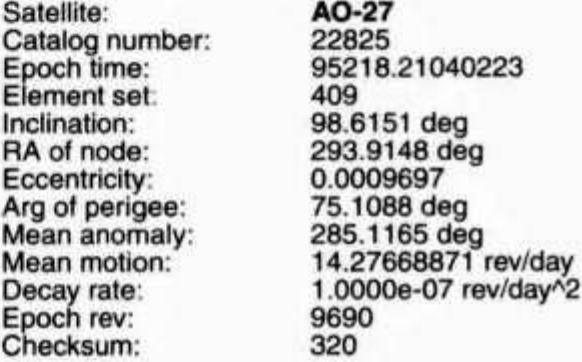

#### **MIR / Euromir'95 / SAFEX**

**Der Start zur Mission «Euromir'95» mit einer Soyuz-TM22 wurde auf den 1. September verschoben. Die Kosmonauten sind Gidzenko, Avdeyev und Thomas Reiter, DF4TR als DP0MIR. Die zur Zeit auf der MIR befindliche Amateurfunkeinrichtung für 2m wird im Rahmen der kommenden Missionen mit einem 70cm-Transceiver und einem 9600-bps-TNC erweitert. Die beim Transport beschädigte Duoband-Antenne kann erst nach Eintreffen der Ersatzteile montiert werden. Voraussichtlich wird die neue Antenne auf der MIR einen für die Abstrahlung günstigeren Platz bekommen. Durch die beschriebenen Verzögerungen beim Antennenbau kann die 70cm-Anlage erst im Verlauf der 135 Tage dauernden Mission installiert werden.**

**Die bisher genutzten Frequenzen im 2m-Band gaben mehrfach Anlass zu Diskussionen. Deshalb wurde mit Sergej Samburov (RV3DR) ein neuer Frequenzfahrplan vereinbart. Demnach soll neu auf 2m Split-Betrieb gemacht werden. So soll garantiert werden, dass die Frequenz der MIR immer ungestört bleiben kann. Neben festen Downlink-Frequenzen wird es variable Uplink-Frequenzen geben.**

#### **2m-Band:**

- **145.850 MHz (Downlink)**
- **Sprache, 145.250 MHz Uplink (600 kHz-Shift). - 145.550 MHz (Downlink)**
- **Packet Radio, 144.625 MHz Uplink - Zusätzliche Uplinks:**
- **144.675, 144.725, 145.200,145.225, (145.550) MHz.**

#### **70cm-Band:**

**- 437.925 MHz (Downlink)**

**QSOs mit den Kosmonauten, Bildübertragung und automatisch ausgesendete Informationen via Sprachspeicher in der Sprache der Kosmonauten.**

**Die Aussendung von Bildern, die mit einer Still-Video-Kamera aufgenommen werden, erfolgt in einem speziellen Packet-Radio-Format, das mit einer wiederum speziellen Version von JVFAX (bekanntes FAX-Programm von DK8JV) dargestellt werden kann.**

**435.725 MHz Uplink, CTCSS-Ton zum Betrieb. - 437.950 MHz (Downlink)**

**Relais-Betrieb über grössere Distanzen.**

**435.750 MHz Uplink, CTCSS-Ton zum Betrieb. - 437.975 MHz (Downlink)**

**Packet Radio direkt über grössere Distanzen und Mailboxbetrieb mit Store & Forward.**

**Die neue Packet-Radio-Anlage arbeitet mit 9600 bps und echot jedes Signal. Für Mailboxbetrieb ist ein Laptop angeschlossen.**

**435.775 MHz Uplink, kein CTCSS-Ton zum Betrieb.**

**- Zusätzliche Uplinks: 435.800 bis 436.000 MHz im 25 kHz-Raster.**

**Satellite: Catalog number: Epoch time: Element set: Inclination: RA of node:**

**MIR 16609 95219.22288124 192 51.6489 deg 262.1985 deg**

**Eccentricity: Arg of perigee: Mean anomaly: Mean motion: Decay rate: Epoch rev: Checksum:**

**0.0004315 327.3702 deg 32.7007 deg 15.57156308 rev/day 2.0390e-05 rev/dayA2 54088 299**

#### **SAREX — STS-71**

**Dieses SAREX war für SAREX-Enthusiasten wohl eher enttäuschend. Während das Shuttle an die MIR-Station angedockt war, war die SAREX-Antenne von dieser abgeschirmt. Nach dem Abdocken hörte ich auf der veröffentlichten Frequenz 145.840 MHz nichts. Am Donnerstag, 6. Juli 1995, hörte ich dann zufällig Charles Precourt (KB5YSQ) bei einem gemütlichen QSO auf 145.575 MHz.**

**Gleiches erfuhr auch Mike (KA1DLK). Am 5. Juli hörte er auf 145.630 MHz die Crew im Gespräch mit ihren Familien.**

**QSL-Karten mit den Angaben von Datum, Zeit in UTC, Frequenz und Mode (FM voice) schicken Sie mit einem Umschlag und SASE an folgende** Adresse:

**ARRL ÉAD, STS-71 QSL, 225 Main Street, Newington, CT 06111, USA.**

#### **DX-News**

I

**The following activity on satellite is presently fore-5Qgp;**

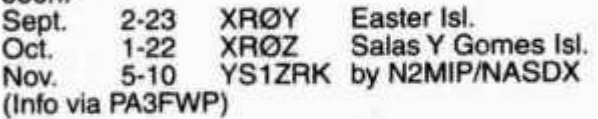

#### **Nicht vergessen!**

**Die aktuellsten OSCAR-News finden Sie in Ihrer Packet Radio Mailbox.**

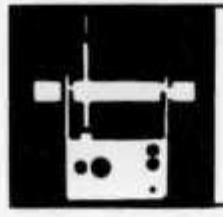

# **A M A T E U R F U N K P E IL E N**

**Beauftragter für Fuchsjagden: Hans Endras (HB9QH), Riethof 11, 8604 Volketswil**

# **Amateu rf un kpei len**

# **Fuchsjagd im Raum Bern**

**HBT: Band: Treffpunkt:** **Datum: 10. September 1995** 10.00 **80 m; 2 m Forsthaus Nähe Neuenegg 590250/196400 HB9SYG / HE9ZAX**

**Die Sender laufen nach lARU-Norm, gleichzeitig auf 2 m und 80 m. Jede(r) kann sich somit das Band selbst aussuchen, oder beide Wettbewerbe nacheinander bestreiten.**

**Anfahrt via N 12, Ausfahrt Niederwangen. Strekke ab Ausfahrt ausgeschildert.**

**HB9QH**

I

**28 old man 9/95**

**Organisatoren:**

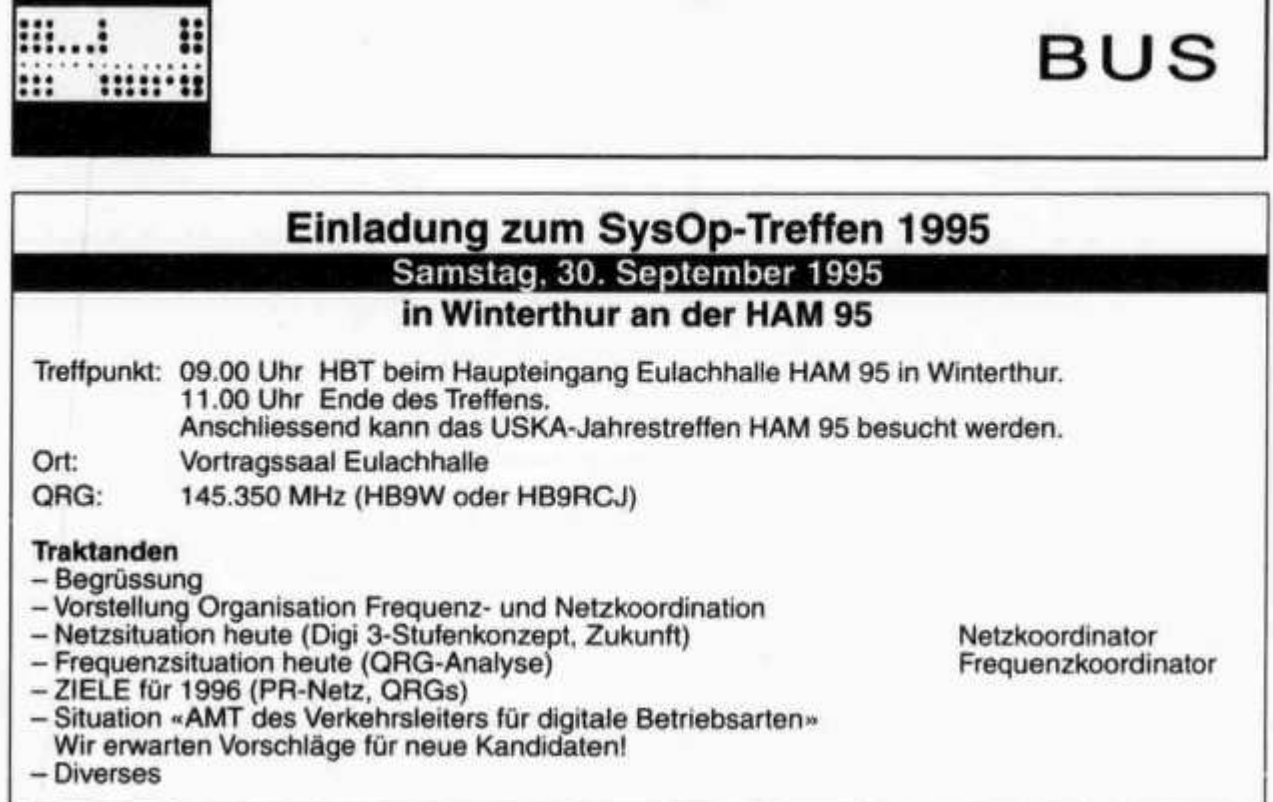

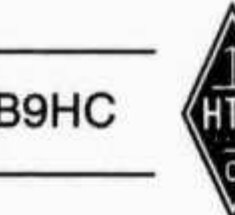

**HB9HC HTC • HELVETIA TELEGRAPHY CLUB**

**HTC Helvetia Telegraphy Club / Bordeaux-Trophy 1995**

# **HB9BXE: Hoffentlich lieben Sie Bordeaux**

**Sicher mögen sich viele Leser an den im «old man» 1/93 erschienenen Artikel «Lieben Sie Bordeaux?» (aus der Feder von Peter Egger [HB9BMY]) erinnern. HB9BMY vergleicht darin die Telegrafie mit einem Bordeaux-Wein, wenn er schreibt, dass man auch an der Telegrafie erst mit der Zeit «Geschmack» findet.**

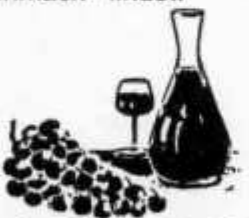

**Der HTC Helvetia Telegraphy Club vergibt seit 1994 - in Anlehnung an den erwähnten Artikel im old man - die HTC-Bordeaux-Trophy und den HTC-Bordeaux-Trophy Trostpreis an den Ge-** **winner des USKA National Mountain Day und an einen durch das Los zu bestimmenden Contest Teilnehmer.**

**Den 1. Rang im NMD belegt dieses Jahr OM Hans Peter Blättler (HB9BXE). Er gewinnt somit die HTC-Bordeaux-Trophy 1995.**

**Aus allen rangierten NMD-Teilnehmern bestimmte das Los OM Karl HB9JAI als Gewinner des HTC-Bordeaux-Trophy-Trostpreises.**

**Die Preise (zwei Flaschen bzw. eine Flasche Bordeaux) werden den Gewinnern in den nächsten Wochen überreicht.**

**Der HTC gratuliert HB9BXE zum NMD-1995- Sieg und allen Teilnehmern am Wettbewerb für ihr Mitmachen, wird doch am National Mountain Day nebst Telegrafiekenntnissen auch ein nicht geringer ideeller Aufwand und Einsatz erwartet und gefordert.**

**HTC Helvetia Telegraphy Club**

Redaktion: Helene Wyss (HB9ACO) Im Etstel 280. 8607 Seegraben

# **YLRL Convention**

**11.-14. Juli 1996**

#### **Why Albany?**

**Aus einem Grund, es ist innerhalb einer bemerkenswerten Distanz zu ARRL. SAYLARCs plant einen Bus-Trip nach Newington, Connecticut, während der Convention, möglicherweise am Freitag. Es ist ungefähr eine Zwei-Stunden-Fahrt von Albany durch die liebliche New-York- und Connecticut-Countryside. Es dürfte sich als schwierig erweisen, auf dieser Strecke ein Restaurant zu finden, das die zu erwartende grosse Gruppe verpflegen könnte. So sehen wir Picknick-Boxes vor. Das ist immer eine vergnügliche Art der Verpflegung.**

**Steven Mendelsohn (WA2DHF) sagt: «Ich gratuliere zu Eurer Wahl, Newington zu besuchen.**

**Der Contest findet für SSB und CW vom 13. September 1995 14.00 UTC bis am 15. September 1995 02.00 UTC statt. Alle lizenzierten YLs weltweit sind zur Teilnahme eingeladen. Aufruf: CQYL**

**- Alle Amateurbänder und alle Betriebsarten dürfen benutzt werden. Die maximale Leistung während der ganzen Dauer des Contests beträgt 75 Watt für CW und 1500 Watt PEP für SSB. Teilnehmer arbeiten nur 24 Stunden von**

**Newington wurde von mehr Leuten als Reiseziel gewählt, als andere Destinationen in Amerika. Mehr Leute wünschten das ARRL-Hauptquartier zu sehen, als den Grand-Canyon, Las Vegas, Atlantic City oder Washington D.C., vorausgesetzt es waren Funkamateure.»**

Y EECKE

**Der Besuch wird uns Gelegenheit geben, die Personen kennen zu lernen, die so viele interessante Artikel im QST verfassen. Auch die Möglichkeit von einem der drei Visitors Suites W1AW aus zu arbeiten, ist gegeben. Steven sagt, man könne auch alle drei Stationen simultan betreiben. Selbstverständlich sind auch die OM herzlich willkommen.**

# **Howdy Days**

**den ausgeschriebenen 36 Stunden. Die Unterbrechung muss aus dem Log ersichtlich sein.**

- **Aus dem Log muss ebenfalls ersichtlich sein, ob die gearbeitete Station, bzw. die YL Mitglied der YLRL ist.**
- **Es zählen zwei Punkte für jede Verbindung mit einem YLRL-Mitglied und einen Punkt für jede Verbindung mit einem Nicht-Mitglied der YLRL. Es werden keine Multiplikatoren gewährt.**

# **BYLARA-Awards**

**The British Young Ladies Amateur Radio Association (BYLARA) offeriert wunderschön gestaltete Diplome.**

**- Für das BYLARA-Grund-Diplom benötigen europäische Stationen Verbindungen mit 15 YLs Mitglieder der BYLARA, eingeschlossen 10 Britische (G, GM, GW, Gl, GD, GJ, GU).**

**Amateure ausserhalb Europa benötigen 10 Verbindungen mit YLs Mitglieder der BYLARA eingeschlossen 6 Britische.**

**- Für das «Advanced BYLARA Award» arbeiten europäische Stationen 30 YL-Mitglieder der BYLARA eingeschlossen 20 Britische.**

**Amateure ausserhalb Europa arbeiten 20 YL-Mitglieder der BYLARA eingeschlossen 12 Britische.**

**- Für das «Scottish BYLARA Award» arbeiten europäische Stationen 6 YLs mit dem Prefix GM.**

**Amateure ausserhalb Europa = 4 YLs mit dem Präfix GM**

**Alle Bänder und alle Betriebsarten können benutzt werden. Die Awards können alle YLs, OM und SWL erarbeiten. QSL-Karten sind nicht einzu-** **senden. Aus den Logeintragungen muss aber die Mitgliednummer und das Datum des Beitritts der gearbeiteten BYLARA-Station ersichtlich sein. (Stichtag 1.9.1988) Das unterschriebene Log ist mit 8IRCs oder US\$ 4.00 zu senden an: Ella Tug**well, GØ FIP, 67 Upper Kingstone Lane, Shore**ham-by-Sea, Sussex, BN43 6TG, England.**

#### **Courtesy of BYLARA, March, 1995**

**QAA = Benötigen Sie Hilfe für Ihr Auto?**

- **QBO = Haben Sie ein hygienisches Problem?**
- **QCQ = Wer ruft, bitte?**
- **QCW = Ist das Morse oder irgend ein anderer Code?**
- **QDJ = Waren Sie das, der Musik spielte?**
- **QDR = Was ist los, Doc?**
- **QET = Können Sie auf den Mond springen?**
- **QFF = Können Sie schneller senden?**
- **QGP = Ist ein Doktor auf der Frequenz?**
- **QHI = Kennen Sie gute Witze?**
- **QKG = Ich habe etwas Übergewicht.**
- **QMC = Wer ist Net-Controler?**
- **QME = Kann mich irgendjemand hören?**

- **QNB = Beachte das Folgende.**
- **QOK = Hast Du alles mitbekommen?**
- **QPS = Schluss**
- **QRC = Verursachen die Katzen Störungen?**
- **QRD = Verursachen die Hunde Störungen?**
- **QRU = Wer sind Sie?**
- **QXS = Ich hatte zuviel zu trinken.**
- **Q4P = Ich mache eine Pause.**
- **(aus YL Harmonics 3/95**

## **A DXER's Life for me**

**Die Verfasserin des 1985 erschienenen Buches «Heard Island Odyssey» Kirsti Jenkins-Smith** **(VK9NL) hat 1994 ein entzückendes neues Buch herausgegeben «QRV/A DXER'S Life FOR ME». Bestellungen an HIDI-Y Enterprisis, P.O. Box 90, Norfolk Island, Australia 2899. (Für Inhaber einer Visa-Card genügt die Angabe der Karten-Nummer und exp. date.)** 

#### **1995 DX-YL to NA-YL CW Contest Winners**

- **1. Platz für NA-YL: Lia Zwack (WA2NFY)**
- **2. Platz für NA-YL: Ruth Wardell (WA8YPY)**
- **1. Platz für DX-YL: Rosei Dach (DL2FCA)**

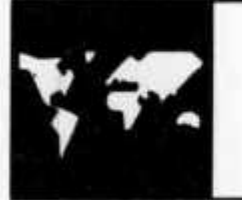

# **IN T E R N A T IO N A L**

# **11th International HF DX Meeting - 5th IOTA Convention First Centennial of the Invention of Radio**

**Vom 13. bis 15. Oktober 1995 findet in Rastignano bei Bologna die Convention Radiantistica Internationale HF DX e IOTA statt, veranstaltet von der dortigen Sektion der Associazione Radioamatori Italiani (ARI).**

#### **Freitag Nachmittag**

**Ankunft der Teilnehmer, Willkommens-Cocktail, fakultatives Nachtessen.**

#### **5th IOTA Convention (Samstag Vormittag)**

**Referenten R. Balister (G3KMA), M. Atherton (G3ZAY), M. Pregliasco (I1JQJ); G. Varetto (I1HYW) «Diamond DX Club».**

#### 11<sup>th</sup> International HF DX Meeting (Samstag-**Nachmittag)**

**Referenten J. Smith (VK9NS) «The DX seen from the Pacific», R. Klos (DK7PE) «The Organization of DX-peditions», Ch. Hutchinson (K8CH), Membership Services Manager ARRL «DXCC up to date», N. Persson (SM6CAS) «An Expedition to Conway Reef».**

#### **Technisches Forum (Samstag Vormittag/ Nachmittag)**

**Teilweise in italienischer Sprache. Referenten G. Tomassetti (I4BER) «Attività Moon Bounce - Microonde», R. Danieli (IK4AVZ) «Collegamenti Laser» mit Demonstration, M. De Vietro (IK4EWK) und I. De Vietro (I4DVT) Demonstration des Beacon Robot IY4M, G. Mazzini (IK4LZH) «Internet et gli OM», F. Schettino (I4UFH) «Gestione computerizzata contest», F. Giampaoli (IK0NGI) «Packet Cluster European Network».**

**Übermittlung (Sonntag-Vormittag) Historiker über Guglielmo Marconi und seine er-**

**Gedenkanlass 100 Jahre drahtlose**

**sten Versuche und über die Funkamateure der ersten Stunde. Demonstration historischer Geräte.**

#### **Samstag/Sonnatag**

**Film- und Diavorführungen, Ausstellung historischer Geräte; Convention-Station IY4ARI; DXCC Desk: Prüfung von DXCC-Anträgen (maximal 110 QSL-Karten); lOTA-Diplom: Vorprüfung von QSL-Karten.**

#### **Freitag-Nachmittag - Sonntag**

**Möglichkeit des Besuchs der Villa Griffone, des Marconi-Mausoleums und der Marconi-Sonderstation IY4FGM.**

**Die Kosten für die Teilnahme an der Convention, alternativ am Damenprogramm (ganztägige Exkursion nach Venedig, Stadtrundfahrt in Bologna), einschliesslich Mittagessen und Galadinner, tägliche Bustransfers zwischen dem Konferenzzentrum und den Hotels in Bologna sowie den Marconi-Gedenkstätten, betragen ITL 250'000; fakultatives Nachtessen am Freitag ITL 50'000. Hotelreservation über die Veranstalter; Preis pro Übernachtung (Einzel-/Doppelzimmer): \*\*\* ITL 90'000/130'000, \*\*\*\* ITL 115'000/160'000. Das Programm mit Buchungsformular ist erhältlich bei Promoteam s. r. I., Via Benedetto Marcello 1,1-40141 Bologna; Telefon 0039 51 481 346 und 471 902, Fax 0039 51 472 910.**

## **41. BBT-Treffen mit Preisverteilung** 14./15. Oktober 1995

#### **Einladung**

**zur 41. BBT-Preisverleihung 1995 am 14./15. Oktober 1995 in Sankt Englmar/Markbuchen Berggasthof Kraus**

#### **Programm: (alle Zeiten in MEZ)**

*Samstag, 14. Oktober 1995* **10.00 Uhr: Flohmarkt 11.00 Uhr: Mobilwettbewerb 2 m FM 12.30 Uhr: Logabgabe Mobilwettbewerb 13.00 Uhr: Peilwettbewerb 2m 15.00 Uhr: YL-Treffen mit Kinderprogramm 16.00 Uhr: Wanderpokal C29 / Ende Flohmarkt**

**17.00 Uhr: Preisverleihung BBT 1995 und gemütliches Beisammensein**

*Sonntag, 15. Oktober 1995* **10.00 Uhr: Frühschoppen mit technischer Diskussion 13.00 Uhr: Ende des Treffens**

**Programmänderungen Vorbehalten.**

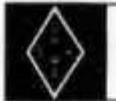

**USKA**

# **Mutationen Juni 1995**

#### **Neue Rufzeichen**

**HB9KBD, Haefeli Roland, Zopfweg 5, 5036 Oberentfelden (ex HB9XAU); HB9LEV, Turina Andreas, in der Looren 40, 8053 Zürich (ex HB9ZDN); HB9WOG, Weidmann Alexander, unterer Deutweg 25, 8400 Winterthur (ex HE9ZAE).**

#### **Neue Mitglieder**

**Brown Simon, Casa Marcau, 7031 Laax GR; Winkler Waldemar, am Königsbuckel 9, D-69483** Wald-Michelbach; HB9ABK, Equey **Route de St Cergue 63, 1260 Nyon; HB9HAU, Schlegel Urs, Mittelstrasse 4, 7270 Davos Platz; HB9JBS, Steiner Eduard, Bruchstrasse 56, 6003 Luzern; HB9MFP, Seewer Romeo, Casa ai Prati, 6595 Riazzino: HB90NP, Mühlethaler Jacques-Andre, Le Cotel 23, 2606 Gorgemont; HB9WCY, Bereth Johanna, c/o Golfsportstättenbau, Langackerstrasse 37, 6330 Cham; HB9WCZ, Eberhardt Jürgen, c/o Golfsportstättenbau, Langakkerstrasse 37, 6330 Cham; HE9ZFR, Aschwanden Andreas, Kirchweg 27, 8245 Feuerthalen; HE9ZFS, Mühlethaler Catherine, Le Cotel 23, 2606 Gorgemont.**

# **Mutationen Juli 1995**

#### **Neue Rufzeichen**

**HB9GBL, Zutter Christian, Bolligenstrasse 112, 3065 Bolligen (ex HB9TCR); HB9JOH, Smole** **Daniel, Adlergut 6, 8253 Diessenhofen (ex HB9WOB).**

#### **Neue Mitglieder**

**Epper Fiorello, Unterplattenstrasse 19, 9620 Lichtensteig; Zwingli Urs, Wenkenrütistrasse 5, 9630 Wattwil; HB9FBH, Borselia Giuseppe, Ca'Mataron, 6963 Cureggia; HB9IIR, Vitous Vaclav, Chemin de Cocagne 16, 1030 Bussignyprès-Lausanne; HB9KBH, Canna Franco, Vogtsmattweg 6, 5080 Laufenburg; HB9WAM, Thörisch Norbert, Pilatusblick 2, 6232 Geuensee; HB9ZFI, Costa Mario, Sonnenbergstrasse 39, 8610 Uster; HE9KUF, Guerrini Ravaldo, Sennereistrasse 4, Bürg, 8732 Neuhaus SG; HE9ZFT, Meyer Jürg, Villenstrasse 1, 5012 Schönenwerd; HE9ZFU, Schärer Martin, Sennereistrasse 4, Bürg, 8732 Neuhaus SG.**

#### **Todesfälle**

**Haas Peter, 4153 Reinach BL; HB9IV, Siegrist Ernst, 6003 Luzern; HE9HVO, Mury Andre, 1820 Territet.**

# **NEUE PRODUKTE**

**An der Ham Radio in Friedrichshafen wurde ich am USKA-Stand von einer elegant in weiss gekleideten XYL und ihrem OM in Frack und Zylinder angesprochen. Andrew John, ein Funkamateur (Rufzeichen G3WZZ bzw. OZ5E) und seine Frau Lissa sind professionelle Musiker und haben vor kurzem eine CD bzw. MC produziert, die ausschliesslich aus Songs besteht, die vom Amateurfunk handeln. Vor kurzer Zeit waren die**

**beiden in Nashville, heuerten die 15 besten Nashville-Session-Musiker an und nahmen 14 Lieder auf, die sie über verschiedene Aspekte des Amateurfunks geschrieben hatten: Conteste und der nachfolgende Ärger mit der XYL, wenn wieder einmal übertrieben wurde, über die Freude am Morsen, oder am Antennenbau, bis zum Trip nach Dayton an die Ham Vention. Ab und zu wird uns der Spiegel vorgehalten und wir können uns um ein leises Schmunzeln nicht drücken!**

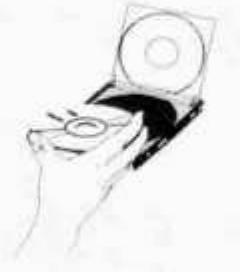

**Musikalisch sind diese auf unser Hobby zugeschnittenen Songs in verschiedenen Besetzungen im Country-Stil begleitet. Für Freunde der Country-Musik ein Leckerbissen obendrein. Eine CD, die ich jedem Musikfreund bestens empfehlen kann.**

**Für die CD bzw. MC mit dem Titel «SEEK YOU, amateur radio songs» habe ich es übernommen, eine Sammelbestellung zu organisieren. CD oder MC können bei mir bestellt werden.**

**Die Preise (inkl. Porto und Verpackung) sind folgende:**

**CD Fr. 25 - pro Stück MC Fr. 20 - pro Stück**

**Bestellungen bitte bis 30. Oktober 1995 an: Hans Bertschi (HB9AQF) Neuberg 15 5016 Obererlinsbach**

#### **USKA-Sektion Aargau**

**Unter dem Patronat der USKA-Sektion Aaraau werden an der Gewerblich-Industriellen Berufsschule in Wohlen wiederum die folgenden Kurse für Amateurfunk angeboten:**

#### **Technischer Kurs I**

**Rechnen mit Grössen und Einheiten und das Anwenden von Formeln auf elektrotechnisches Grundrechnen mit Hilfe des Taschenrechners.**

**Beginn: Montag, 16. Oktober 1995.**

#### **Technischer Kurs II**

**Elektrotechnik/Elektronik und Amateurfunktechnik. Erwerb des PTT-Radiotelefonistenausweises für Funkamateurs (UKW-Lizenz). Beginn: Montag, 20. November 1995.**

#### **Morsekurs für Anfänger**

**Lernen und Senden aller von der GD PTT vorgeschriebenen Zeichen bis Tempo 60 ZpM. Beginn: Mittwoch, 18. Oktober 1995.**

#### **Morsekurs für Fortgeschrittene**

**Erwerto des PTT-Raaiotelegrafistenausweises für Funkamateure (KW-Lizenz). Beginn: Mittwoch, 3. April 1996.**

**Jungen Teilnehmern, welche beabsichtigen, ihre Rekrutenschule bei Übermittlungstruppen zu absolvieren, wird für die Aushebung ein Kursausweis ausgestellt.**

#### **Anmeldung und Auskunft:**

**Karl Hodler (HB9LCG), Wannenhügelstr. 12, 5610 Wohlen, Tel. 057 / 22 25 06 Heinz Mutzner (HB9DHC), am Rebebänkli 4, 5610 Wohlen, Tel. 057 / 22 45 84 Sekretariat der GIBW, Bremgarterstr. 17, 5610** Wohlen, Tel. 057 / 22 15 50

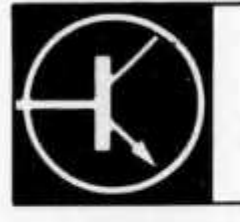

# **T E C H N IK**

**Redaktion: Dr. Peter Emi (HB9BWN), Römerstrasse 34, 5400 Baden**

# **Simulation Electronique pour le Radio-Amateur**

**Olivier Pilloud (HB9CEM), 22 Ch. de Champrent, 1008 Jouxtens-Mézery**

#### **I Introduction**

**II y a quelques mois une révolution technique s'est déroulée, somme toute assez tranquillement, dans le monde des radio-amateurs: l'ARRL1 a mis à notre disposition pour un prix modique2 un simulateur de circuits électroniques très performant.**

#### **2 Simulation**

**Depuis quelques années, les concepteurs de circuits électroniques ne construisent (presque) plus de prototypes de leurs circuits, mais ils en prédisent les performances au moyen de programmes de simulation.**

**Il y a effectivement deux façons de vérifier le bon**

**fonctionnement d'un circuit, soit en le construisant (sous forme d'un prototype) soit en simulant son fonctionnement au moyen d'un ordinateur. Même un circuit très simple peut gagner à être simulé, ou optimisé, particulièrement pour ceux d'entre nous pour qui la conception de circuits électroniques n'est qu'un hobby ou pour ceux qui manquent d'expérience dans ce genre d'exercice. La simulation peut aussi être utile pour rapidement essayer une idée, sans même brancher le fer à souder. Dans le cas de circuits complexes, la simulation peut permettre de limiter les problèmes, en simulant certaines parties du circuit, ou même en simulant tout le circuit avant sa construction.**

#### **2.1 Qu'est-ce qu'une simulation?**

**Une simulation de circuit électronique, se fait au moyen d'un programme, tournant sur un ordinateur et permet de prédire avec une certaine fiabilité le fonctionnement d'un circuit. Le circuit est décrit pour le programme au moyen d'un schéma ou d'un fichier texte appelé** *netlist3.* **Les signaux d'entrée du circuit sont aussi décrits, et finalement le genre de simulation désiré est stipulé en fin du** *netlist.*

**Le** *netlist* **est soumis au programme, qui calcule le comportement du circuit en fonction des signaux d'entrée.**

**Finalement, le programme peut afficher de différentes manières le comportement calculé du circuit. Ceci permet de vérifier que le circuit se comporte bien comme il était prévu; dans le cas contraire, le** *netlist* **peut être modifié, et la simulation relancée, pour déterminer le comportement de ce nouveau circuit.**

**Il est même possible, dans certains cas, de demander au simulateur d'optimiser le circuit: pour une topologie donnée, le simulateur peut déterminer les valeurs optimales des composants du circuit pour atteindre le but demandé.**

#### **2.2 Processus de simulation**

**Le circuit à simuler est ainsi décrit soit à l'aide d'un schéma, soit à l'aide d'un** *netlist,* **en fait, si le circuit est entré sous forme d'un schéma, il doit être ensuite transformé en netlist au moyen d'un** *netlister* **qui est un programme faisant généralement partie du simulateur, capable de produire un fichier texte de bon format à partir d'un schéma entré au moyen d'un éditeur graphique4 adéquat.**

**Le** *netlist* **décrit le schéma au moyen d'éléments simples (résistances, condensateurs) ou d'éléments plus complexes (transistors) eux-mêmes décrits au moyen d'un modèle.**

**Dans ce cas, un modèle peut être considéré comme une description unique d'un élément utilisé plusieurs fois (un même type de transistor peut se retrouver plusieurs fois dans un schéma) ou comme une description en terme d'éléments simples (R, L et C) d'une structure complexe (par exemple un connecteur ou un circuit imprimé).**

**Le travail de simulation demandé doit ensuite être décrit au programme de simulation, générale-** **ment sous forme de lignes de commande dans le** *netlist,* **par exemple:**

- **Simule le comportement du circuit entre 100 et 200 MHz, tous les 1 MHz, ou**
- **Simule le comportement du circuit sur 100 ms, par pas de 500 ps.**

**Une fois le** *netlist* **prêt, le simulateur peut être lancé. Selon le travail demandé et la puissance de calcul de l'ordinateur à disposition, la simulation peut prendre quelques secondes à plusieurs minutes, à la suite de quoi, le programme est prêt à afficher les résultats de la simulation.**

**La plupart des simulateurs font preuve d'une grande souplesse dans l'affichage des résultats. Soit des courbes, soit des listes de valeurs sont disponibles, non seulement pour la sortie du circuit, mais souvent aussi pour les noeuds internes du circuit. Les graphiques de sorties peuvent se faire en fonction du temps, de la fréquence, ou même quelquefois dans le domaine complexe (Abaques de Smith). Les grandeurs représentées peuvent être des tensions, des courants, des impédances ou des paramètres de transmission5.**

#### **2.3 Domaines Temporel et Fréquentiel**

- **Il existe deux domaines principaux de simulation: • Le** *domaine temporel* **où l'on analyse le comportement dans le temps d'un circuit, en réponse à une sinusoïde, une impulsion ou un signal défini par l'utilisateur. Les simulateurs dérivés de SPICE (voir paragraphe 7) offrent les meilleures performances dans ce domaine, mais aussi des possibilités (limitées) d'analyse fréquentiellles. Cependant ces simulateurs fournissent de meilleures performances en dessous de 300 à 1000 MHz, et ne conviennent donc pas pour les UHF et au-dessus.**
- **Le** *domaine fréquentiel* **où l'on analyse le comportement d'un circuit en fonction de la fréquence. Le signal d'entrée dans ce cas est généralement une sinusoïde, de fréquence variable. Le simulateur décrit ci-dessous est de ce type, mais il offre aussi des possibilités d'analyses temporelles, cependant plus limitées que SPI-CE. L'analyse dans le domaine fréquentiel est le plus souvent l'apanage des simulateurs spécialisés pour la haute fréquence (jusqu'à plusieurs dizaines de GHz, mais la difficulté est alors d'obtenir des modèles pour les structures à simuler - lignes, striplines, et structures parasites par exemple).**

#### **2.4 Simulations Linéaire et Non-Linéaire**

**Peu de phénomènes électroniques sont linéaires, cependant tant que l'on reste dans le domaine des petits signaux (signaux de faibles amplitudes), la plupart des circuits peuvent être considérés comme linéaires; alors que l'analyse en grands signaux nécessite des simulateurs spéciaux adaptés à la simulation non-linéaire.**

**• Des exemples de circuits non-linéaires qui ne peuvent pas directement être analysés par un simulateur tel que celui décrit ci-dessous sont: les oscillateurs, les mélangeurs et changeurs de fréquence, et les redresseurs.**

**• Les cas de circuits linéaires sont nombreux, citons les amplificateurs (petits signaux) et les circuits passifs (ne comportants pas des semiconducteurs).**

**Cependant l'absence de simulation non-linéaire n'est pas nécessairement un grand obstacle, d'abord ces éléments de circuit peuvent être simulés par l'une des versions de SPICE, ou ils peuvent être «linéarisés» en étant conscient de limitations que cela impose (voir QST mars 1995 pp 76-78)6.**

#### **3 ARRL Radio Designer**

#### **3.1 Présentation**

**Dérivé d'un produit commercial (Super-Compact)** vendu plus de US\$ 6000.-, ARRL Radio De*signer* **ou ARD a été présenté pour la première fois dans QST7 d'octobre 1994. ARD a été introduit dans le but de stimuler l'expérimentation par les radio-amateurs, mais aussi parce que l'usage des ordinateurs dans tous les domaines du radioamateurisme se confirme à chaque occasion; et comme de plus en plus de Radio-Amateurs possèdent un ordinateur personnel, et que les performances de ces derniers ont souvent peu à envier à ceux utilisés par les professionnels, il y a fort à parier que ARD va trouver un certain succès auprès des Radio-Amateurs.**

#### **3.2. ARD: Principales fonctions**

- **Analyse (prédiction des performances d'un circuit).**
- **Optimisation (ajustement des valeurs d'un circuit pour un fonctinnement donné).**
- **Mesure de tension (Voltage Probe simulation des tensions aux noeuds internes d'un circuit).**
- **Analyse statistique (simule les effets sur un circuit des tolérances des composants et des effets de température).**
- **Analyse dans le domaine temporel (voir paragraphe 2.3)**
- **Synthèse de circuits d'adaptation d'impédances (Abaques de Smith).**
- **Banque de données (paramètres-S et de bruit pour transistors haute fréquence - tels que fournis par les fabriquants).**

#### **3.3 Limitations**

**ARD ne comporte pas d'éditeur de schéma, cela implique que le circuit à analyser doit être décrit pour ARD à l'aide d'un fichier texte. Ceci est en fait une limitation mineure, sauf pour les schémas les plus complexes, car l'utilisation d'un éditeur de schéma n'est pas toujours aisée, et son adjonction dans ARD aurait singulièrement augmenté la taille, la complexité et le coût du programme.**

**ARD est limité à des simulations linéaires; cela implique qu'il ne peut pas analyser des circuits en grands signaux, tels les étages de sorties d'un émetteur, ou un changeur de fréquence par exemple.**

**ARD étant essentiellement un simulateur dans le comaine fréquentiel, il est quelque peu limité pour les analyses dans le temps.**

**La dernière limitation de ARD, en contradiction**

**avec ce qui a été dit plus haut sur les simulateurs fréquentiels, est son incapacité à simuler des circuits en très haute fréquence. En effet, au delà du GHz, approximativement, les éléments à modéliser (résistances, condensateurs, etc.) ne se comportent plus du tout comme tels, et il faut tenir compte de phénomènes parasites, il en va de même pour toute structure métallique (telle une simple piste de circuit imprimé) qui se transforme par exemple en circuit résonnant ou tout au moins en ligne de transmission. ARD n'étant pas** à même de modéliser<sup>e</sup> ces éléments en très hau**te fréquence, ils ne peuvent pas être simulés avec précision.**

#### **3.4 Format et entrée du** *netlist*

**Puisque ARD ne comporte pas d'éditeur de schéma, le** *netlist* **doit être entré au moyen d'un éditeur de texte; il en existe de nombreux, par exemple** *Notepad* **fourni avec Windows. Plusieurs rubriques sont à placer dans le** *netlist,* **entre autre le titre, la description du circuit, et une commande déterminant le genre de simulation à effectuer. La description du circuit consiste en deux opérations simples, la numérotation des noeuds du circuit, comme ci-contre, et la description des éléments entre ces noeuds:**

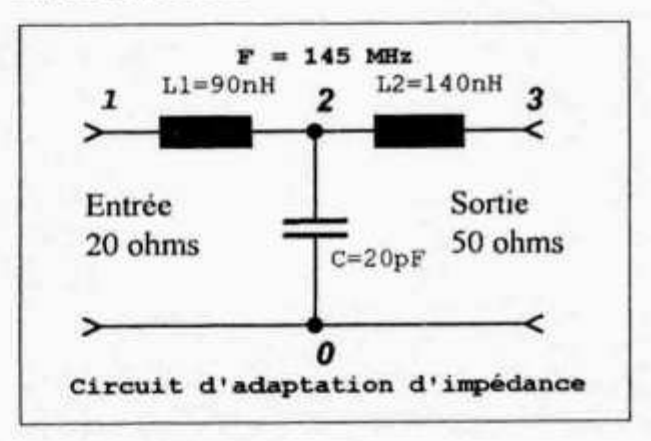

#### **IND 1 2 L= 90nH CAP 2 0 C= 20pF**

**IND 2 3 L= 140nH**

**Où CAP indique un condensateur et IND une inductance. Après l'adjonction de quelques lignes de commande, le** *netlist* **est prêt. Voir le paragraphe 5 pour un exemple de simulation de ce circuit.**

#### **3.5 Formats de sortie**

**ARD peut fournir des résultats sous formes de tableaux, et de graphiques (rectangulaires et polaires) pour:**

- **Paramètres S, Y et Z, retard de groupe et tension (amplitude et phase) pour des réseaux ayant un nombre quelconque de ports9.**
- **Paramètres A, H et G, gain en puissance et en tension (amplitude et phase), et facteur de stabilité pour réseaux à deux ports (quadripoles).**
- **Amplitude et phase des coefficients de réflextion, TOS et** *return* **/oss10 pour réseaux à un port.**

#### **3.6 Optimisation**

**ARD renferme plusieurs fonctions intéressantes, mais l'une des plus utile, est peut-être la fonction d'optimisation. En partant de valeurs approximatives, ARD est capable de déterminer la valeur exacte des composants d'un circuit pour obtenir les performances demandées. En fait, les valeurs des inductances de i'exemple ci-dessus ont été déterminées par ARD lors de la préparation de l'exemple du paragraphe 5 ci-dessous.**

#### **3.7 Support**

**Le programme ARD comprend plusieurs exemples, qui servent de tutorial pour l'apprentissage de son utilisation. De plus les derniers numéros de QST présentent quelques exemples de simulation et d'optimisation, et l'ARRL a promis que** **d'autres exemples et articles suivront, qui utilisent ARD.**

**Les articles suivants ont déjà été publiés:**

- **•Q S T ocotbre 1994 Introducing ARRL Radio Designer: New Software for RF Circuit Simulation and Analysis, (pp 21-26).**
- **QST janvier 1995 Exploring RF (pp 80-82).**
- **QST mars 1995 Modeling a Direct-Conversion Receiver's Audio Response and Gain with ARD (pp 76-78).**

#### **4 Exemple Nq 1; Quart?**

**Voici deux petits exemples de simulation, le premier pour montrer la réponse d'un quartz, et le second démontrant les possibilités d'optimisation de ARD.**

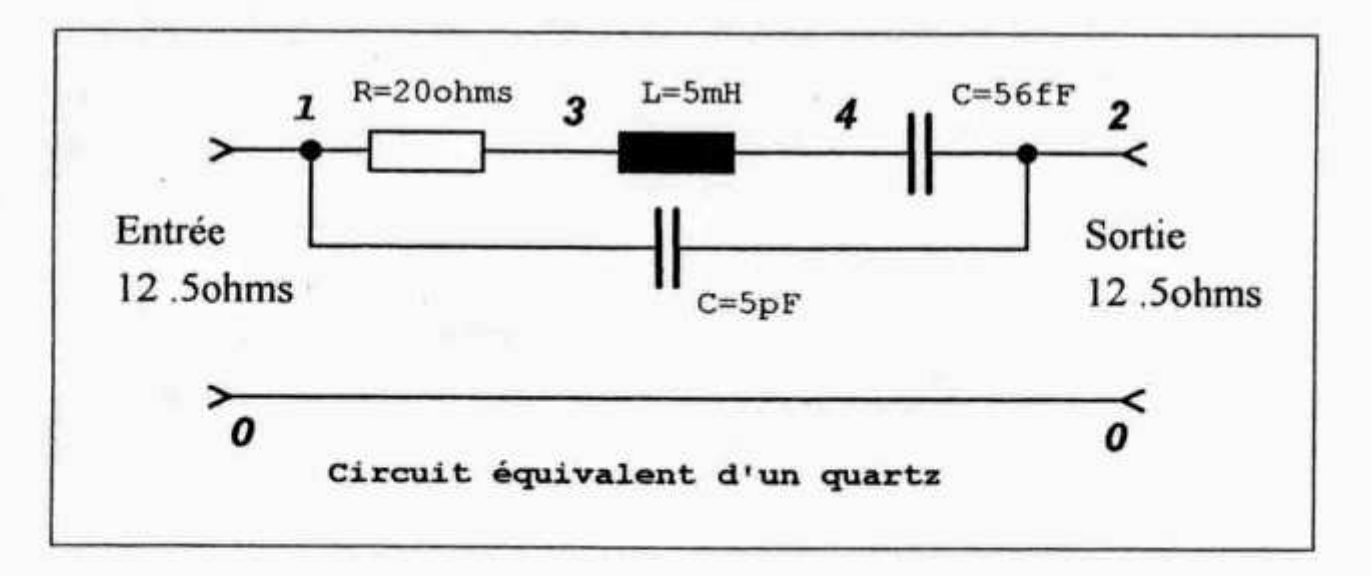

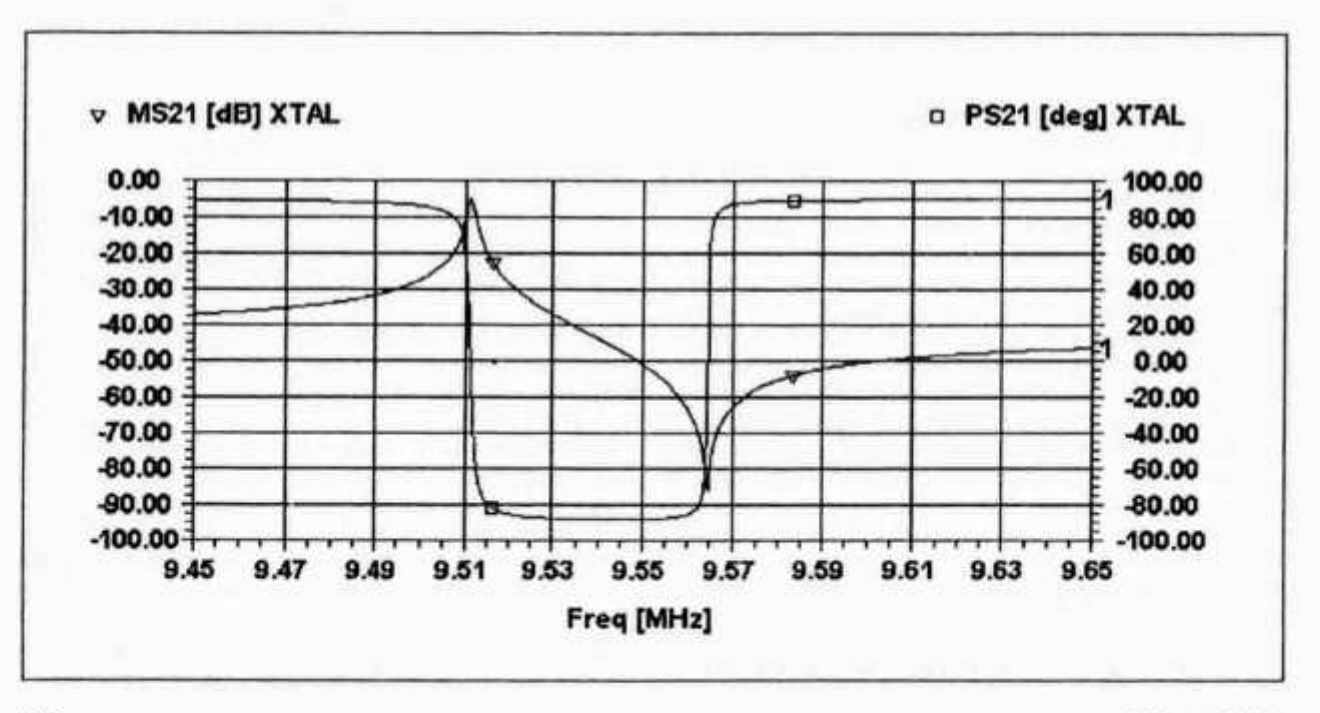

#### **4.1 Netlist**

**Voici avec quelques commentaires le netlist qui a permis de produire le graphique ci-dessous qui représente le schéma suivant:**

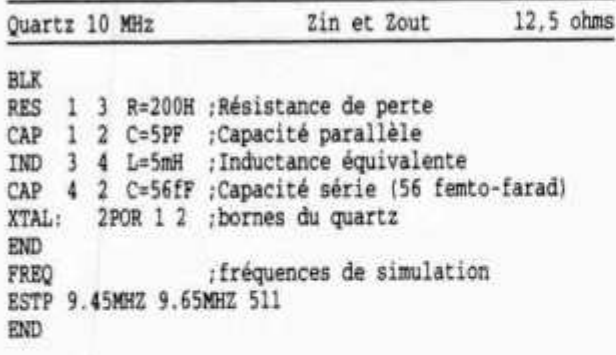

#### **4.2 Simulation et résultats**

**En quelques dizaines de secondes, ARD est prêt à afficher les résultats. Voici le graphique de l'amplitude et de la phase du paramètre S21 qui représente la sortie du circuit en fonction de son entrée. On note la première pointe dans la réponse ver 9.51 MHz, avec un déphasage de 0 degrés qui correspond à la résonance série du quartz; vient ensuite le creux vers 9.56 MHz aussi associé à un déphasage de 0 degrés, qui correspond à la réponse parallèle du quartz.**

#### **5 Exemple No 2: optimization d'un circuit d'adaptation dimoédance**

#### **5.1 Netlist**

**Ici le schéma est celui du paragraphe 3.4 ci-dessus, mais la valeur des deux inductances n'est pas connue; ainsi dans le** *netlist* **ci dessous, on constate que leur valeur est désirée entre 20 nH et 1 pH, en commençant par une valeur de 200 nH.**

**T** network antenna tuner Optimisation pour une entrée de /20,0) ohms **BLK IND 1 2 L=?20NH 200NH 1000NH? ;à optimi ser CAP 2 0 C= 20PF /capa fixe IND 2 3 L=?20NH 200NH 1000NH? ;à op timiser RES 3 0 R=50 /Ceci est la charge 0NEP0RT: 1P0R 1 END** \* **FREQ 760 : fréquences pour graphique STEP 100MHz 200MHz 1MHz END** \* **0PT 0NEP0RT F= 145MHz /optimisation à 145 MHz** rpour une source de 20 ohms  $1211=0$ <br>TERM=1E-4 rerreur résiduelle acceptable **END**

#### **5.2 Simulation et résultats**

**Après quelques secondes seulement, le résultat est disponible, ARD fournit les valeurs suivantes:**

**IND 1 2 L=91.3346NH IND 2 3 L = 1 3 3.051NH**

**Afin de vérifier ce résultat, voici le graphique du** paramètre Z11 qui représente l'impédance (com**plexe) d'entrée du réseau. On constate qu'à 145 MHz, l'impédance est bien de 20 ohms résistifs.**

#### **6 ARD information**

#### **6.1 Manuel**

**Le manuel fournit avec ARD est un livre de 400 pages, dont à peu près la moitié consiste en un manuel de référence, alors que la première partie, contient le tutorial, ainsi que des indications**

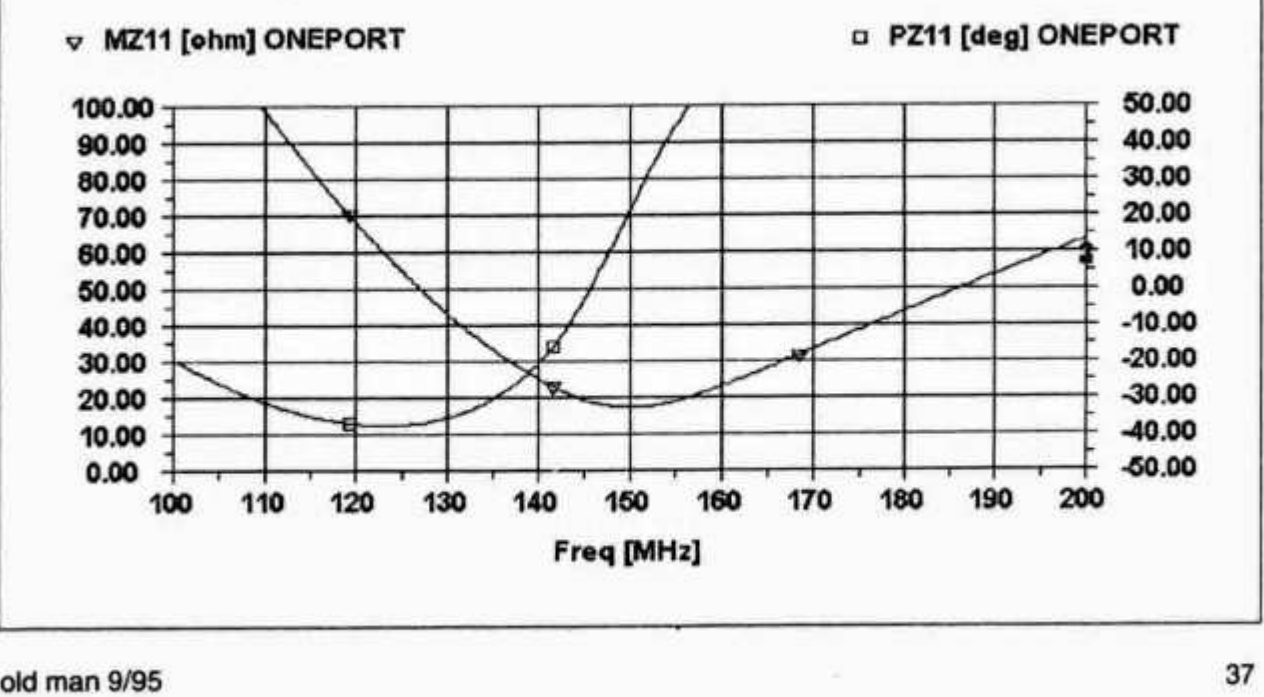

**sur l'emploi du programme avec l'interface Windows.**

**Seul réel inconvénient, mais probablement de taille pour certains, est la langue anglaise, dans laquelle sont écrits le livre et les interfaces utilisateur du programme.**

#### **6.2 Capacité du système ordinateur**

**ARD est un programme conséquent et de ce fait requiert au minimum:**

- **Un PC compatible 386 ou mieux, si possible avec coprocesseur mathématique,**
- **8 Mb de RAM**
- **Un lecteur de disquettes 3.5"**
- **Un disque dur avec au moins 5 Mb de libre**
- **Une souris**
- **Microsoft Windows 3.1 ou mieux.**

#### **6.3 Commande**

**ARRL Radio Designer peut être commandé11 auprès de l'ARRL pour US\$ 150.- (plus frais d'envois et de TVA à l'arrivée en Suisse)12:**

**Il n'est bien entendu pas nécessaire d'être membre de l'ARRL, ni d'ailleurs Radio-Amateur, pour commander ARD.**

#### **7 Autres simulateurs**

#### **7.1 Berkeley SPICE**

**SPICE13 est un programme de simulation temporelle (avec possibilités limitées de simulations fréquentielles) écrit par l'Université californienne de Berkeley, mis dans le domaine public, et par conséquent gratuit.**

**SPICE requiert un** *netlist* **comme fichier d'entrée, et fournit des courbes sous forme d'un fichier ASCII14. Il ne contient par conséquent aucun moyen sophistiqué d'entrée des données ou d'affichage des résultats. C'est cependant le simulateur le plus utilisé, car il sert de «coeur» à plusieurs ensembles commerciaux, certains très chers, pour la simulation dans le domaine temporel.**

#### **7.2 MicroSim PSPICE**

**MicroSim PSPICE est l'un de ces ensembles commerciaux, dont le principal attrait est de fournir un éditeur graphique pour l'entrée des schéma, un** *netlister* **pour la traduction du schéma, et surtout une interface de sortie appelée probe qui permet d'afficher les tensions et courants dans le circuit sous formes de très beau graphiques.**

**Il existe une version de démonstration de ce programme, gratuite, qui contient presque tous les** **avantages de la version commerciale, si ce n'est que le circuit est limité à un faible nombre d'éléments dans un même schéma. Ceci est une limitation sévère, mais permet toutefois de simuler des circuits très intéressants.**

#### **6 Conclusion**

**Le monde des Radio-Amateurs dispose maintenant avec ARD, d'un outil de simulation fréquentiel performant, et il a fort à parier que ce n'est que le premier. D'autres simulateurs existent déjà, tels SPICE et ses dérivés, dans le domaine temporel, qui permettent de compléter la panoplie de simulation disponible. Avec l'engouement actuel pour les ordinateurs, peut-on espérer par ce biais une relance du** *homemade* **par les OM?**

**1 Amateur Radio Relay League: Association américaine des Radio-Amateurs.**

**2 Voir paragraphe 6.3.**

**3 De l'anglais: net = réseau (ici réseau d'un circuit électronique) et liste.**

**4 Editeur graphique: programme de dessin assisté par ordinateur.**

**5 TOS ou paramètres-S par exemple.**

**6 Modeling a Direct-Conversion Receiver's Audio Response and Gain with ARD.**

**7 QST: Mensuel de l'ARRL.**

**8 d'obtenir ou de créer un modèle basé sur des éléments simples (R, L et C ou ligne de transmission) pour la simulaton.**

**9 port: entrée ou sortie d'un circuit.**

**10 return loss = 20.log (coefficient de réflexion).**

**11 Bien que membre de l'ARRL, je n'ai aucun intérêt à la vente de ce programme, je suis simplement un utilisateur satisfait, qui désire partager son enthousiasme.**

**12 Voir le catalogue des publications de l'ARRL dans chaque QST-Numéro de commande #4882. La méthode de paiement la plus simple est par carte de crédit. ARRL, 226 Main Street,** Newington, CT 06111, USA - Tel. 203-666-1541.

**13 Simulation Programm with Integrates Circuit Emphasis**

**14 American Standard Code for Information Exchange (base des fichiers textes standards sur PC)**

# **Récit des premiers temps de la radio**

**Préambule de Werner Tobler (HB9AKN)**

**Comment ne pas être ému par la lecture de ces récits qui nous rappellent une fois de plus, que les sciences et les techniques ont progressées pas à pas, souvent d'une façon presque invisible et peu spectaculaire, dans l'ombre d'un atelier ou d'un laboratoire, quand ce n'était pas modestement dans un recoin de l'appartement. Combien d'artisans et de savants aux noms ignorés à jamais ont persévéré pour faire progresser l'état des connaissances. J'ai conservé devant moi l'image d'Edison ac-** **coudé, plongé dans de grandes réflexions devant divers appareils. Mais combien d'autres personnes n'ayant pas leur portrait dans les musées ont contribué, souvent d'une façon modeste et avec des moyens dérisoires à l'avancement de la science et parmi eux de nombreux radio amateurs. Un tour de main particulier ici, une finesse de réalisation par là, et c'est ainsi que, petit à petit on cerne I essentiel et dégage des lois de la physique. Oui, décidément, notre monde a plus que jamais besoin de personnes qui réfléchissent et font preuve de créativité, et celà n'est pas forcément dans les grands projets que l'on est le plus créatif. Celà peut déjà commencer sur la table du radio amateur.**

**Alors lisons ces lignes avec grand respect et humilité, rappelons nous que les magnifiques realisations** d'aujourd'hui n'auraient pas été possibles sans la multitude d'artisans, de chercheurs, et même d'arti**stes, qui ont pris la peine de réfléchir et d'agir. Un grand merci, Monsieur Pasche d'avoir osé affronter le modernisme et ses pensées toutes faites, en nous ouvrant ce magnifique écrin, témoin d'un passe pas trop éloigné après tout. ,**

**Nous profitons de l'occasion pour inciter nos anciens à nous communiquer leur savoir, à ne pas hésiter de nous envoyer leurs récits. Si des difficultés de rédaction devaient les rebuter, nous sommes a disposition pour les aider.**

# **Construction d'un appareillage de TSF, voici trois-quarts de siècle**

**Je dédie ce texte à tous les radio-amateurs de notre temps, possesseurs de matériel toujours plus perfectionné, performant, mais dont la complexité et la miniaturisation posent quelquefois d'épineux problèmes de maintenance.**

**Qui, des visiteurs ayant découvert le Musée de la Radio de Montreux, et admiré les magnifiques récepteurs datant des années 1920-1930 - sou**vent de construction artisanale - imaginent la **somme d'ingéniosité nécessaire à leur constructeur. Celui-ci n'avait souvent que d'imparfaites notions de radioélectricité, découvertes à la lecture des quelques revues traitant du sujet, publiées en cette époque lointaine.**

**En une précédente chronique (I), j'ai évoqué l'arrivée de la TSF dans la ferme paternelle, au coeur du Jorat vaudois. Lindberg n'avait pas encore réussi la traversée de ('Atlantique aux commandes de son minuscule «Spirit of St.-Louis», et on ne se doutait pas qu'une terrible crise allait frapper, quelques années plus tard, le monde entier.**

**Ainsi que je vous l'ai déjà confié, on ne roulait pas sur l'or chez nous. Mon père, fervent bricoleur, passionné de TSF, oeuvrant plus grâce à son intuition et ses tours de main qu'à sa science, avait confectionné patiemment son premier récepteur à lampes: une détectrice à réaction, suivie d'un étage BF. A l'exeption, naturellemnt, des tubes, du rhéostat de chauffage, du condensateur variable, du transfo basse fréquence, de l'accu quatre volts et du casque à deux écouteurs, tous les autres composants sortaient de ses mains habiles. Voici comment!**

**Il avait d'abord assemblé une belle ébénisterie en bois de cerisier, soigneusement polie et cirée, avec son couvercle mobile sur charnières de laiton, puis le chassis intérieur: une planchette de sapin, qui supporterait les éléments fixes; sur la tranche de cette planchette était fixé le panneau frontal: une plaque d'ébonite brune, percée des ouvertures nécessaires au passage des bornes d'antenne et de terre et d'écouteurs, du conden-**

**sateur d'accord, du rhéostat, de l'ensemble des bobinages et du commutateur P.O-GO.**

**Jusqu'ici, rien de bien original! La suite, elle, le sera!**

**Voici comment il avait imaginé la confection des bobines d'accord et de réaction.**

**Il y avait alors les tenants de deux écoles: «nid d'abeilles» et «fond de panier». Notre «ingénieur» avait opté pour le «nid d'abeilles».**

**Sur le pourtour d'un mandrin de bois dur de cinq à six centimètres de diamètre, il avait percé sur une largeur de deux centimètres, de minuscules trous en quinconce servant de logement à autant de clous sans tête. Figurez-vous un rouleau de boîte à musique, et vous aurez une idée de cet arrangement. Puis il faisait passer son fil de cuivre de deux à trois dixièmes, isolé sous coton, entre les clous, selon un plan bien précis, de façon à ce qu'une couche de ce fil entrecroisé ait l'apparence d'un rayon de cire d'abeilles, d'où le nom de l'assemblage. Chaque couche terminée était enduite au pinceau de gomme-laque qui, en séchant, servait d'adhésif et d'isolant, et conférait à l'objet un bel aspect doré. Le nombre de spires indiqué par le schéma bobiné, il retirait les clous, sortait le mandrin. Il obtenait ainsi une galette de fil bien rigide.**

**Auparavant, il avait confectionné le support en bois traversé de deux tiges métalliques auxquelles il soudait les extrémités des fils de la galette. Finalement, l'ensemble était rendu solidaire par un ruban de carton «presspan» entourant la bobine et venant se visser de chaque côté du support de bois. Une dernière couche de gomme-laque là-dessus, et il avait ainsi entre les mains une copie parfaite des modèles du commerce, illustrés sur les pages-réclames des journaux spécialisés de l'époque!**

**Certains d'entre vous se demanderont peut-être ce qu'était cette fameuse gomme-laque? Cette résine, provenant d'une sorte de cochenille, se présentait sous forme de fins cristaux bruns, que l'on disolvait dans de l'alcool industriel. On obtenait ainsi un liquide épais, séchant rapidement.**

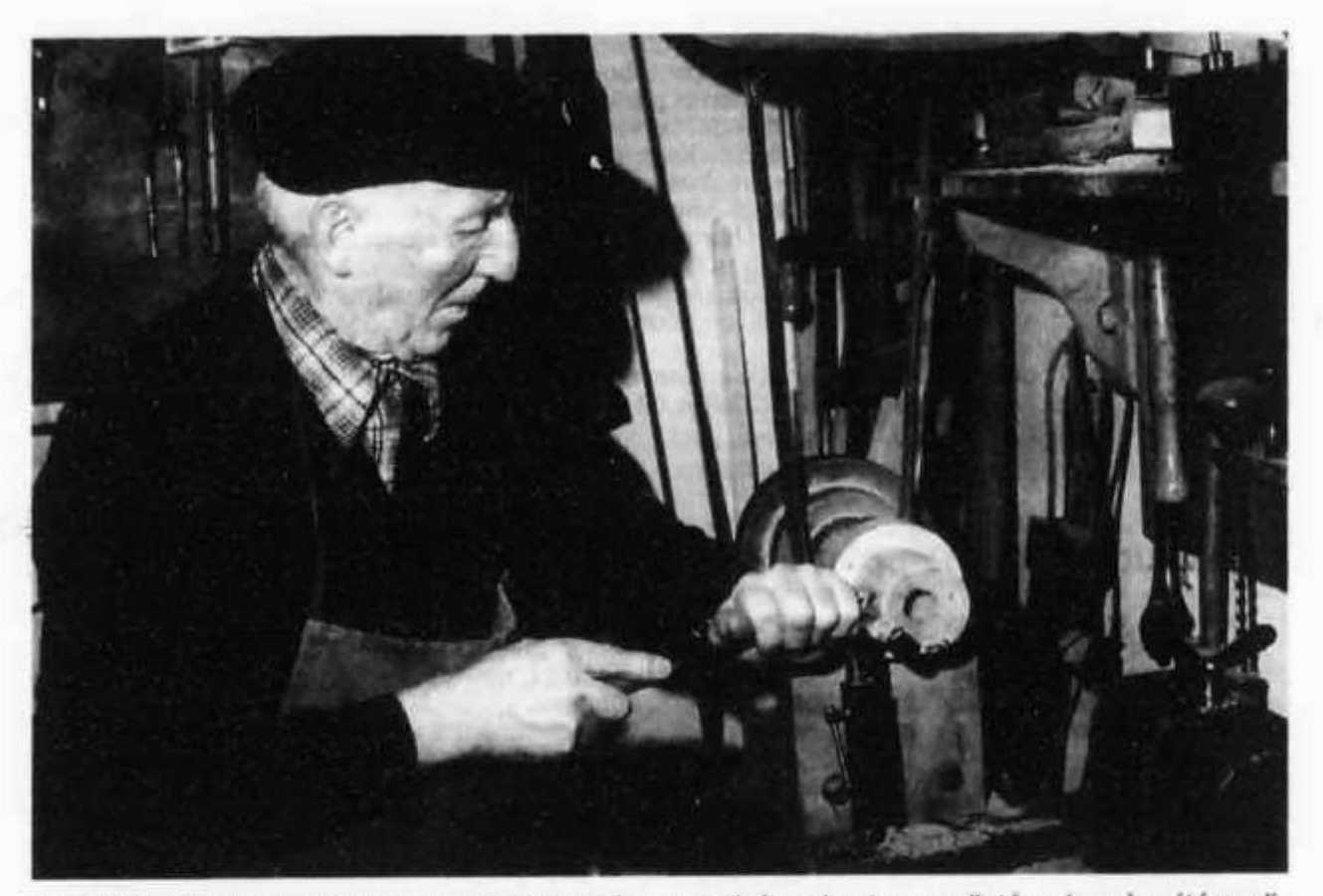

Le tour à bois servant à façonner mandrins, cadrans gradués et boutons molletés, n'a guère été modi*fié depuis septante-cinq ans, sauf son entraînement qui, à l'origine, se faisait au pied par /'intermédiaire d 'un volant et d 'une courroie de corde. (Photo prise en 1980).*

**Dans cet état, il contribuait parfaitement à l'isolation et à la rigidité, des bobinages en particulier. Je revois encore le pot à confiture dans lequel mon père préparait son mélange, à la forte odeur entêtante.**

**Donc, les deux bobines avaient leur place sur le panneau d'ébonite: celle d'accord fixe, et la self de réaction sur un support mobile: manette de bois tourné fixée sur un axe à son extrémité inférieure. Les deux broches dans lesquelles on enfichait la bobine étaient reliées au circuit d'accord par deux courts fils souples gainés de soie verte.**

**Si l'on soulevait le couvercle de l'ébénisterie, on pouvait admirer le câblage de fil de section carrée soigneusement coudé à angle droit qui reliait les différents éléments du récepteur. Il n'y avait pas de soudure (2), les connexions se faisant par bornes filetées. A cet effet, on avait élégamment façonné l'extrémité des fils en cosses de la plus belle apparence.**

**Tout à l'arrière du chassis, une plaquette de verre recevait les trois bornes de l'alimentation électrique: + 80 volts, - 80 volts et + 4 volts ensemble, et - 4 volts.**

**Mon père avait résolu à sa manière le problème de l'alimentation HT; il existait bien, dans les** **commerces spécialisés, des blocs de batteries** sèches - dont j'ai parlé en son temps - mais ils **étaient assez onéreux. On avait donc imaginé un système plutôt pittoresque, et qui avait l'avantage de la durée. Il avait confectioné un coffret de sapin d'environ 30 sur 40 centimètres, et d'une dizaine de centimètres de hauteur. L'intérieur en était divisé, toujours au moyen de bandes de «presspan», en une ciquantaine d'alvéoles.**

**Chacune d'elles contenait un godet fait d'une bande d'environ 8 centimètres de large de solide papier enroulé sur un manche à balai, fermé à une extrémité par un opercule de même papier, le tout enfin imprégné dans un bain de cire d'abeille fondue afin de le rendre imperméable. La provenance de ce papier n'était pas banale! Mon père avait récupéré auprès de son cousin, chefcibarre, quelques cibles hors d'usage, criblées de trous de balles au centre, mais encore plus ou moins vierges sur les côtés. Ce papier fédéral était à la fois résistant et assez imperméable; il offrait ainsi un matériau idoine, une fois soigneusement imprégné, à la confection de ces réceptacles. Voilà pour le contenant.**

**Il avait acheté le contenu chez un fabricant de piles électriques du Nord du canton - Leclanché les éléments nus de charbon, soit le bâtonnet de**

**charbon surmonté d'une petite calotte de laiton, et enveloppé jusqu'aux trois-quarts de sa hauteur d'une sorte de minuscule sac ficelé renfermant l'élément actif. Dans une mince plaque de zinc, il avait découpé un nombre équivalent de plaquettes qui, façonnées en forme de tubes, entouraient chacune un charbon. Le tout était glissé dans son godet individuel, puis l'ensemble disposé dans les alvéoles de «presspan» du coffret. Il ne restait alors qu'à souder chaque calotte du charbon au tube de zinc voision, et finalement, aux bornes + et - fixées sur un côté de la boîte. Il versait ensuite, dans l'espace libre de chaque godet, un peu d'eau. Et voici comment il obtenait, à raison d'un volt et demi par élément, la tension de 70 à 80 volts nécessaire à l'alimentation HT de son récepteur. Au fur et à mesure de l'évaporation, il suffisait de rajouter de l'eau, et çà repartait pour un bon moment. Qui dit mieux? Le chauffage des filaments des deux lampes demandait 4 volts, dispensés par un accumulateur au plomb, et régulés par un rhéostat au cadran gradué.**

**Il était naturellement nécessaire de recharger assez souvent le dit accu. Pour ce faire, l'auteur de mes jours avait recours à un redresseur plombtantale, toujours de sa fabrication. Je ne résiste pas à vous décrire cet instrument.**

**Sur un support carré de bois de sapin était fixée une planchette rectangulaire, verticalement. Dans sa partie supérieure, une ouverture avait été découpée, servant de poignée pour le transport. D'un côté de cette planchette était fixé solidement un transformateur bobiné «Home made», avec son noyau de feuillard découpé avec beaucoup de patience. Au primaire du transfor, la tension de 110 volts du secteur d'alors, et au secondaire, 4 ou 5 volts. De l'autre côté de la planchette, un collier métallique retenait ce qui fut naguère un flacon d'un demi-litre d'essence de vinaigre de ménage, de section carrée, avec un large goulot fermé d'un bouchon de liège. Cette fermeture avait été percée de deux lumières. Dans l'une, rectangulaire, avait été forcée une barre de plomb qui plongeait au tiers du flacon. Dans l'autre, de section ronde, descendait un fin tube de verre où était scellé un mince ruban de tantale, ce métal au reflet bleu noir, brillant, dont l'extrémité dépassait de quelques millimètres le tube de verre, hermétiquement clos au chalumeau. Plomb et tantale plongeaient en une solution d'eau et d'acide sulfurique. Un des fils du secondaire du transfo aboutissant à une borne, servait de pôle négatif; l'autre était fixé à la lame de plomb. Un autre fil sortait du tube au tantale, pôle positif. Le courant, si je me souviens de la théorie, ne pouvait circuler que dans le sens plomb-tantale. On disposait ainsi d'un redresseur rustique, encombrant et peu commode, mais qui remplissait parfaitement son office. Un léger dégagement de bulles minuscules s'échappait de la pointe de tantale pendant le fonctionnement.**

**Encore un détail amusant: savez-vous d'où provenait le plomb qu'utilisait mon père pour ses bricolages? Du même endroit que le papier de la** **source de haute tension, c'est-à-dire des balles chemise d'acier, noyau de plomb - récupérées derrière les cibles, et qu'il faisait fondre sur le foyer de sa petite forge.**

**Inutile de décrire le fouillis de fils et de cordons traînant dans le coin de la chambre de famille où se trouvait tout cet appareillage, au grand dam de notre mère, qui pestait de ne pouvoir y passer son balai, de crainte du court-circuit!**

**Pour terminer, voici ce que mon père imagina afin de faire bénéficier toute la famille réunie des émissions de Radio-Lausanne: Il avait déniché, je ne sais où, un de ces immenses pavillons de phonographe, d'une horrible couleur verte. Au centre d'un tube de carton fort, il perça un trou rond dans lequel il engagea l'embouchure dudit pavillon, puis il «coiffa» le tube de carton du casque, que son élasticité maintenait plus ou moins solidement en place. Les sons ainsi amplifiés sortant du pavillon, nasillards, déformés, étaient cependant écoutés religieusement par le cercle familial, et fièrement par l'inventeur de ce haut-parleur primitif!**

**C'est sur cet engin rustique que je me souviens avoir écouté avec émerveillement - j'avais, je pense, quatre ou cinq ans - un fragment: l'Alleluia, d'«Exultate Jubilate» du Mozart, par une voix certainement tombée depuis longtemps dans l'oubli. On a fait quelques progrès depuis. Qu'en pensez-vous, Madame Hendricks? ...**

**Et voilà! Je crois cette fois n'avoir rien oublié. Pardonnez-moi d'avoir été si long dans mes descriptions. Mais il me paraît qu'il n'est peut-être pas inutile de rappeler, pendant qu'il en est encore temps, quelques épisodes amusants de l'Histoire remarquez la majuscule! - des débuts d'une épopée dont personne alors n'osait imaginer l'incroyable développement.**

**Si quelqu'un de mes contemporains retrouve dans sa mémoire des faits semblables à ceux que je viens d'évoquer, je lui serais infiniment reconnaissant de m'en faire part; c'est le dernier moment! Cela pourrait servir de conclusion à ces réminiscences.**

- **(1) old man, no 6, juin 1995.**
- **(2) Le fer à souder était cependant indispensable. Il fallait une certaine dextérité pour manier l'engin à la lourde panne de cuivre, emmanchée d'une poignée de bois, et que l'on faisait rougir dans la flamme du petit fourneau de fonte. L'alliage de soudure se présentait sous la forme d'un épais bâton de section plus ou moins triangulaire. Il n'avait naturellement pas d'âme de résine; on décapait le point à souder à l'acide chlorhydrique, que mon père appliquait au moyen d'une plume de corbeau!...**

**HE9JQN**

**Marcel André Pasche Paix 37 2300 La Chaux-de-Fonds**

# Adressen und Treffpunkte der Sektionen / Adresses et réunions des sections

#### **Aargau; HB9AG**

**Roland Vignola (HB9LDV), Burghaldenweg 36,5313 Klinqnau. 1. Freitag d. M. im Rest. Aarhof, Wildegg. Sektions-Sked:**

**Jeden Montag 20.00 HBT 21200 und 145325 kHz. Associazione Radioamatori Ticinesi (ART), HB9H R 6X 145,7625 MHz**

**Casella postale 2501, 6500 Bellinzona. - Claudio Croci (HB9MFS) - Ritrovi: Gruppo Bellinzona: sabato 14.00 locale del gruppo. Lugano: mercoledì 20.30 presso i singoli soci, previo accordo. Gruppo Mendrisio e Chiasso: venerdì 21.00 al locale di Tremona. Gruppo di Locamo: presso il ristorante**

**Universo a Locamo, previo accordo con HB9SFD. Basel, HB9BS R 0 145,600, R 71 438,675 MHz. Hans-Peter Strub (HB9RNL), Bündnerstrasse 65,4055 Basel. Stamm Freitag 20.00, Parkrestaurant Lange Erlen, Basel. Monatsversammlungen gemäss Terminkalender im Monatsbulletin.**

#### **Bern, HB9F**

**R 2 145,650, R 4 145,700, R 81 438,925, R 86 439,050 MHz Postfach 8541, 3001 Bern, Bernhard Amlinger (HB9SYG), Ulmenweg 2, 3053 Münchenbuchsee. Saal- und Freizeitanlage, Radiostrasse 21 + 23, 3053 Münchenbuchsee, letzter Mittwoch d. M. 20.00 Uhr.**

#### **Biel-Bienne, HB9HB**

**Rico Bamert (HB9WNA), Holzgasse 15, 2575 Täuffelen. Restaurant Romantica, Allmendstr., Port, 2. Dienstag des Mo-**

**nats 20.00. Fribourg, HB9FG S 17 145,425, R 84 439,000 MHz Case postale 914, 1701 Fribourg. Pierre-André Gurzeler (HB9CHR), Route de la Singine 12G, 1700 Fribourg. Dernier mercredi du mois à l'Hôtel de la Chaumière à Neyruz (sortie N12 Matran).**

#### **Funk-Amatuer-Club Basel (FACB), HB9BSL**

**S 14 145,350 MHz**

**Postfach, 4024 Basel. Präsident: Adolf Brodbeck (HB9DKV), Lindenstr. 33, 4102 Binningen. Hock Freitag ab 20.00 Rest. Rennoahn, Muttenz. Monatsversammlung laut Einladung im**

**«short skip». Genève, HB9G R 88 439,100 MHz Case postale 112, 1213 Petit-Lancy 2. Stamm les jeudis dès 20h: école Cérésole, Ch. de la Vendée 31, Tél.: 022 / 793 85 85. Président: Michel Rey (HB9AFP), Tél. P: 022 / 756 26 08.**

**Glarneriand, HB9GL R 83 438,975 MHz José Fischli (HB9RXA), Schiltweg 15, 8752 Näfels.**

#### **Jura HB9DJ**

**David Lièvre (HB9DGL), Chemin des Reus 126A, 2853 Courfaivre. Réunions 2e et 4e vendredi du mois à partir de 20**

**heures 30 au local à la rue du Crêt 4 à Glovelier. Lützelbächli, HB9BV 144,380 MHz, So 09.30 UTC Ruedi Baumberger (HB9BOO), Schônenbuchstr. 89, 4123 Allschwil. 1. Donnerstag und 3. Dienstag d. M. 19.30 Rest, zur**

**Schwarzen Kunst, Basel. Luzern, HB9LU R 0 145,600 MHz, So 10.30 HBT Digieinstieg User-QRG: TX 438,400, RX 430,800 MHz.**

**Toni Wäfler (HB9BNP), Thorenbergstr. 30, 6014 Littau. 3. Freitag d. M. Stamm im Rest. Viktoria, Maihofstr. 42, Luzern, ab 20.00. Jahresprogramm gegen SASE.**

#### **Montagnes neuchâteloises, HB9LC**

**S 9 145,225 (Echo), SV 21 433,525 MHz**

**Etienne Gugy (HB9BKY), case postale 560, 2301 La Chauxde-Fonds. Rencontres 3e vendredi du mois au Café du Grand Pont à 20.00, rue Léopold-Robert 118, La Chaux-de-Fonds.**

#### **Monte Ceneri**

**Casella postale 216, 6802 Rivera.**

### **Neuchâtel, HB9WW**

**Case postale 1311, 2001 Neuchâtel. Stamm 2ème vendredi du mois au Restaurant de la Rosière, (sauf juillet-août). Président: André Breguet (HB9HLM).**

#### **Oberaargau, HB9ND**

**Werner Wieland (HB9APF), Postfach 1030, 4901 Langenthal. 2. Freitag d. M. 20.15 Gasthof zum Wilden Mann, Langen-** **thalstrasse 3, 4912 Aarwangen.**

**Pierre-Pertuis, HB9XC R 99 439,375 MHz Marinette Rohrer (HB9GAY), 2606 Corgémont. Dernier ven-dredi réunion mens., Hôtel de La Truite, Péry** à **20.00, QSO de section 3e dimanche du mois sur 144,575 MHz à 20.15. Radio-Amateurs Vaudois (RAV), HB9MM**

#### **R 0 145,600, R 78 438,850 MHz**

**Bernard Chappuis (HB9SVB), case postale 3705, 1002 Lausanne. Rencontres vendredi dès 20h00, au local RAV, ferme Eugène Pitet, 1041 Villars le Terroir (JN36HP). QSO de section: samedi à 11 hOO HBT sur HB9MM, 145,600 MHz.**

**Regio Farnsburg, HB9FS R 75 438,775, PR 438,100 MHz Frühschoppen am letzten Sonntag d. M. ab 10.00, Bergrestaurant Sissacherfluh (Fahrverbot, 10 Min. Fussmarsch).**

**Rheintal, HB9RW R 0 145,600 MHz Peter Huber (HB9CER), Neudorfstrasse 42, 8820 Wädenswil. Treffpunkte: Sonntag 10.00, an geraden Daten Restaurant Rosenhügel, Chur; an ungeraden Daten Restaurant Marktplatz, Landquart; und 2. Freitag d. M. 20.00 Hotel Buchserhof,**

#### **Buchs SG. Rigi, HB9CW 145,200 MHz, R 77 438,825 MHz Dominique Fässler (HB9BBD), Bahnhofstr. 32, 5642 Mühlau; Tel. P 057 / 48 19 44, G 01 / 333 49 53. Stamm 2. Donnerstag d. M. Rest. Bahnhof, Cham.**

**St. Gallen, HB9CC S 15 145,375 MHz Andreas Meyer (HB9CVE), Oberstrasse 285a, 9013 St. Gallen. 1. und 3. Dienstag d. M., Restaurant «Edelweiss», Lukasstrass 8, 9008 St. Gallen.**

## **Schaffhausen, HB9AU**

**29300 kHz So 10.00 HBT, 144,725 MHz.**

**Josef Rohner (HB9CIC), Teilstrasse 28, 8200 Schaffhausen. 2. Freitag des Monats Rest. Riethof, Rietstrasse 157, 8200 Schaffhausen, oder nach speziellem Programm.**

**Solothurn, HB9BA R 72 438,700 MHz Stefan Leuenberger (HB9CNX), Röthlenweg 447, 4716 Welschenrohr. Mittwochabend in der USKA-Hütte Solothurn,**

**Seqetzstr.; Parkplätze beim Westbahnhof. Thun, HB9N S 23 145,575 MHz Walter Schmutz (HB9AGA), Gantrischweg 1, 3114 Oberwichtrach. Hotel/Restaurant Holiday, Thun, 3. Donnerstag d. M. 20.00 (ausgenommen Juli).**

**Uri/Schwyz, HB9CF R 2X 145,6625, R 77 438,825 MHz Thomas von Arx (HB9JAT), Breitenstrasse 26a, 6422 Steinen. Stamm gemäss Jahresplan.**

**Valais, HB9Y R 1 145,625, R6 145,750 MHz** Hanspeter Hartmann (HB9BTX), 3941 Feschel. 1er vendredi **du 2ème mois de chaque trimestre, au Restaurant «Arlequin» à Sion.**

#### **Winterthur, HB9W**

**S 14 145,350, R 90 439,150 MHz, So 10.30**

**Andreas Gerth (HB9SQG), untere Haldenstrasse, 8526 Oberneunforn. Rest. Brühleck 1. Mittwoch d. M. 20.00 Stamm,**

**jeden Mittwoch ab 20.00 Hock. Zug, HB9RF R 71 438,675 MHz Albert Voney (HB9DEV), St. Johannesstrasse 25, 6300 Zug. Treffpunkt: 1. und 3. Donnerstag d. M. 20.00 im Clublokal**

**(Areal Eidg. Zeughaus, Baarerstrasse 147) in Zug. Zürcher Oberland, HB9ZO R 93 439,225 MHz Erwin Mächler (HB9MXK), Kreuzackerstr. 34, 8623 Wetzikon**

**ZH 3. Stamm letzter Mittwoch d. M. ab 19.30 im Rest. Schlüssel in Uster.**

**Zürich, HB9Z S 21 145,525, R 70 438,650 MHz Jürg Bruhin (HB9BZT), Lerchenberg 17, 8046 Zürich. Klublokal Birchlenstrasse 13, 8600 Dübendorf; Öffnungszeit: Dienstag ab 20.00. Monatsversammlung 1. Dienstag d. M. 20.00.**

#### **Zürichsee, HB9D**

**Joseph Hirs (HB9IQX), Am Chilerai 5, 8634 Hombrechtikon. Treffpunkt am letzten Freitag d. M. 20.00, oder nach speziellem Programm, im Club-Shack (Firma Neotecha AG, Werk II, Hombrechtikon). »■«**

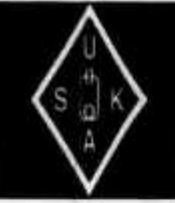

# **USKA Warenverkauf**

**Rita Gysi, Bühlstrasse 23, 5033 Buchs AG Telefon + Fax 064 / 23 27 00 Postkonto: 60-31370-8, USKA-Warenverkauf, 5033 Buchs AG**

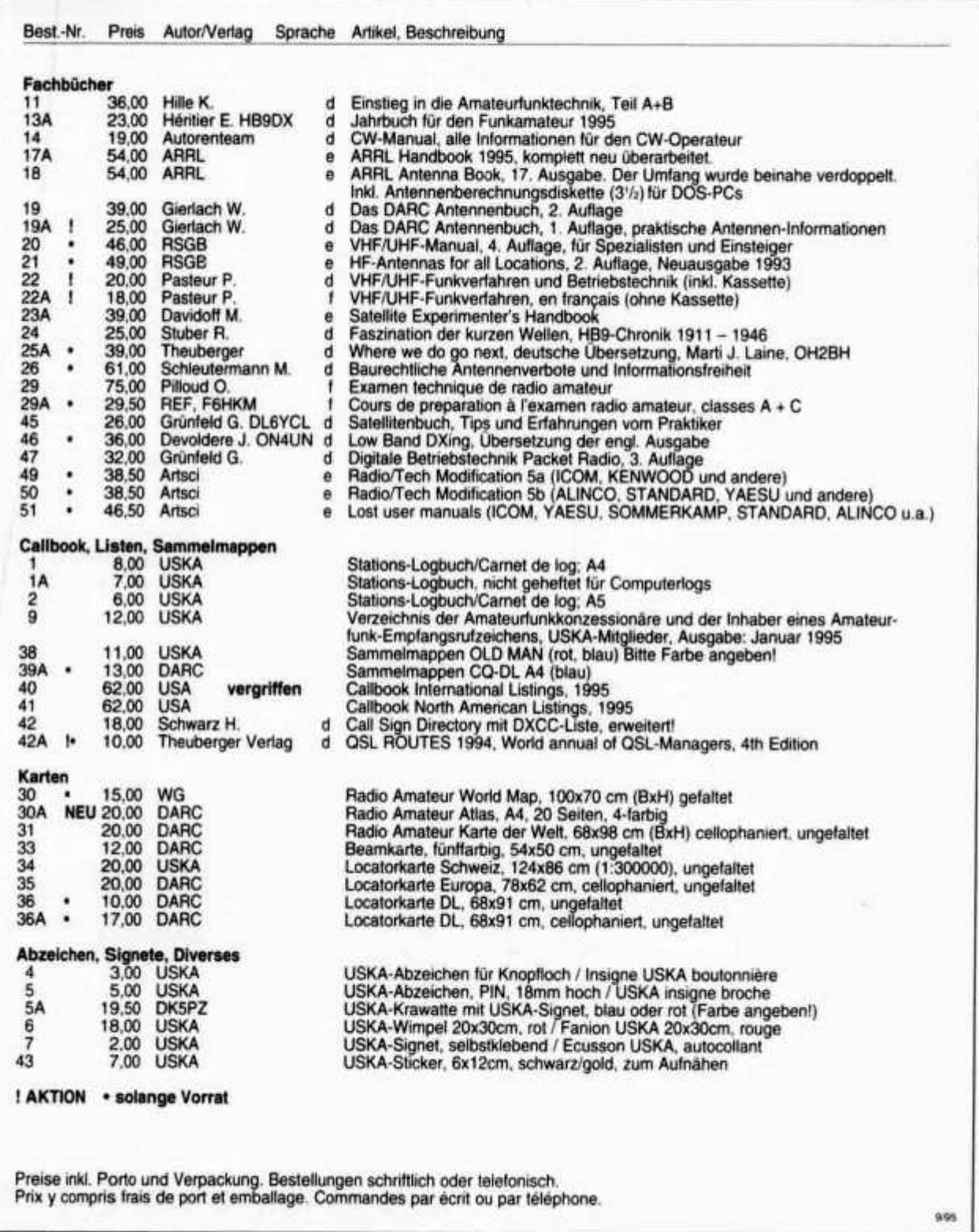

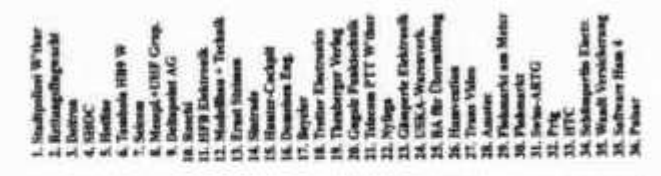

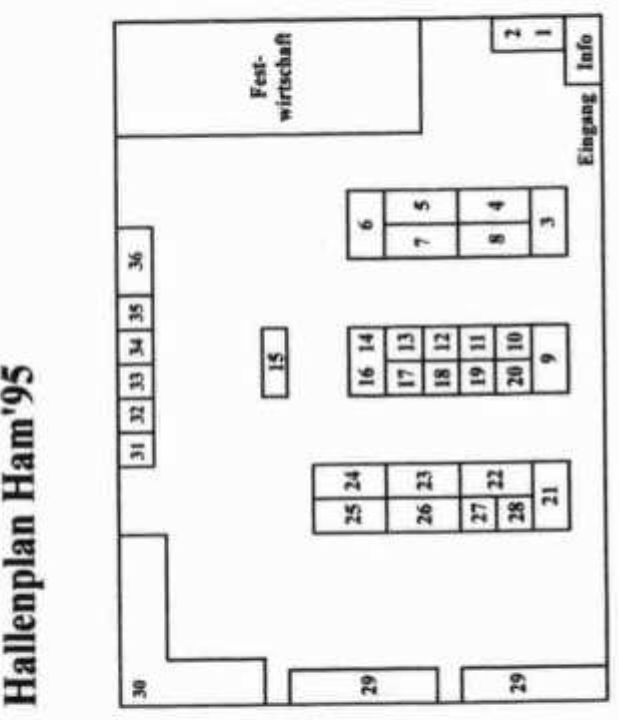

# **HAMBÖRSE**

**j2**

*a*

**Tarif für Mitglieder der USKA: Bis zu drei Zeilen Fr. 6.-, jede weitere Zeile Fr. 2.-. Nichtmitglieder: Bis** zu drei Zeilen Fr. 12 .-, jede weitere Zeile Fr. 4 .-. **Angebrochene Zeilen werden voll berechnet.**

**Für den Aufbau meiner Sammlung historischer Telekommunikation suche ich zu kaufen: Kurzwellen-Empfänger der 20er- bis 50er-Jahre (Markengeräte und Eigenbauten), Radioapparate, Röhren, Literatur, Prospekte, Werbematerial, usw. Defektes Material wird sorgfältig restauriert. Roland Anderau (HB9AZV), Tel. 031 / 971 65 66 oder Kurzwellensender Schwarzenburg, Tel. 031 / 731 11 08. Besten Dank!**

**Suche: Sommerkamp/Yaesu SK-2699R/FT-2700RH, 2m/70cm Mobil TRX inkl. Duplexer. Angebote an Peter Langenegger (HB9PL), Tel. 01 / 936 21 21, Fax 01 / 936 21 26.**

**Matchbox aperiodisch. Kein tunen, QRV von 10- 80m/100 W. Ideal für Ferien, Portabeleinsatz oder bei beschr. Platzverh. Fertiggerät inkl. Ant.-Litze und Koaxanschluss, Fr. 129.-. Natel 089 / 330 29 75.**

**Urlaubsidee: Ferienhaus für 2-6 Personen in Prag/OK, ruhiger Garten, Garage, Stadtbus. KW und 2m-Funk, Antennen. Info via HB9DAM, Tel. 052 / 45 29 20.**

**A vendre/Zu verkaufen: TX mobile TS-751E 3 W-25 W all modes avec/mit kit montage mobile + documentation** **complète, Fr. 800.-. Tél. prof./Beruf 037 / 61 44 44, demander/verlangen Bertrand Bladt (HB9SLO), privé 037/61 51 31.**

**Zu verkaufen: KW-Station Ten-Tec Omni V, Pwr-Suppl. Mod. 961, Ant.-Tuner 1500 W Mod. 238, alle Geräte wie ladenneu, NP Fr. 4900.-, VP Fr. 2900.-. HB9JAQ, Tel. 041 /4 4 71 61.**

**Zu verkaufen: Compaq SLT/286, tragbar und netzunabhängig, mit Batt, 5.6 MB RAM, 40 MB Harddisk, 1.4 MB Floppy (80C286/12 MHz), VGA backlight-10" LCD Bildschirm, 640x480 bei 8 Graustufen). Anschi, für: 1 x seriell und parallel, Tastatur, VGA-Monitor, Floppy/ Streamer) mit Desktop Expansion Base (Docking Station) und Ladegerät, VP Fr. 395.-; Compaq 286E (Tischgerät, 80286/12 MHz, 1 x parallel und 2 x seriell, 1 x Maus), 1 MB RAM, 20 MB Harddisk, 31/2" und 51/4" Floppy, Tastatur, 2400 Baud-Modem (Smartlink), MS-DOS 6.22, EIZO 9060S (14" Color, VGA), VP Fr. 395.-; Sharp PC-1247 mit 3 Satelliten Programmierung, Fr. 100.-; Casio SF-4000, kleine Datenbank, Fr. 20.-; 4 Solar-Rechnerli, en block, Fr. 10.-. Daniel (HB9DDS),** Tel. 052 / 33 18 35.

**Zu verkaufen: Yaesu FT-890 S/AT, neu, mit TCXO und allen Filtern, VP Fr. 2500.-; Kenwood TS-440 S/AT, neuwertig, vollbestückt, VP Fr. 1300.-; Kenwood TR-851E (70cm), neuwertig, mit MU-1 (DCS), VP Fr. 1100.-; Standard C-460 (70cm), neu, mit TSQ und erw. Speicher, VP Fr. 600.—. HB9ZEV, Tel. (ab 19.00 Uhr) 01 / 391 25 57.**

**Zu verkaufen: Henry 3-KD «Premier» Desk-Top KW-PA, 10-160m, 1 x Eimac 3CX1200A7, full break-in,**

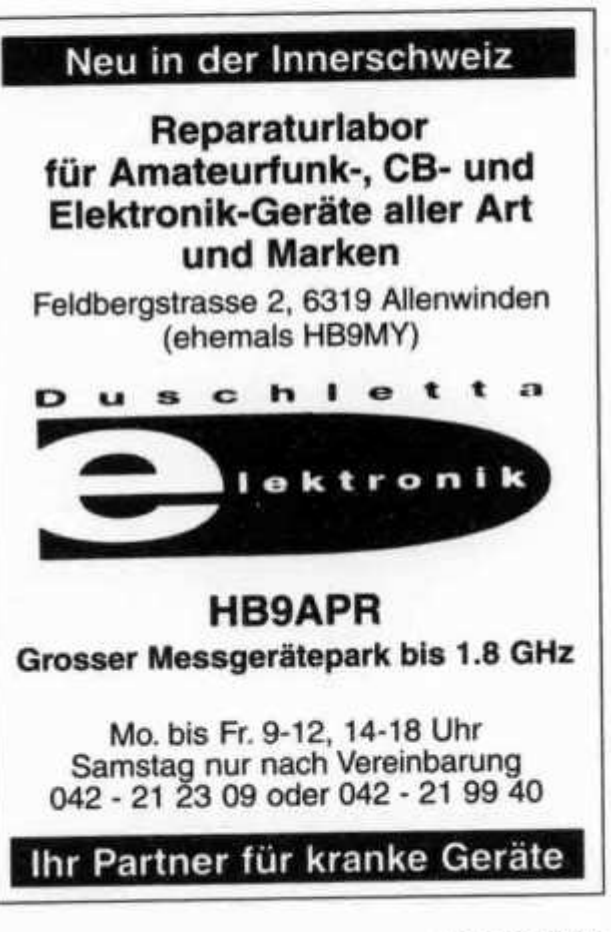

**neu/20 Std., inkl. neue Ersatzröhre, günstig. HB9PL, Tel. 01 / 936 21 21, Fax 01 / 936 21 26.**

**A vendre: linéaire 301-1, RX 32s-1, surplus USAF: ARC-1, ARC-2, BC-348, BC-342, BC-375, BC-221, LM-10, Tono 7000, Panoramique CEI 9302, RX RAF AD87, PA 144 (400 W), Générateur HP-200CD, Voltmètre HP-4105. Dayton Speech Processor, Tubes anciens E/R, Dynamotors, Selfs Transfos. Quartz, Instruments, Connecteurs Plugs US, Equipement avionique, Alim Heathkit, Materiel divers, Ancien Handbook, le tout en parfait état. Téléphoné: 038 / 31 20 23.**

**Zu verkaufen: 1 SOKA FT-102 mit 3 neuen Endstufenund Treiberröhren, 1 SOKA External VFO-VF 102 DM, mit Speaker SP-102, alles zusammen für VP Fr. 800.-. Manual deutsch und englisch sowie Service-Handbuch dazu. Alles revidiert. B. Niederhauser (HB9CCJ), Tel. (ab 18 Uhr) 042/41 68 35.**

**Zu verkaufen: 1 Beam High Gain für 50 MHz, 5 El., ungebraucht, Fr. 200.-; 1 Converter für 50 MHz (ZF 28 MHz), Fr. 50.-; 1 Converter für 144 MHz (ZF 28 MHz), Fr. 50.-; Div. Röhren 4X150A, 4CX250B, QQE 06/40, div, Sockel, Preis auf Anfrage. HB9QQ, Tel. G: 01 / 362 95 55, P: 01 / 821 80 04.**

**Verkaufe: Spectrum Analyzer SA-1300B von Advantage Instruments Corp. USA, 2-1300 MHz, neu, ungebraucht, Fr. 1250.-. Tel. 061 /741 14 18.**

**Gratis: 1 Mini-Antenne HQ-1 10-20m und 1 5 El. 2m-Antenne, 7-jährig, aber guter Zustand. Tel. 065 / 45 38 56. Zu verkaufen: Fritzel W3-2000, 40/80m Dipol, Fr. 140.-; Fritzel FD-4 Super, 10 bis 80m Dipol, 2 kW, Fr. 130.-; VHF GP, gestockt, 6.4 dB, Fr. 70.-; UHF GP, Fr. 35.-; UHF 10-Element Beam, Fr. 70.-; Fritzel GPA-404,**

**10 bis 40m vertikal, Radiais, Fr. 220.-; 2-fach Antennenschalter, 2,5 kW, Fr. 39.-; Tiefpassfilter, 1 kW, Fr. 69.-; Morseübungstrainer CK-4000, Fr. 190.-; VHF Handy Kenwood TH-25, inkl. Akku, Aufladegerät, 2 Antennen, neuwertig, Fr. 290.-. Markus Pfiffner (HB9KNA), Tel.** (abends) 071 / 33 26 10.

**Zu verkaufen: Marconi Signal Generator TF-801, bis 520 MHz; Spectrum-Analyser Hameg HM-8028 mit Tracking Generator Hameg HM-8038, komplett eingebaut in Gehäuse HM-8001, VB Fr. 1500.-. M. Bullinger, Tel. P: 071 / 51 25 77, G: 071 / 53 25 22.**

**Suche zu kaufen: Gut erhaltenes Sommerkamp FT-708 (FM-Handy für 70cm). Angebote an: Martin Mischler (HB9DCG), Tel. 073 / 22 83 47.**

**Zu verkaufen: ICOM-Line bestehend aus: ICOM 735HF-Transceiver inkl. Keyer und 500 Hz-Filter; ICOM AT-150 Antennentuner 160-10m bis 150 W belastbar; ICOM PS-55 Speisegerät 20 A DC Dauer, inklusive Alukoffer dazu passend für Portabelbetrieb. Geräte sind ohne Gebrauchsspuren. Equipment nur als Line verkäuflich. Alles zusammen Fr. 2300.-. W. Gut (HB9LCZ), Tel. (ab 19 Uhr) 01 / 462 20 05.**

**Verkaufe: 1 Vorverstärker «Landwehr» 144-146 MHz, Rauschmass 0,7 dB, Verstärkung 20 dB, Vox oder PTT-Betrieb, statt Fr. 398 - nur Fr. 200.-; 1 Fritzel W3DZZ mit Com-Balun 2 kW, Fr. 125.-; 1 Duplexer 2m/70cm neu, Fr. 40.-. Tel. 065 / 38 10 80.**

**A vendre: 1 morses MT-9i, Fr. 50.-; 1 FT-7B Sommerkamp, Fr. 150.-; 1 Rotor G-400, Fr. 100.-; 1 Rotor G-250, Fr. 50.-; en bloque Fr. 300.-. Urfer Jacky (HE9NNK), Rue des^ montagnes, 1145 Bière, Tél. (au repas svp) 021 / 809 55 49.**

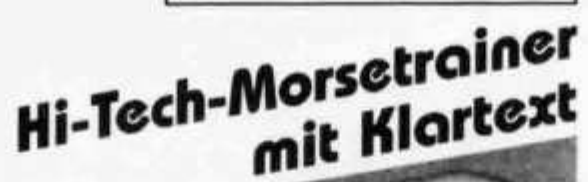

norsıx

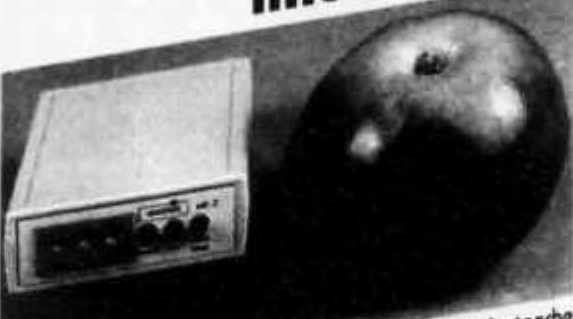

 *]* **, ^Z^jemdentosche**

www.morsetrainer: So man & Bit-Mikroprozessor HB9LCU noch von mit einem worschiedene **Klaristie**: Daher bestehs Hauchen keit

**Deitron** Honisum 7 30 7 4C

**Suche: Militär-Funkmaterial der CH-Armee: Sender, Empfänger und Zubehör für meine Sammlung. Zustand unwichtig, wird restauriert. Auch Einzelteile sind für mich interessant (Röhren, Umformer, Ersatzteile, Verbindungskabel, Regiemente, Techn. Unterlagen etc.). Werfen Sie nichts weg, ich kanns vielleicht noch gebrauchen. Barzahlung. Daniel Jenni, Ins, Tel. P: 032 / 83 24 27, G: 032 83 91 44.**

**Zu verkaufen: KW-Receiver ICOM IC-R71A mit 2.4 kHz SSB- und 0.5 kHz CW-Filter, neu, Fr. 1800.-. HE9KEC, Tel. (ab 19 Uhr) 041 / 36 37 61.**

**Zu verkaufen: 2m FM-Transceiver IC-229E, Fr. 400.-; Drake R-4C, Fr. 450.-. Tel. (ab 19 Uhr) 045 / 71 55 17.**

**Zu verkaufen: 1 Pneumatischer Teleskopmast, eingefahren 2,56m, ausgefahren mit Aufstecksegment 11,79m (fürs Militär konzipierter Mast), mit dazugehörendem Abspannmaterial, Fr. 800.-. Tel. 077 / 64 07 87.**

**Suche: Braun Kurzwellen-Preselector SWF 5-40 sowie einen KW-Profiempfänger von RFT (EKD-Serie), R & S, Plessey, RACAL, Hagenuuk etc. Empfänger muss in gutem Zustand sein und Handbücher müssen vorhanden sein. Angebote bitte unter 054 / 53 12 96, jeweils nach 19 Uhr.**

**Zu verkaufen: Highscreen Pocket PC, MS DOS 5.0 & Works im ROM, 2xPCMCIA, 1 MB SRAM, RS-232 & Centronics 24x11x2,5 cm ideal als portable PR-Station, Fr. 300.-; Sony ICF-7600D KW-Receiver, Fr. 200.-; beide Geräte wie neu mit original Zubehör und Manuals. P. Thalmann (HB9BTE), Tel. G: 01 / 928 68 35, P: 055 / 31 42 39.**

**Verkaufe neuen Yaesu FT-900AT, ungebraucht, nur SFr. 1960 - anstatt SFr. 2360.-. Werksgarantie mit Zertifikat. HB9DCF, Allenbergstr. 81, 8712 Stäfa, Tel. 01 / 928 17 01.**

**Zu verkaufen: 1 AMT-1, CW/RTTY/AMTOR-Controller, Fr. 200.-; 1 AEA PM-1 HF-Packet Modem, Fr. 100.-; 1 IC-U2E, 2m Handy, erw. Frequenzbereich, mit Akkukasten, Fr. 100.-; 1 Kenwood TR-2400 mit Basemaster, leicht repbed., Fr. 150.—; 1 PA 70cm 10/60 Watt, Fr. 200.-. Franz Sigg (HB9ASF), 9424 Rheineck, Tel. 071 / 44 45 26.**

**Zu verkaufen: Printernetzwerk für 4 Drucker und 6 PC, originalverpackt, Fr. 450.—; Autoradio STABO mit CB eingebaut, Motorantenne, neu, Fr. 480.-; Autoradio mit eingebautem CD-Spieler, neu, Fr. 180.—; IC-271E und IC-471E, zusammen Fr. 1600.-; TH-41 70cm Handie, RX NF Teil defekt, Fr. 50.-. R. Hirt, HB9MAQ, Tel. 01 / 980 00 01.**

**Telegraphists, CW Fans. Build your ««Personal Iambic Keyer» around a personalized IC, (IC SFr. 45.-), see old man 7-8/1995, pages 31-39 for details. Pierre Boillat (HB9AIS), 3280 Meyriez, Tel. 037 / 71 45 14, Fax 037 / 72 13 94.**

**Zu verkaufen: Braun 5-Band Preselector; RX Collins 51J4, Fr. 800.-; Prof. KW-RX EKD-315, 14 kHz-30 MHz Version mit schmalem SSB-Filter, Fr. 1600.-; Drake Line RHA, TX4A inkl. 2 Paar Ersatzröhren 6JB6, Fr. 650.-; KW-Ant. Tuner Heathkit 2 kW, Fr. 350.-; Original Militärvelo, Fr. 750.—; NF-Kontrollverstärker aus PTT-Beständen, Fr. 50.-. Tel. (mittags und abends) 033 / 35 40 26.**

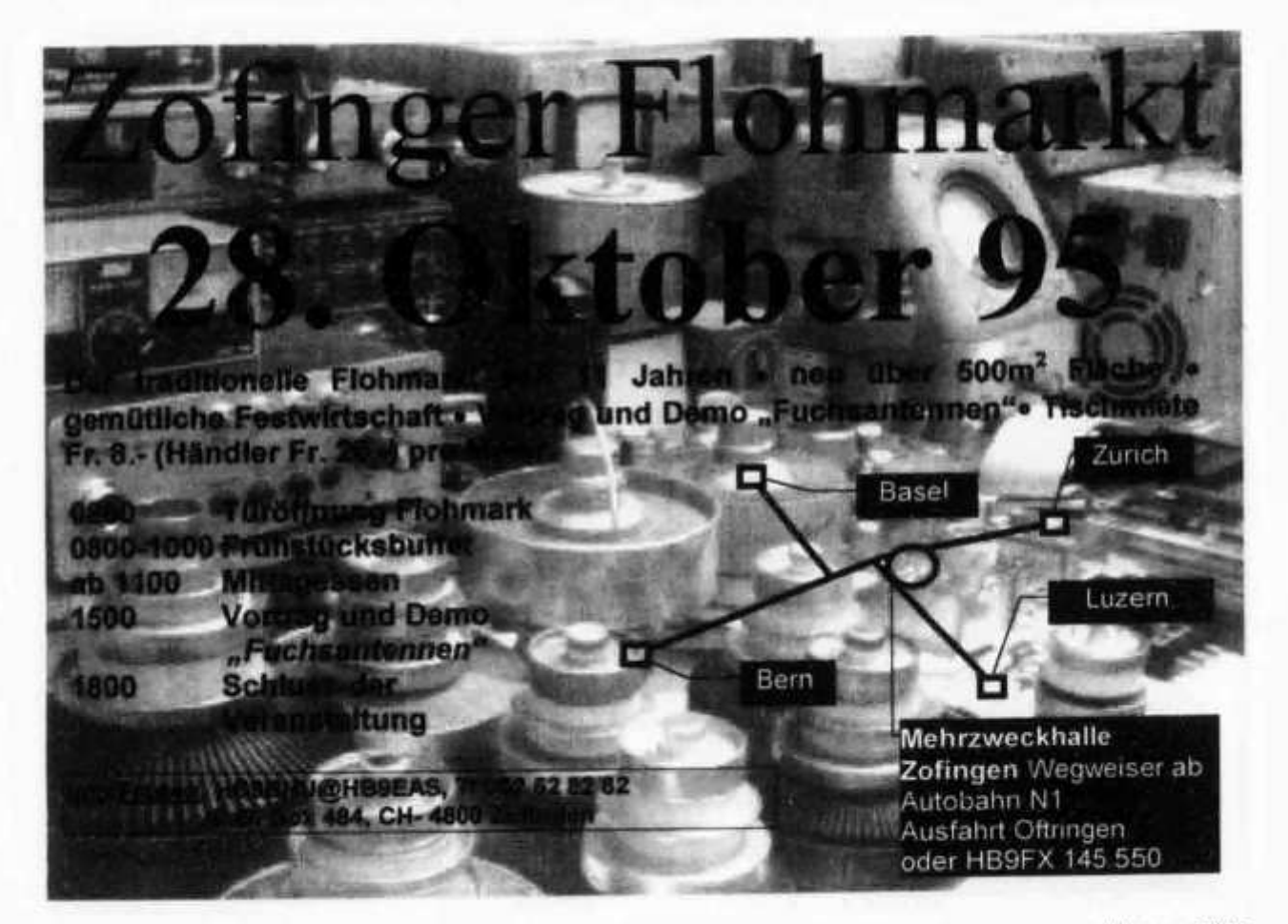

**Verkaufe: Ten-Tec Corsair 2 mit 2. VFO, 1 A Originalzustand, Fr. 1150.-. Tausche: Drake 4B-Line mit Matchbox, wie neu, gegen Drake R7 Suche: KW-Handy. Tel. 091 / 71 58 31.**

**Verkaufe: 1 Morse-Speichertaste ETM-8C, für Fr. 150.-; 1 Power-Supply von Monacor PS-132, 3 Amp, für Fr. 50.-; 1 Heathkit Dummy-Load 50 Ohm (Oelkübel), bis 1 kW und bis 400 MHz, für Fr. 50.-. Roger Frei (OE5/HB9DDW, Tel. (abends, Tochter) 056 / 82 50 84.**

**HAM HELP** 

**Suche zu FT-277ZD: Service Manual zum Kopieren. EXT VFO FV-101 DM, FV-101Z oder FV-901DM. Externer Lautsprecher. HB9GBX, Tel. 031 / 731 03 51.**

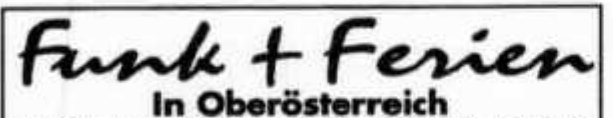

**Hotel-Clubstation OE 5 X6N, bei OM Günther OE 5 NMM; Ideal für Urlaubsaktivitäten für OM und Familie, zwischen Donau und Salzkammergut.**

**1 Woche Halbpension ab sFr 395,-Betrieb im rustikalen Shack auf KW, 2m, 70 cm, 23cm, Elektronikbasteln, Oscarbetrieb, QSL-Karten! Freie Stationsbenützung. Bitte Infos anfordern!**

**Hotel Gallspacherhof A-4713 Gallspoch, Tel. (0043/ 724B) 66 1 66\*, Fox DW - 99**

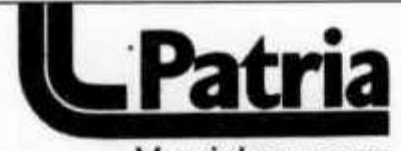

Versicherungen

Unser Team ist spezialisiert in

- **Kapitalanlagen**
- **Steueroptimierung**
- **sämtliche Geschäfts-Versicherungen wie**
- **Personal- und Kadervorsorge**
- **Krankentaggeldversicherung**
- **Unfallversicherung**
- **Geschäfts- und Betriebshaftversicherung**

Rufen sie uns an; wir helfen

**Pierre C. Pasteur (HB9QQ) Generalagent Generalagentur Zürich**

**Stampfenbachstrasse 42 8023 Zürich Telefon 01 / 362 95 55 Telefax 01 / 362 91 97 •mit HB9LBX**

*C LU B 16*

Dank Direktimport günstige Preise für OS/2-Software

**Software**

# **EDV-Beratung**

Evaluation Installation Wartung Support Entwicklung von Hardware

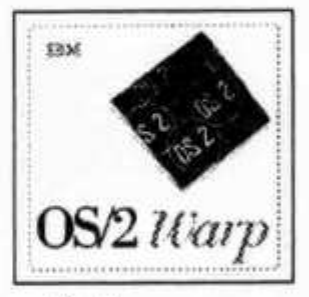

und Client/Server Software

# **Thomas Frey Informatik**

Holzgasse 2, 5242 Birr Tel. 056 949 341, HB9SKA

# **Ingenieurbüro hat freie Kapazitäten**

- X Leiterplatten Layout ab Schemaentwurf oder Netzliste
- X Einseitig / Doppelseitig / Multilayer (konventionell und SMD) '
- X Komplette Dienstleistung vom Schema bis zum Prototyp, inkl. Fertigungsunterlagen
- X Konstruktion von Baugruppen und Geräten

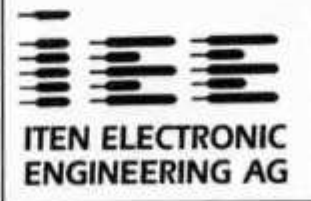

## **HB9BOM**

Postfach 239 CH-6314 Unterägeri Telefon: 042 / 72 50 05 Telefax: 042 / 72 01 05

# **h** ILT Schule  $M$  **G Die Schule für Amateurfunk**

**Nach der ILT-Methode lernen Sie garantiert und sicher alles, was Sie brauchen, um die PTT-Lizenzprüfungen auch ohne Vorkenntnisse erfolgreich bestehen zu können. Die ILT Schule hat einen professionellen Schulbetrieb mit kompetenten Lehrern, die mehrheitlich aktive Funkamateure sind. Bei ILT ist Ihre Zeit gut investiert. NEU: In eigenen, super eingerichteten Schulräumen.**

- **Technik und Regiemente (2m Lizenz) im Fernstudium mit Praxis-Seminar. Beginn jederzeit.**
- **Technik und Regiemente (2m Lizenz) an der Abendschule.**
- **Morsekurs (für weltweiten Amateurfunk) mit individuellen Trainings-Log und dem neuen Klartext-Morsetrainer mt-7 mit PTT-gerechten Prüfungen. Beginn jederzeit (Erfolgsquote: seit 7 Jahren 100%!).**
- **Mathematik-Vorkurs (sehr empfehlenswert). Beginn: 27. Oktober 1995.**
- **Hauptkurs. Beginn: 30. November 1995.**
- **Labor- und Selbstbau-Seminarien: Elektronik praxisnah selbst erleben (inkl. Digitaltechnik).**
- **Angepasst an die neuen PTT-Vorschriften, ILT Prüfungen nach PTT-Anforderungen.**
- **Bestes professionelles Lehrmaterial (über 600 Seiten Kursmaterial und Musterlösungswege, nicht lediglich einige fotokopierte Blätter).**
- **Optimale Betreuung der Schüler bis zur Lizenzprüfung.**
- **Regiemente, QSO und Betriebstechnik, praktische Demonstrationen, Vorträge von Gastreferenten.**
- **Gemischtes Studium (Abendschule/Fernstudium). Teil-Studium für Hospitanten (z.B. nur Regiemente).**

**ILT führt Sie sicher zur faszinierenden Welt des Amateurfunks. Hier lernen Sie die gesamte Materie wirklich kompetent und erfolgreich. Keine Vorkenntnisse erforderlich, keine Aufnahmeprüfung. Lerntempo 3-16 Monate. Dank persönlicher Atmosphäre effizientes Lernen.**

**Übrigens spricht alles für ILT: Die Erfolgsquote der ILT-Schüler liegt bei über 95%.**

#### **Anmeldung sofort:**

ILT Schule, HB9CWA, Hohlstrasse 612, 8048 Zürich Tel. 01 / 431 77 30, FAX 01 / 431 77 40 oder Tel. 057 / 33 9610 (abends)

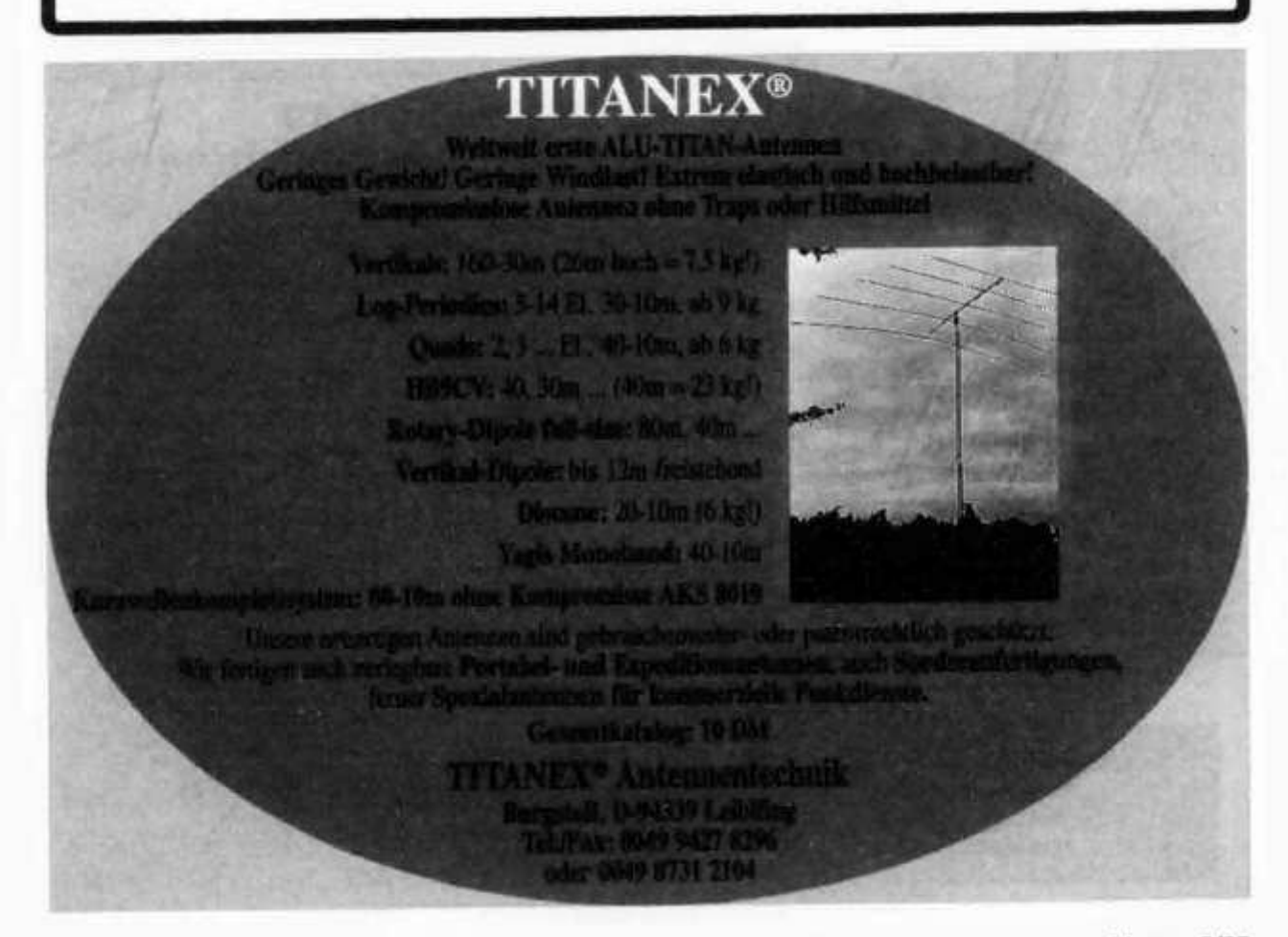

# *FREQUENZ-HANDBÜCHER Aktuelle Ausgaben*

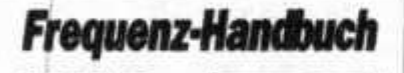

**27MHz >36 OMz**

**Uldeh G. Kes** 

# **Frequenz-Handbuch**

# **der mobilen und festen Funkdienste der Schweiz, 27 MHz-36 GHz Radiocom Band 1**

**Die neue und überarbeitete Auflage enthält mehr als 12'000 Frequenzeintragungen. Die umfassenden und sehr präzisen Angaben auf mehr als 800 Seiten machen dieses Buch zum unentbehrlichen und einzigartigen Referenz- und Nachschlagewerk für alle, die sich mit dem Thema Funk beruflich und privat beschäftigen.**

#### Jetz neu: 11. Ausgabe 1995/96 **• ISBN Nr. 3-907534-20-8. Preis Fr. 77.- •**

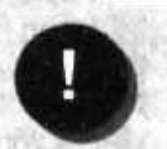

**Das Frequenz - Handbuch informiert Sie umfassend, interessant und exklusiv Ober die Funkfrequenzen In der Schweiz.**

# **Kommunikationstechnik der mobilen und festen Funkdienste der Schweiz Radiocom Band 2**

RADIOCOM Ban

Die Telekommunikationsindustrie bringt immer neue und leistungs-fähige**re Funksysteme auf den Markt. Für viele Funkanwender wird es immer schwieriger, Funktion, Technik und Anwendungsmöglichkeiten zu verstehen. Das informative Handbuch befasst sich in umfassender Art mit der Kommunikationstechnik und eignet sich für den Einsteiger und den Fachmann - einfach für alle, die sich mit Funk beschäftigen. ISBN-Nr. 3-907534- 15-3. Umfang 192 Seiten, Preis Fr. 39.-**

- 
- **Kommerzielle Funknetze Rettungsfunk (REGA-Netz etc.)**
- **Funktechnik (Was, wie, wo)**
- 
- **Funknetzpläne Flug-, Amateurfunk u.v.m**
- **»... und selbstverständlich mit den aktuellen Frequenzen**

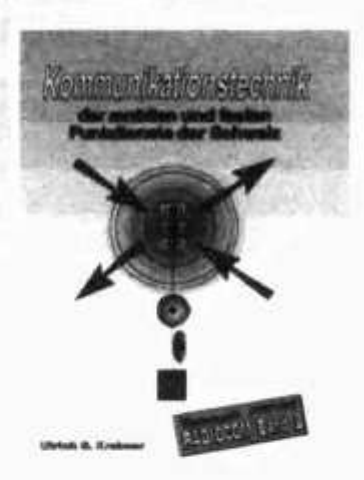

**Sofort bestellen!** 

*P O L Y - V E R L A G* **Spranglenstr. 30, 8303 Bassersdorf**

Telefon: 01/836 81 93 • Telefax: 01/836 92 41

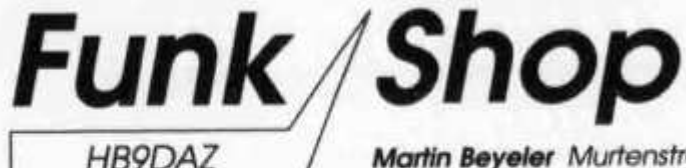

HB9DAZ / Martin Beyeler Murtenstrasse 56 CH-3008 Bern Tel./FAX 031 / 381 66 51

SPACEHANI YOUR SHACK IN SPACE Stellen Sie sich vor, ihr Shack befinde sich in einem Raumschiff SIPACEIHAN machts möglich

Amateurfunk-Software für DOS-Rechner (min. 386/25 MHz) Das neuartige ist, dass die Benutzeroberfläche (Space-Shack) in mehrere Räume unterteilt ist.

Satellitenberechnungs-Software mit grafischer Benutzeroberfläche: Echtzeittabelle für 43 Satelliten. Keine Beschränkung der Satellitenanzahl Echtzeittabelle für 12 Erdbeobachter (Observer) Datenbank für Frequenz, Keplerdaten, Packet-Log, DX-Prefix Automatisches lesen von einem File mit Keplerdaten in Amsat oder Nasa-Format Verschiedene Kartendarstellungen (Mercator, Squarecard)

Packet-Software zum gleichzeitigen Arbeiten mit dem Satellitenprogramm: Automatisches decodieren von Telemetriedaten Automatisches Lesen von 7plus Dateien - Automatisches Cluster-Monitoring 4 Packetbildschirme - MH Liste - Mailboxbetrieb - usw.

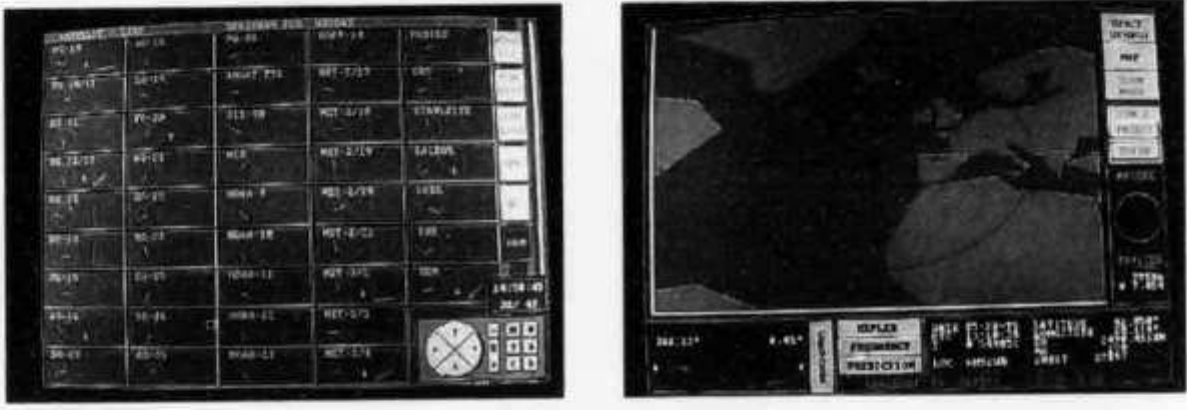

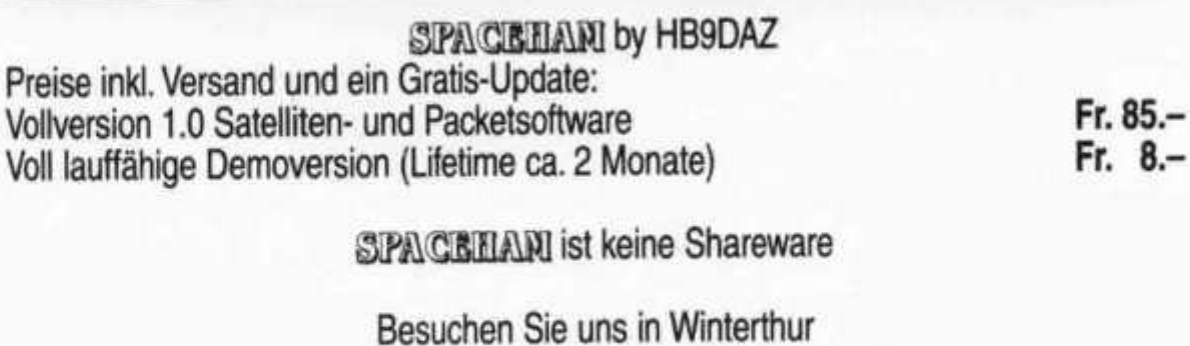

**I**

# **HANDBUCH FAX-RADIOSTATIONEN 1995/96**

# **15. Auflage • 452 Seiten • Fr. 50.- / DM 60.-**

**"Die zur Zeit umfangreichste Information für Fax-Freunde"** *(DK5BI in cq-DL März 94)* **enthält genaue Angaben über 76 Radiofax-Stationen** aus aller Welt auf 283 Frequenzen, 20 Telefax-Dienste und 41 Wetter**satelliten, natürlich mit den neuesten Sendeplänen von Grengel, Hamburg, Offenbach und Rom Meteo und METEOSAT, sowie die neuen Telefax-Abrufnummern der 15 deutschen Flugwetterzentralen. Weitere Kapitel behandeln Abkürzungen, Geräte, Rufzeichen, Software, Standards und Technik. Die international umfangreichste Über**sicht der Produkte von Umweltsatelliten und Wetterfax-Diensten enthält jetzt 439 verschiedene Bil**der und Karten, welche 1994 und 1995 empfangen wurden: nur hier finden Sie hochinteressante Spezialkarten für Luft- und Seefahrt, Landwirtschaft und Militär, Höhendiagramme, Klimaanalysen und Langzeitvorhersagen, welche sonst nirgendwo veröffentlicht werden!**

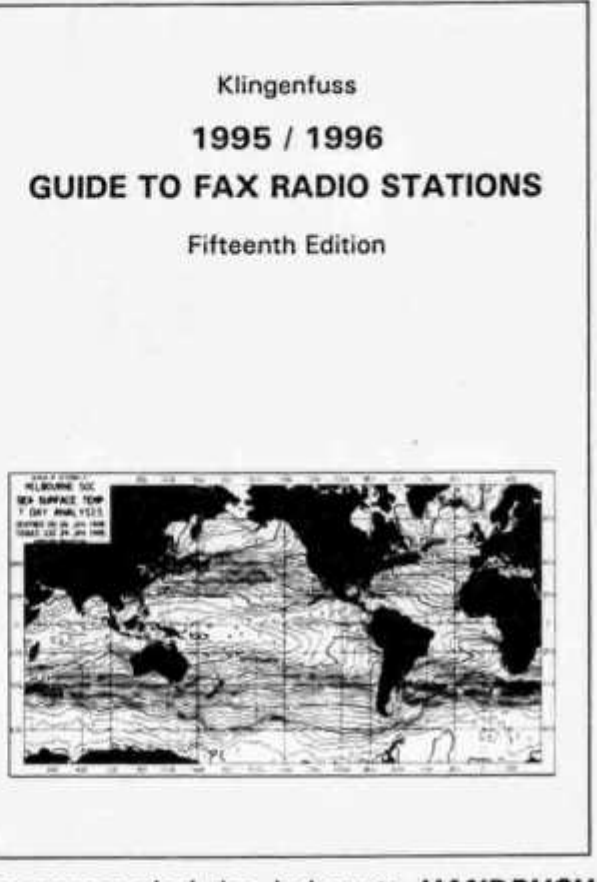

**Weitere Angebote aus unserem Programm sind das bekannte** *HANDBUCH FUNKDIENST-RADIOSTATIONEN,* **das** *LUFTFAHRT- UND WETTERSCHLÜSSEL-HANDBUCH,* **das** *HANDBUCH DER FUNKFERNSCHREIBSCHLÜSSEL, MODULA-TIONSARTEN-CDs* **oder** *-MCs* **sowie unsere einzigartige neue** *SUPER-FREQUENZLISTE A UF CD-ROM.* **Unsere internationalen Funkhandbücher veröffentlichen wir schon seit 26 Jahren. Wir senden Ihnen gerne unser kosten**loses Verlagsverzeichnis mit Referenzen aus aller Welt zu. Buchbesprechungen **finden Sie auch in** *cq-DL* **Oktober 1994 Seite 747. Sämtliche Handbücher erscheinen in leicht verständlichem Englisch im handlichen Format 17 x 24 cm.**

**Wünschen Sie sofort die totale Information? Für den Sonderpreis von Fr.** 240.- / DM 290.- (Sie sparen Fr. 50.-) erhalten Sie alle Handbücher und Nachträge (1900 Seiten!) und unsere **MODULATIONSARTEN-TONBAND-KASSETTE**.

**Unsere Preise enthalten sämtliche Versandkosten w eltw eit. Mengenrabatte für Großhändler auf Anfrage. Bestellen Sie am besten per Brief mit Euroscheck, oder einfach per Fax und Kreditkarten-Info (wir akzeptieren American Express, Eurocard, Mastercard und Visa). Wir liefern sofort! ©**

## **Klingenfuss Verlag**

Hagenloher Str. 14 • D-72070 Tübingen Telefax 0049 7071 600849 • Telefon 0049 7071 62830

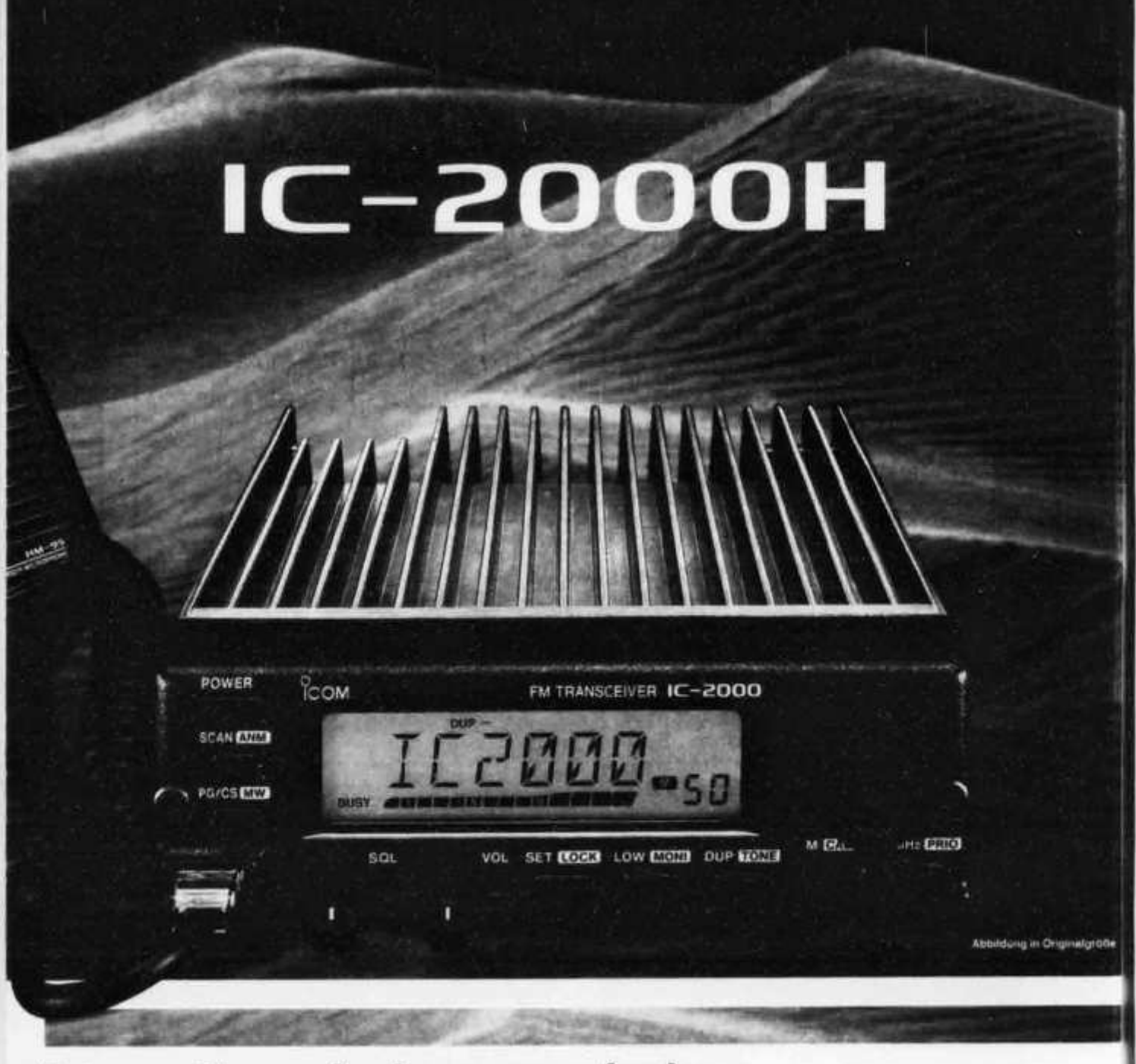

# **Extreme Herausforderungen erfordern einen extrem robusten Mobiltransceiver.**

**... der auch bei erschwerten Einsatzbedingungen seine Zuverlässigkeit und hervorragende Leistung unter Beweis stellt. Der IC-2000H überzeugt nicht nur durch ein extrem kompaktes und robustes Aluminium-Guß-Gehäuse, sondern auch durch einen großen Kühlkörper, der im 50-Watt-Heavy-Duty-Betrieb immer für eine stabile Ausgangsleistung sorgt.**

**Die hervorragenden Empfangscharakteristiken wurden beim IC-2000H durch ein neuentwickeltes Tuning-System sowie hochqualitative RF-Band-Paß-Filter**

**erreicht. Intermodulation auf dem 2-m-Band gehört somit der Vergangenheit an.**

**Wie kein anderer bietet der IC-2000H erstaunliche Features zu einem erstaunlichen Preis-Leistungs-Verhältnis an:**

- **50 Watt Ausgangsleistung**
- **Alphanumerische Anzeige**
- **Nachrichtfunktion**
- **Großes LC-Display**
- **60 normale Speicherkanäle**
- **6 Suchlaufeckkanäle, 2 Notizspeicher und 1 Anrufkanal**
- **Frequenzbereich von 144-146 Tx/Rx**
	- **Aluminium-Guß-Gehäuse**
	- **CTCSS-Decoder, -Encoder und DTMF-Einheit optional**

#### **Technologie, auf die Sie zählen können!**

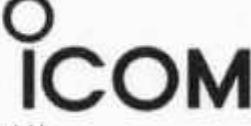

**Natürlich von ICOM** (Europe) GmbH **Himm elgeister Straße 100** 40225 Düsseldorf · Germany

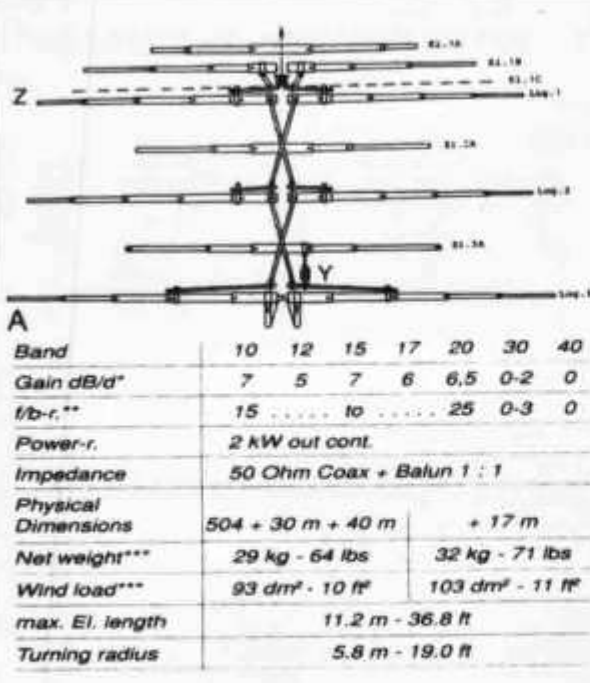

# **DJ2UT-Multiband-System XP-50.. 10\*12-15-17-20-30-40 und 6m**

**Nun auch in HB9 mit Boomiängen von 2,4-4,4-6,0 und 8,0m mit 4 bis 8 Bändern bei Aiin AG erhältlich.**

**Dies ist das Prinzipschaltbild unserer XP-50. Serie. Mit einer Boomlänge von 4.4m, max. Elementlänge von 11,20m wiegt diese Antenne je nach Ausstattung 30-34 kg. Mit 50 Ohm Coax-Einspeisung verträgt sie übliche USA Leistungen problemlos. Ihre elektr. Daten entsprechen typisch denen von gut konzipierten Mono-Band Beams pro Band bei vergleichbarer Boomlänge und Auslegung. Die Grundversion XP-504 beinhaltet 10-12-15-20m, 17-30-40 und 6m können einzeln oder zusammen ohne Nachteile nachgerüstet werden. Der Gewinn im 20m-Band liegt typisch bei 6 dBd steigend mit f auf etwa 7 dBd bei 10m, 5-7 dBd bei 6m. (30 und 40m Rotary-Dipole Charakter). Die SWR sind typisch besser 1,5. Fast 100%ige Leistungsabstrahlung (ausgenommen Teile 10m-Band).**

**Anmerkung: In seinem neuen Antennenbuch «McCoy on Antennas» CQ-Communications, Inc. 76 N. Broadway, Hicksville. N.Y. 11801-9962, beschreibt Lou, W1ICP, diesen Beam, den er über 10 Jahren betreibt. Überraschenderweise setzt er den Gewinn seiner XP-507 auf «7 dBd and up» Lou war 30 Jahre lang in der ARRL als Techniker tätig.**

# **Sommer Beams und Erweiterungen**

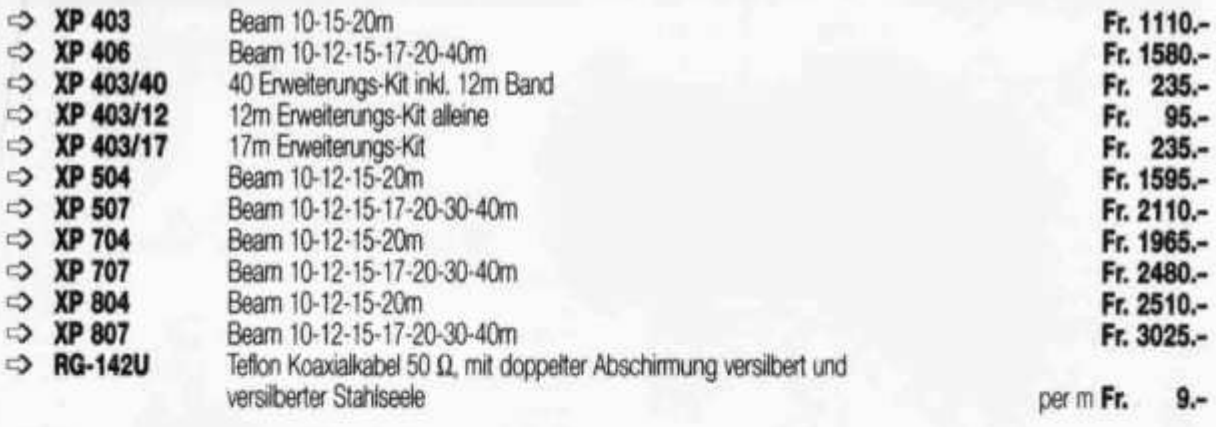

#### **Beampreise inkl. 3 kW Teflon Coax Balun (Eisenlos!) HF Last Balun: 3 kW Dauerstrich Output bei 30 MHz!**

**Preise ab Lager Aarau, inkl. MwSt. Preisänderungen Vorbehalten!**

**Auf Wunsch erstellen wir Ihre Antennenanlage und machen sie betriebsbereit! Alleinvertrieb sämtlicher Sommer Antennen in HB9 durch:**

**Alin AG, Abteilung Funktechnik, Dammweg 53,5000 Aarau Tel. 064 / 22 70 66, Fax 064 / 2412 63**

**old man 9/95 53**

profile

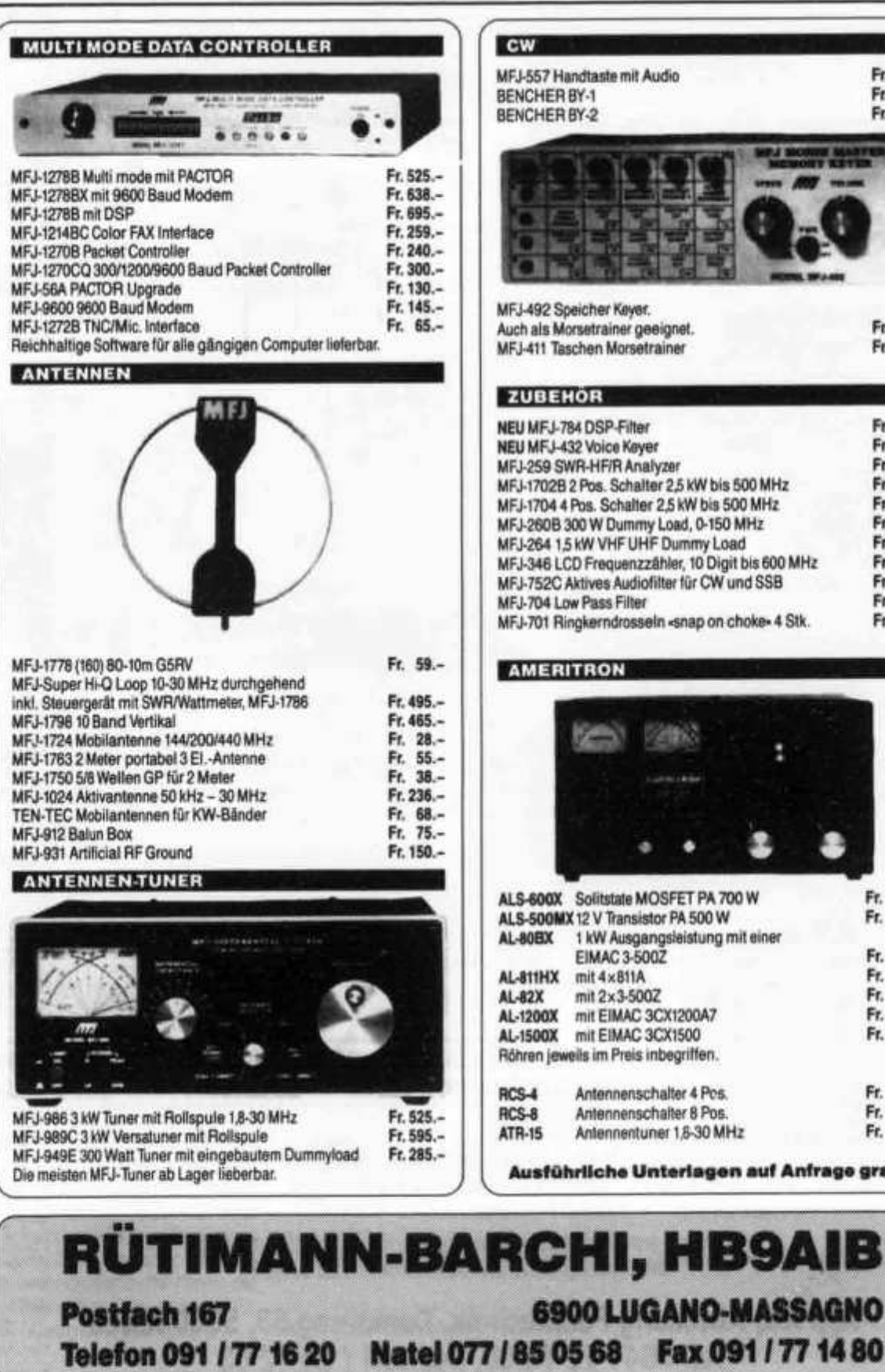

**MFJ-557 Handtaste mit Audio BENCHER BY-1 BENCHER BY-2 ì n r j r i WE ARE STOLEN ASSOCIATED '= ' L \*** *<u><b>PH TM*  $\frac{1}{2}$  **H**</u> **MFJ-492 Speicher Keyer. Auch als Morsetrainer geeignet. MFJ-411 Taschen Morsetrainer ZU B EH Ö R NEU MFJ-784 DSP-Filter NEU MFJ-432 Voice Keyer MFJ-259SWR-HF/R Analyzer MFJ-1702B 2 Pos. Schalter 2,5 kW bis 500 MHz MFJ-1704 4 Pos. Schalter 2,5 kW bis 500 MHz MFJ-260B 300 W Dummy Load, 0-150 MHz MFJ-26416 kW VHF UHF Dummy Load MFJ-346 LCD Frequenzzähler, 10 Digit bis 600 MHz MFJ-752C Aktives Audiofilter für CW und SSB MFJ-704 Low Pass Filter MFJ-701 Ringkerndrosseln «snap on choke» 4 Stk. A M E R ITR O N Fr. 48.- Fr. 160.- Fr. 200.- Fr. 169, Fr. 150, Fr. 395, Fr. 188, Fr. 395, Fr. 38, Fr. 90, Fr. 55, Fr. 135, Fr. 315, Fr. 175, Fr. 75, Fr. 28, •** *I***\* 1***m* **ALS-600X Solitstate MOSFET PA 700 W Fr. 1879.- ALS-500MX12 V Transistor PA 500 W AL-80BX 1 kW Ausgangsleistung mit einer EIMAC 3-500Z Fr. 1865.- AL-811HX mit 4x811A Fr. 1245.- AL-82X mit2x3-500Z Fr. 2860.- AL-1200X mit EIMAC 3CX1200A7 Fr. 2995.- AL-1500X** mit EIMAC 3CX1500 **Röhren jeweils im Preis inbegriffen. RCS-4 Antennenschalter 4 Pos. Fr. 230.- RCS-8 Antennenschalter 8 Pos. Fr. 258.- Antennentuner 1,8-30 MHz** 

**Ausführliche Unterlagen auf Anfrage gratis.** 

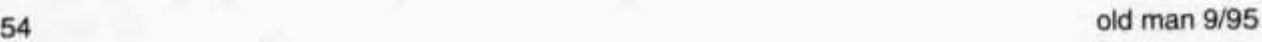

**Ham Radio Discount Qualität zu günstigsten Preisen 01-321 43 82**

**SO Ohm BNC / HiZ 5 § ï e q co** 10mV ... 1V RMS<br>4 x AA oder 9VDC **Messeingang**<br>Abmessungen<br>Metallgehäuse **a**<br>**discript**<br> **discription**<br> **discription Zur berührungslosen Frequenz-Messung**<br>
mit eingebauter Teleskopantenne<br>
Messbereich 1942...1.3GHz<br>
Anzeige<br>
Genaugkeit 1960, 1960, 1960<br>
Empfindlichkeit II.150mV max.<br>
Eingangsspannung 110mV ...1V RMS<br>
Stromversorgung 114 mit eingebauter Teleskopantenne **N C br ö> O C <u E E i: < CD ui UJ w**

**Cal**

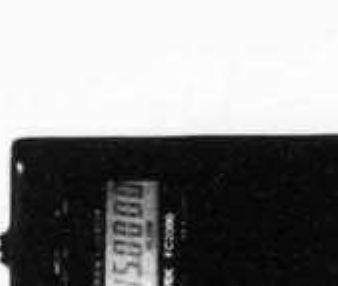

# **< I-\_l UJQI <X 0. X Ui** *y-***-I <X0 </)1 5oo**

**0) c Patro**<br>eitung **zschutz fi £** Mit eingebauter Blitzschutz-Patrone. **u. < <D <sup>c</sup> 3 ;3 03 Kl ?-s£ ® S-j .« S UJ 5 m Q**

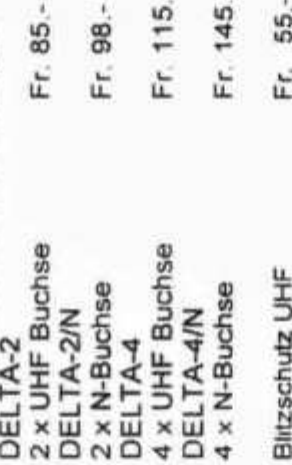

**LLI D Z x: jc o o in in Blitzs** 

**LL LL**

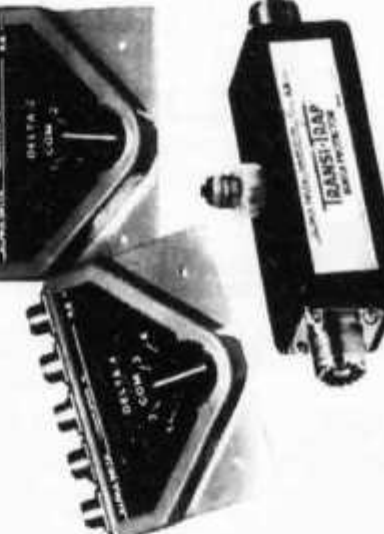

# **Z LU 2 t** BENCHER **ENC<br>SETTS** Oc? **2**

**3o >\*** Des **- a) xi œ o) 5 (o I.«>\* a» 2= C**

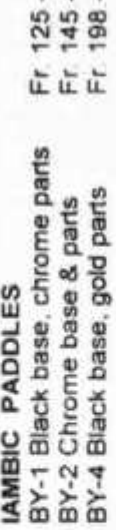

# **HAND KEY HAND KE**

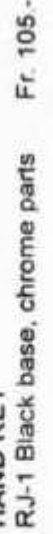

# **D CO u i ÿ < ET, WI**<br>• AIN, Y<br>• DAIN **S Ü D o X r tf\*3 O Z <sup>h</sup>** " S o **a<-z o < ^ > ttO Aase**<br>DUSH-CO<br>TOO

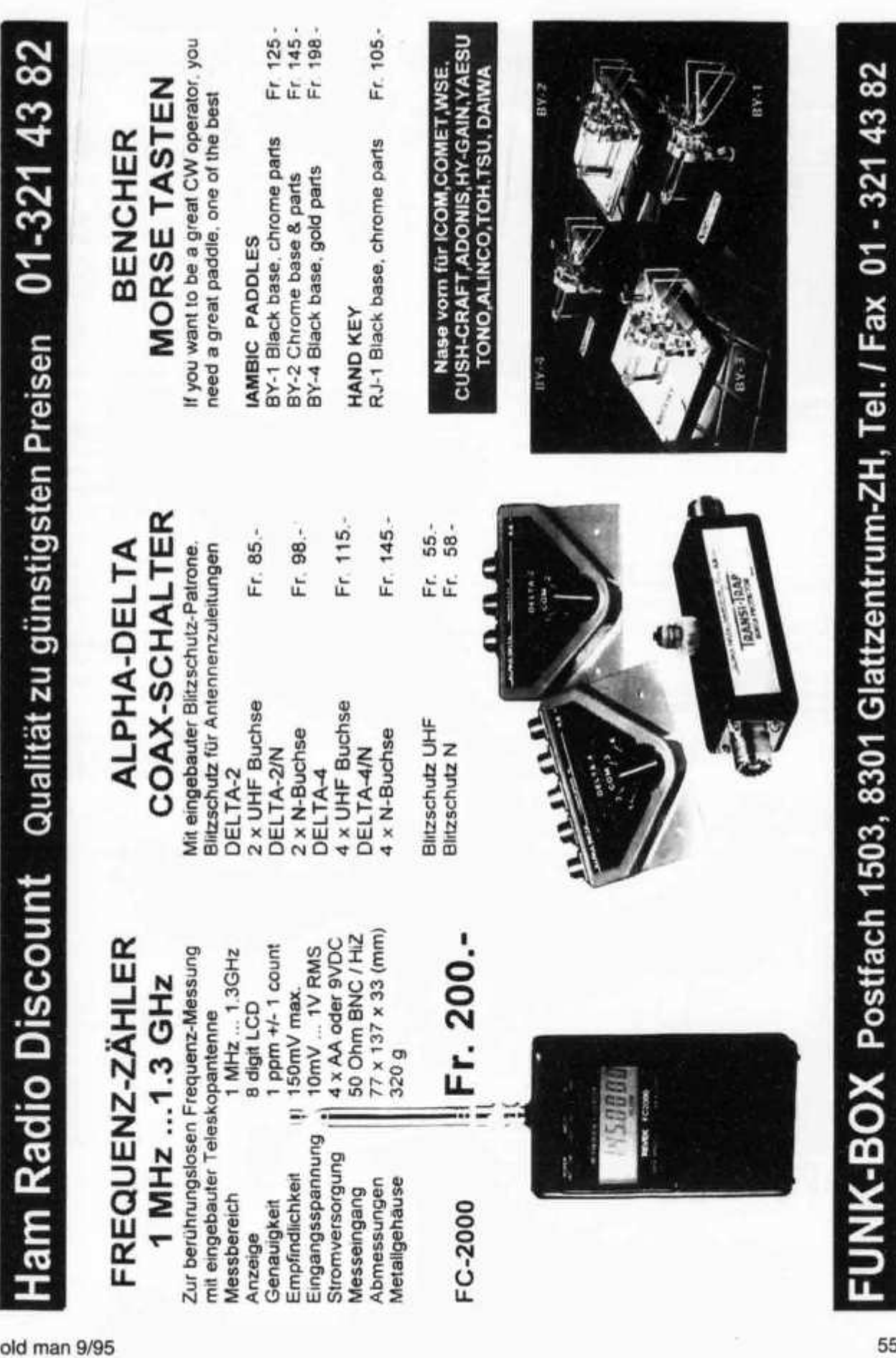

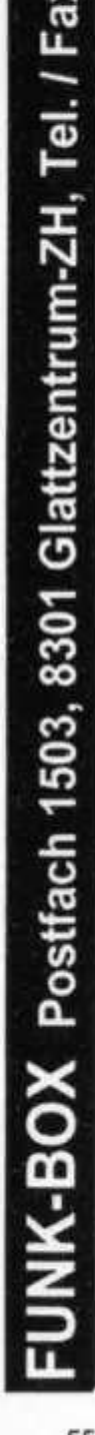

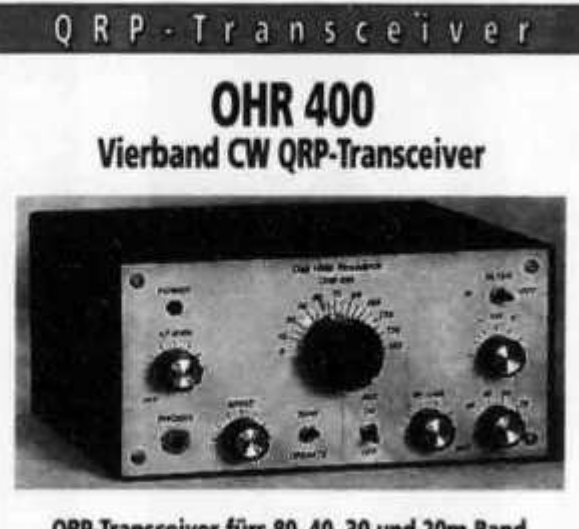

**QRP-Transceiver fürs 80,40,30 und 20m-Band Superhet-Empfänger 4 Pole ZF-Quarzfilter 4 Pole NF-Filter (schaltbar) AGC Schaltung mit manueller HF Regelung 150 kHz-Bandbreite für jedes Band Mithörton QSK-Schaltung 4-5 W Ausgangsleistung auf allen Bändern bei 13.6 VDC Ausgangsleistung regelbar geringer Stromverbrauch: RX = 300 mA und TX = 1 A 100% Bausatz**

> **Abmessungen (HBT): 10x21x21 cm, Gewicht: ca. 2.1 kg**

# **Fr. 444.-**

**Neben dieser Neuankündigung freuen wir uns Ihnen mitteilen zu können, dass wir für folgende Geräte eine Preissenkung vornehmen konnten:**

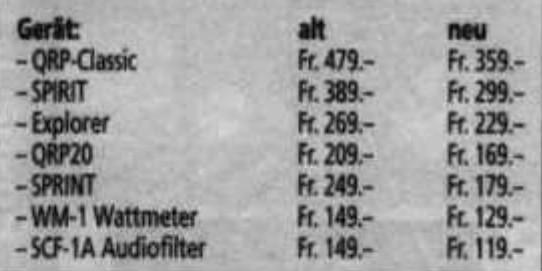

**Interessiert? Ja - dann kommen Sie doch am 17. September zur QRP-Party nach Matzingen oder am 30. Sept/1. Okt. nach Winterthur zur HAM 1995. Auf beiden Anlässen zeigen wir Ihnen gerne unser ganzes Sortiment. Natürlich werden wir Sie aber auch jetzt schon gerne telefonisch beraten. Wir freuen uns auf Ihren Besuch.**

**077/87 7791**

**Ihr ORP-Spezialist** 

lagra

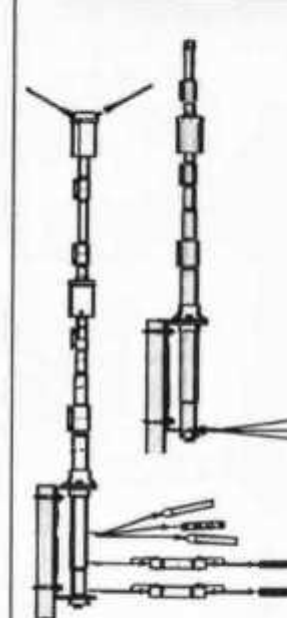

**JA-200 Balun 1:6 48.- J A 4 0 0 Balun 1:1 48.-**

**T«griCP-2Q1P/1** *W2Qm* **Professionelle GP mit hochwertigen Präzis ionstraps und 3 Radiais. Tropfwassergeschützte SO-239-Buchse. Spezielle Oborflächonvorgütung aller Alu-Teile. Höhe: Radiais: Mast: Belastbarkeit: Nr. 25-720 3.8 m 2.6 -5.4 m max. 45 mm max. 1 kW Fr. 158.-**

#### GP-40 10/15/20/40/80m

**Wie GP-20. aber 3 Radiais in X/4-Länge und 2 verkürzten für40/80m. 2 Topstrahler aus Chromstahl für 40/80m. Höhe: 4.65 m Radiais: 2.6 -5.4 m Belastbarkeit: 10-20m 1 kW 40m: 500W / 80m: 300W Nr. 25-721** 

**PPK-15 3-Band-Wlndom**

**Drahtantenne aus plastifizierter, korrosionsfester Litze mit leistungsfähigem 1:6- Balun UV-feste Isolatoren. Bereich:** 10/20/40m<br>VSWR: 1.2:1 bis 2:1 **VSWR: 1.2:1 bis 2:1 Spannweite: 21.3m Belastbarkeit: 1'000 W**<br>**Nr. 25-731 Fr. 95. Nr. 25-731** 

**PPK-20 5-Band-Wlndom wie oben, aber wie folgt: Bereich: 10/15/20/40/80m VSWR: 1.2:1 bis 2.5:1 Spannweite: 41.4m Nr. 25-732 Fr. 125.-**

DDK-40 40/80m-Dipol **Leistungsfähige Dipolantenne mit Präzisionstraps und hochwertigem 1:1-Balun. Bereich:** 10/15/20/**40/80m**<br>VSW/R: 12:1 bis 1.8:1 **VSWR: 1.2:1 bis 1.8:1 Spannweite: 33.2m Belastbarkeit: 750W Nr. 25-733 Fr. 195.-**

**Kommunikation aus einer Hand: Natel, Fax. Funk**

**PULSARAG COMMUNICATIONS 8560 Märstetten, 072/28 12 43, Fax 072/28 12 34**

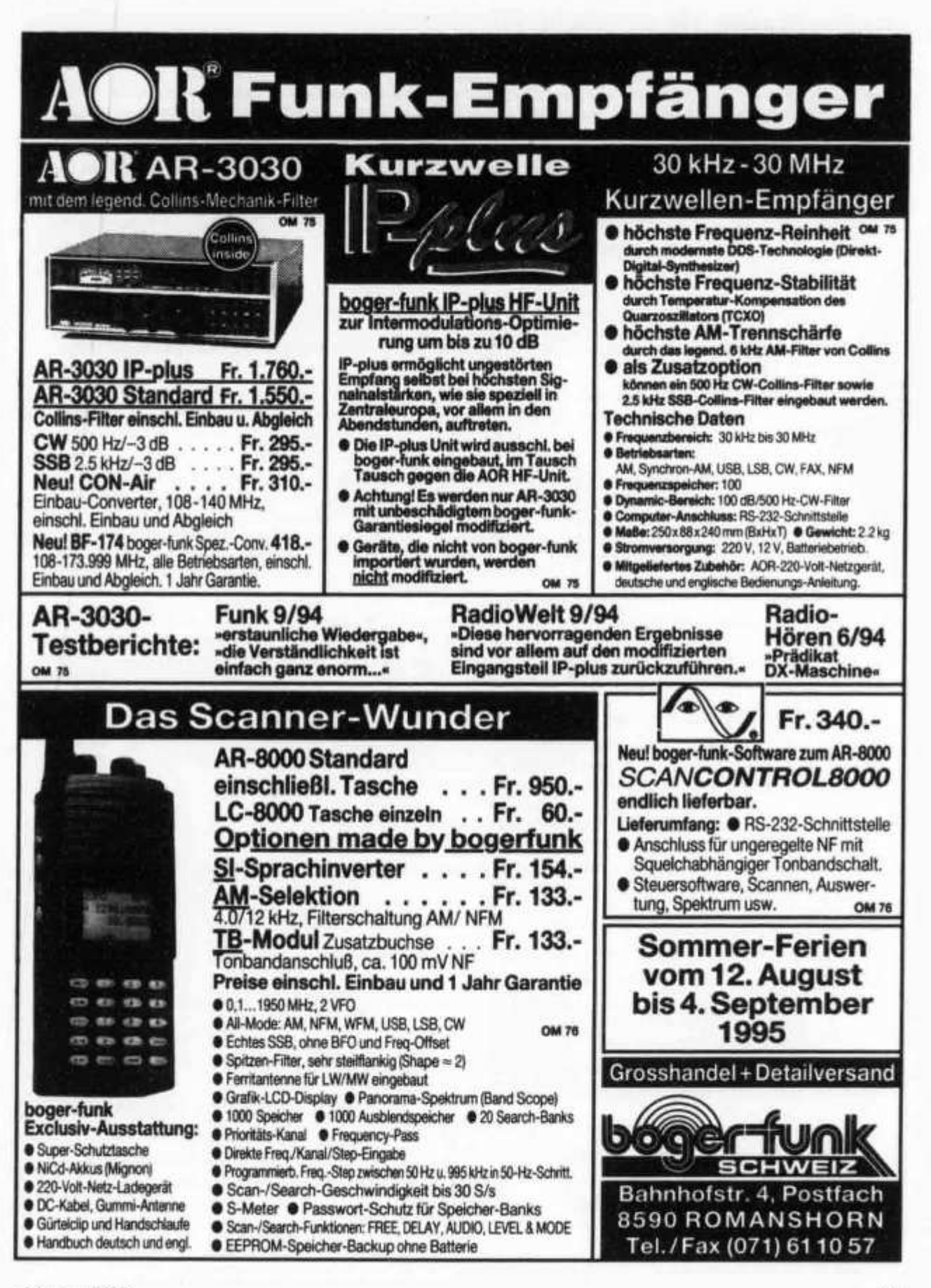

# **RADIO-MANAGER 4.1 WINDOWS**

**Neu mit Treiber für Handscanner AOR AR-8000, 1000 Speicher mit Stationsnamen (aus RADIO-MANAGER), Spectrum-Display, Passwortschutz, SSB, etc. RS232-Interface lieferbar Die Möglichkeiten von Windows werden bei dieser datenbankunterstützten Steuersoftware für Receiver und Transceiver voll genutzt. Scannen, automatische Senderidentifikation, Speicherverwaltung, Frequenzanalyse, Spektrum / Kanalüberwachung, Timer, Decodersteuerung und viele weitere Anwendungen sind möglich. Das RADIO-MANAGER SYSTEM von shoe bietet Ihnen zusammen mit ei**nem Kurzwellenempfänger und evtl. einem Decoder (WAVECOM) einen bisher nicht gekannten Be-

**dienungskomfort. Die umfangreiche Software erlaubt eine einfache und umfassende Überwachung von Sendungen aller Art. Treiber für JRC, KENW OOD, YAESU, ICOM, R+S, TELEFUNKEN, AOR,** RACAL, WATKINS-JOHNSON.... Prognos- und POCSAG Modul. **ab Fr 350.-**<br>Perno Version (ohne Gerätetreiber, Datenbanken) **Fr 20.-**<br>Fr 20.--Demo-Version (ohne Gerätetreiber, Datenbanken)

#### **Professionelle Datenbanken**

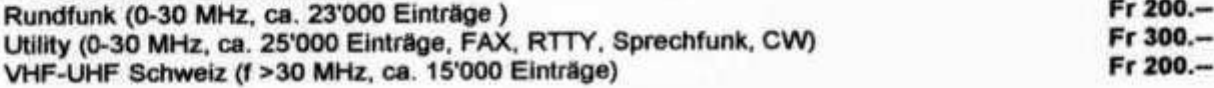

## **AIRMASTER (ACARS)**

**Der billigste und einfachste Software-Decoder um den Datenfunkverkehr mit Flugzeugen (ACARS)**  $m$ itzulesen. Sie benötigen nur einen Flugfunk-Empfänger und einen Computer.

## **Supra PC SYNOP**

**Erstellt individuelle Wetterkarten aus den verschlüsselten Wettermeldungen der internationalen Wetterämter. Sie benötigen nur einen SSB-Empfänger und einen Computer. Beliebige Kartenausschnitte sind wählbar, Stationsmeldungen nach WMO-Standard, Piktogram-Karten, Druckkarte, Tem peraturkarte, Drucktendenz, min./max. Temperaturen, Windkarte, Bewölkungskarte, Niederschlagskarte, UPPER-AIR Wettermeldung, Airport-Stationsmeldung, Schiffe auf See** 

## **S.E.M QRM-Eliminator**

**Probleme mit lokalem QRM auf Kurzwelle? Das unerwünschte Signal wird über zwei Antennen mit unterschiedlicher Phasenalge aufgenommen. Mit Hilfe des QRM-Eliminator's können Phasenlage und Verstärkung beider Signale so eingestellt werden, daß das Störsignal verschwindet bevor es den Empfänger erreicht! Anschluß für PTT vorhanden** 

## **RF - SYSTEMS Empfangsantennen**

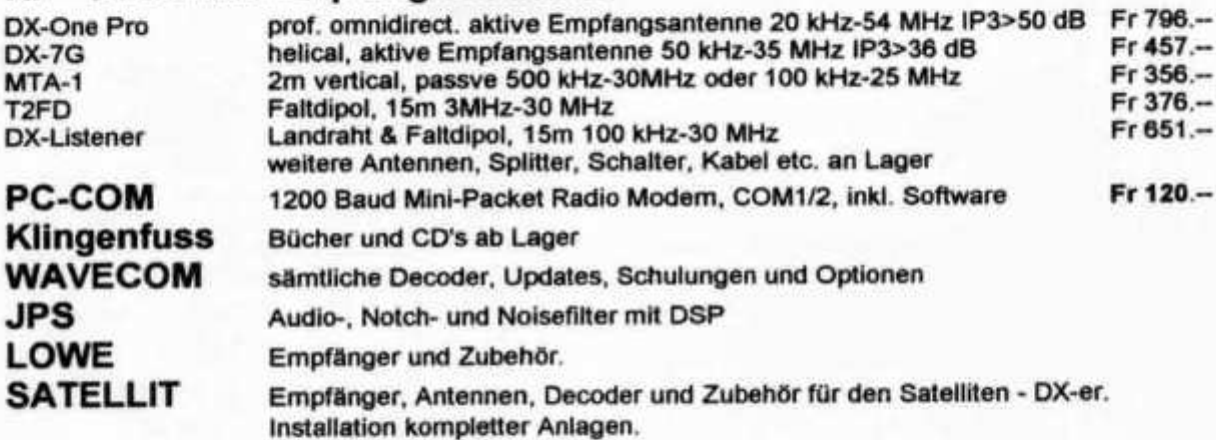

**Wir liefern auch professionelle Empfänger von RACAL, W ATKINS-JOHNSON etc. mit digitaler ZF (DSP) und weiteres Zubehör für den Empfangsspezialisten.**

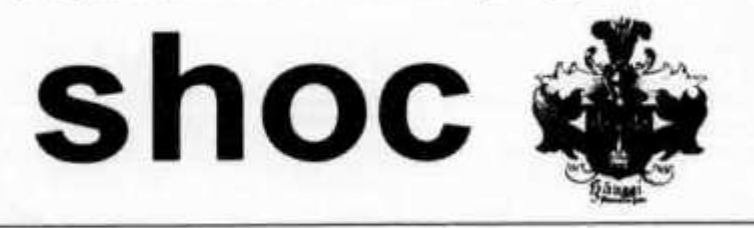

**R.Hänggi, dipi. Ing. HTL Weiherhof 10 CH-8604 Volketswil Tel: 01 / 997 15 55 077 / 71 81 29 FAX:01 / 997 15 56**

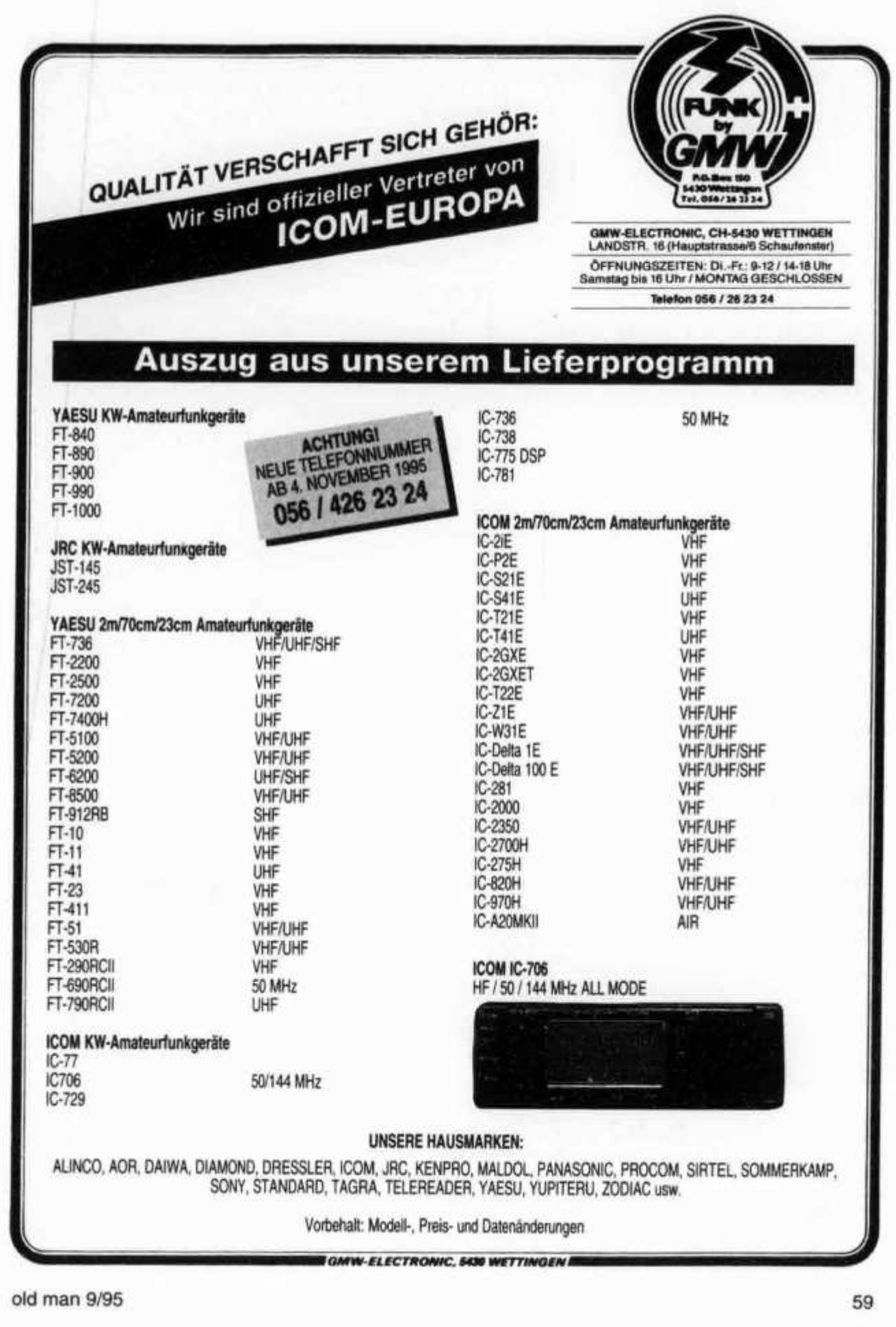

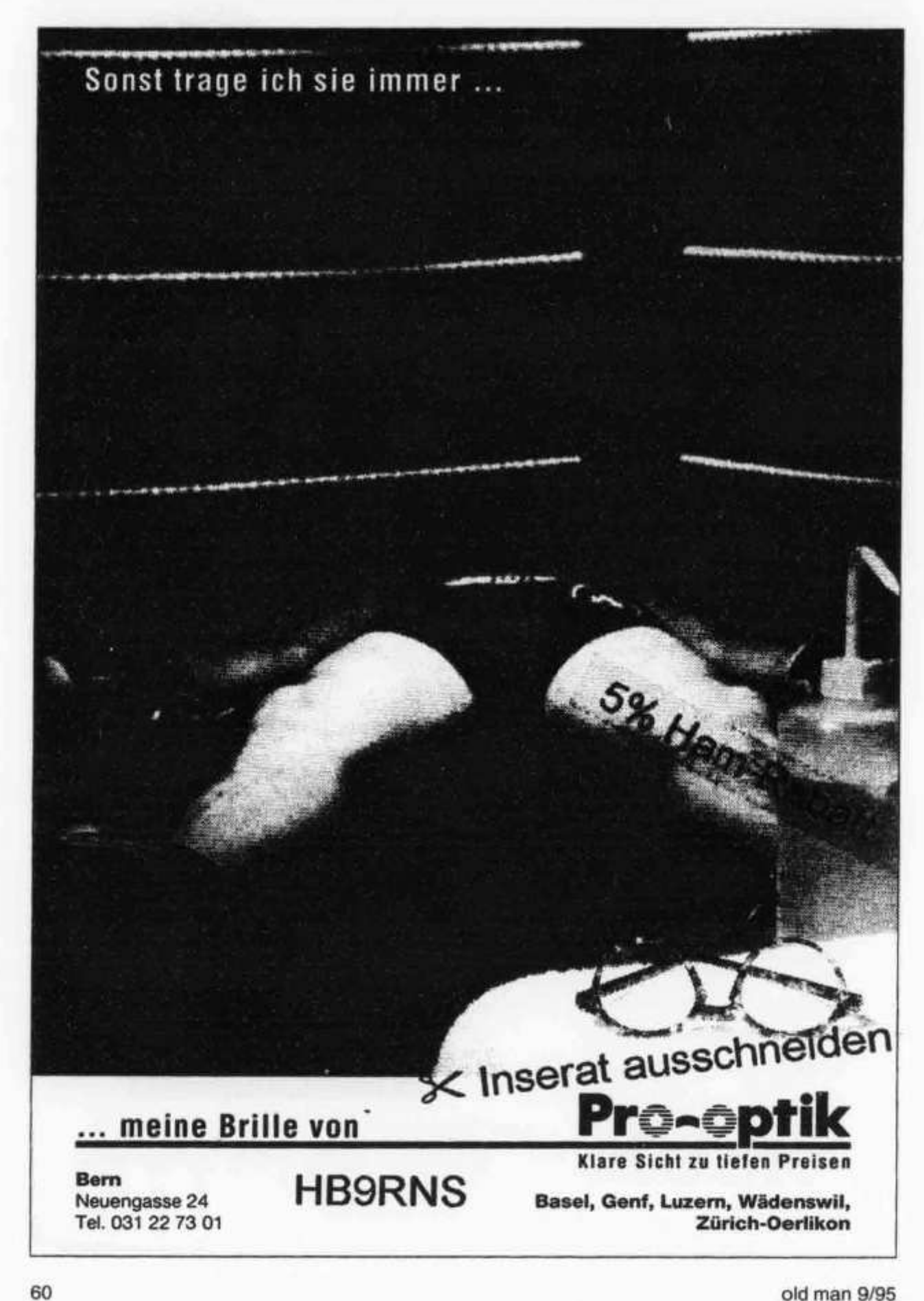

# DL7GAG **funktechnik radau** DF7GJ

**Einen KW-Mobiltransceiver mit 100 Watt! -** *Haben andere auch.* Aber zusätzlich 50 MHz mit 10 Watt! - Jetzt wirds interessant! **178x58x228 mm klein, mit abnehmbarem Bedienteil! -** *Oha!* **100 Memories und 500 Hz CW-Filter drin! -** *Wo gibts das!*

*Das muss ich mir beim radau in Lörrach ansehen!*

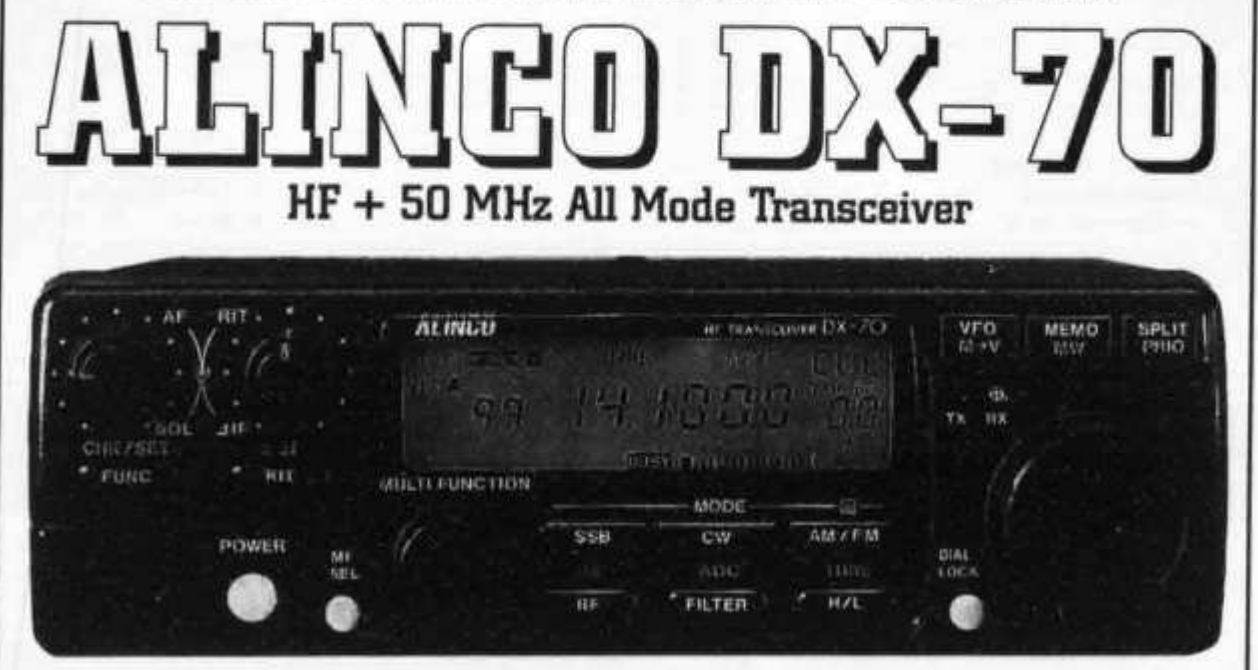

# lind das zu einem überraschend günstigen Preis!

Wir sind autorisierter KENWOOD (DL)-Vertragshändler!

# **Der heisse Draht: 0049-76213072**

**Mo-Di-Do-Fr. 10-12.30 und 14-17.30 Uhr. Samstag: 10-13 Uhr. Am Mittwoch ist ganztags geschlossen.**

## **Und so können Sie bestellen:**

**Auf Anfrage erhalten Sie eine Proforma-Rechnung und einen Einzahlungsschein für den Schweizerischen Bankverein. Die Eigenbedarfserklärung entfällt, denn seit Januar 1995 hat sich das Zollverfahren vereinfacht! Wir bringen, nach Einzahlung, die Ware in die Schweiz und senden Ihnen den gewünschten Artikel mit der PTT zu.**

**Gerne begrüssen wir Sie auch in unserem Ladengeschäft in der Stadtmitte von Lörrach. Als Orientierungshilfe: Von Basel-Riehen ca. 1,5 km geradeaus zum ausgeschilderten Kreiskrankenhaus. Ebenerdige Parkplätze nördlich davon benutzen, dann vom Haupteingang noch etwa lOOm schräg links über die Spitalstrasse in die Riesstrasse.**

Fa Michael Radau Funktechnik Riesstr. 3 D-79539 Lörrach Tel. 0048 7821-3072 Fax 0049 7G21-89G4G

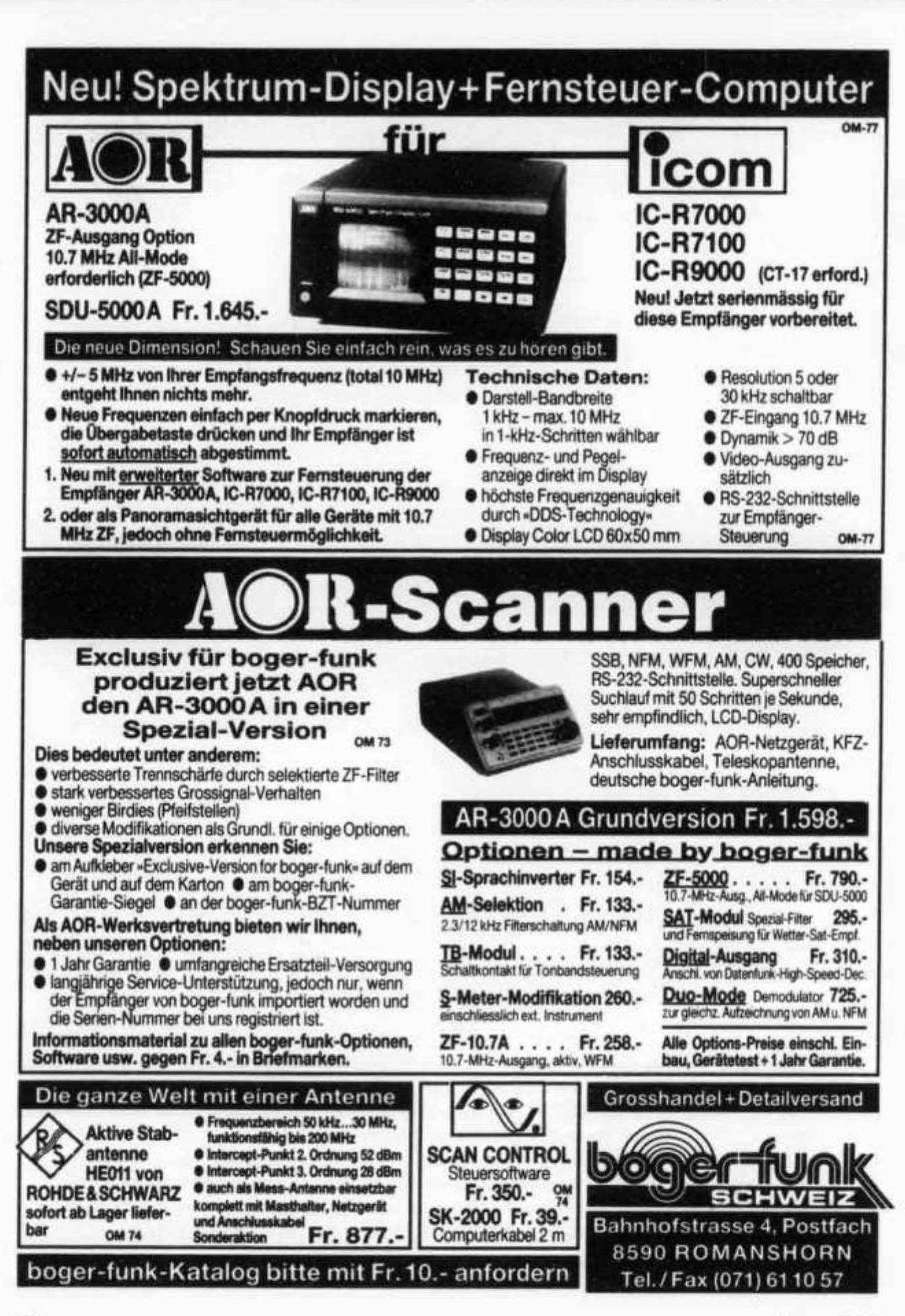

# **OFFIZIELLE VERTRETUNG Beratung, Verkauf und Service**

**ALINCO, ALPHA, AMERITRON, AOR, ASTATIC BEARCAT, BELCOM, BENCHER**

**CELWAVE, CLARION, C-MOS, COMET, CORONA, CRUSADER, CUSH-CRAFT, CTE DAIWA, DATONQ, DENSEI, DIAMOND, DRAKE, DRESSLER**

**EMOTATOR**

**FRITZEL**

**QECOL**

**HANDIC, HMP, HOTLINE, HOXIN, HUSTLER, HY-GAIN**

**ICOM, ISAM**

**JAPA, JRC, JUNKERS**

**KATSUMI, KENPRO, KENWOOD, KURANISHI**

**LAFAYETTE, LEMM**

**MALDOL, MARC, MIDLAND, MIRAGE, MONACOR, MOTOROLA**

**PALOMAR, POCOM, PRESIDENT, PROCOM**

**REGENCY, ROADSTAR**

**SAIKO, SIMONSEN, SHINSON, S8RTEL, SOMMERKAMP, SONY, STABO, STAG, STANDARD, SUPERTECH**

**TAGRA, TELECRAFTERS, TELEREADER, TELEX, TEN-TEC, TONO, TRIO, TRISTAR**

**UNIDEN WELZ, WIPE, WIPIC, WHISTAR YAESU ZETAGI, ZODIAC**

**usw.**

**SPEZIAL-PROSPEKTE UND PREISE AUF ANFRAGE!**

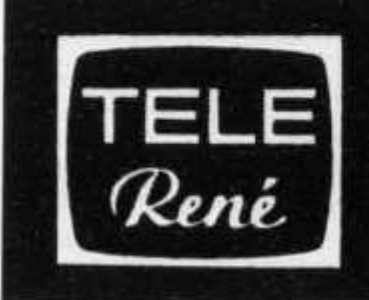

**FUNKTECHNIK HB9AAI RENE SIEGRIST OBERGRUNDSTR. 28 6003 LUZERN 041 222366**

**3 Schaufenster ÛRV: 438.800 MHz 145.500 MHz**

**Nous parlons français! We speak englisti! Achtung! Viele neue Gerate-Typen!**

# **Ni-Cad-Akku-Sorgen?**

Wir helfen Ihnen, Ihre Akku-Probleme zu lösen. Für die Handfunkgeräte der Fabrikate ICOM, YAESU, KENWOOD und STANDARD können wir Ihnen einen Original Akku oder eine Replica liefern. Für Akkus, deren Gehäuse unbeschadet geöffnet werden können, montieren wir Akku-Einsätze. Senden Sie uns Ihren Akku und verlangen Sie eine Offerte. Hegen Sie Zweifel über die Kapazität Ihres gebrauchten Akkus? Mit einem modernen Lade- und Kpapzitätsmessgerät bestimmen wir die noch vorhandene Kapazität. *Kein Akku wird von uns ganz einfach ersetzt und entsorgt, ohne nach schonender Aufladung die Kapazität gemessen zu haben.*

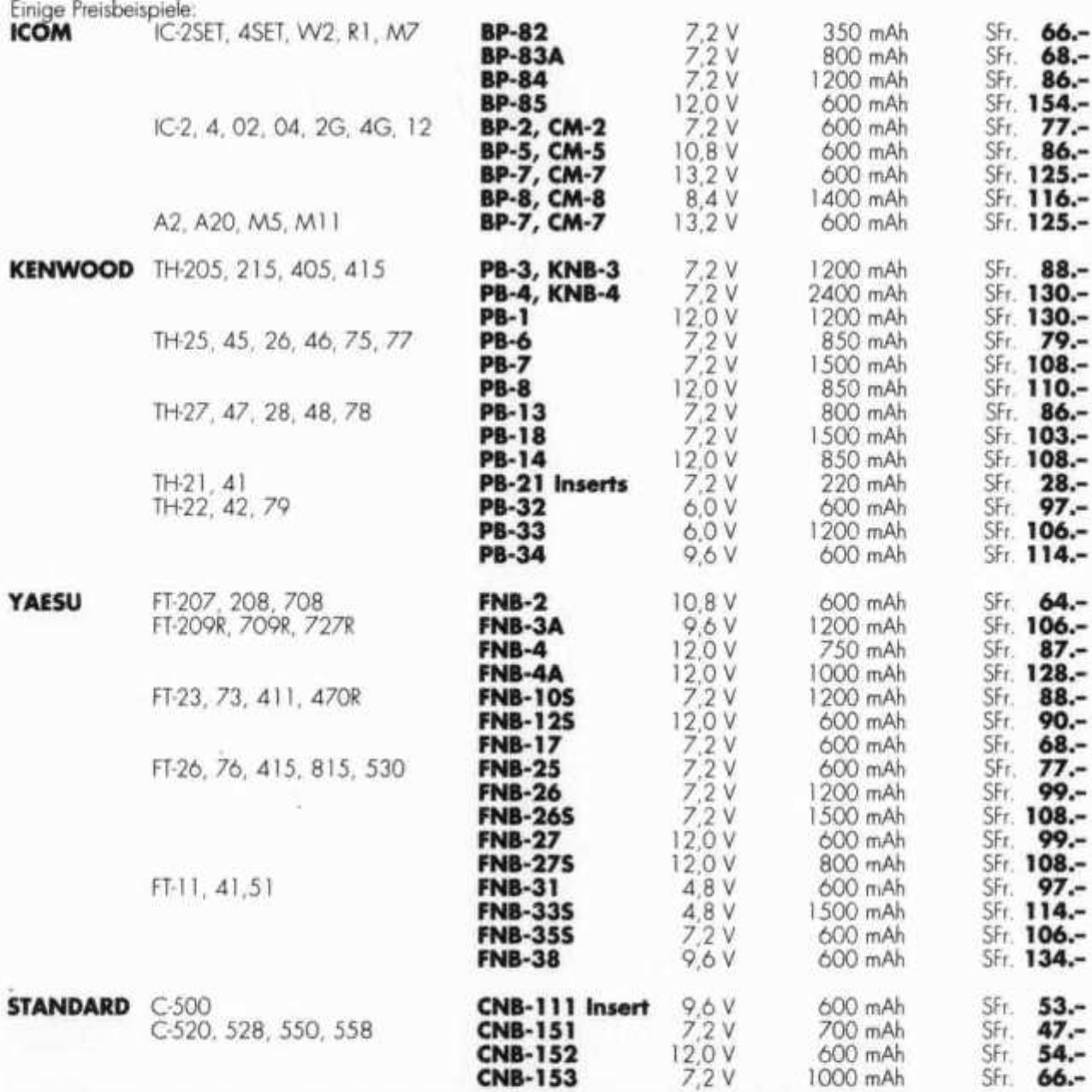

# SEICOM AG, ERIK SEIDL, HB9ADP Tel. 064 / 51 55 66 **Aarauerstrasse 7 Postfach 62 5600 Lenzburg 2 FAX 064 / 51 55 67 Öffnungszeiten: Di-Fr 9-12, 15-18 Sa 9-14 Mo geschlossen**

Neu ab 4. November 1995:

Tel. 062 / 891 55 66, FAX 062 891 55 67

# Wir reparieren nicht nur, wir verkaufen auch ...

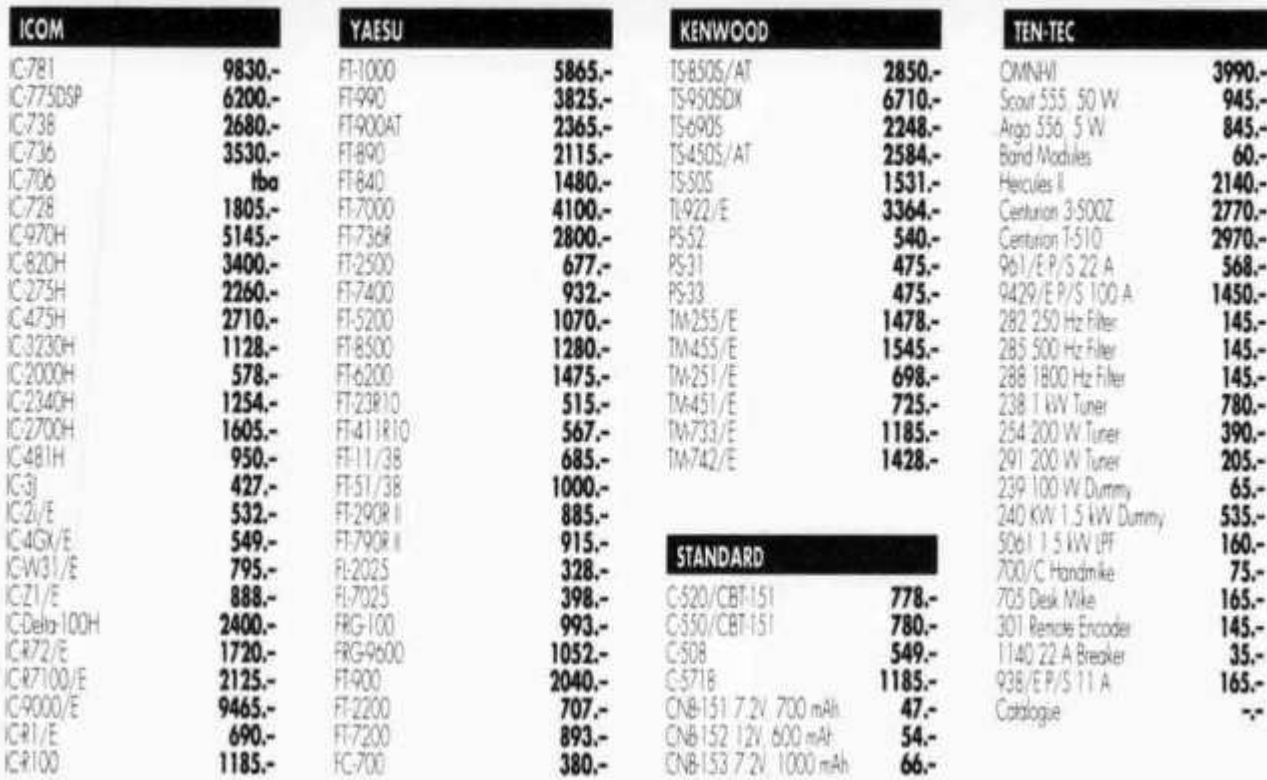

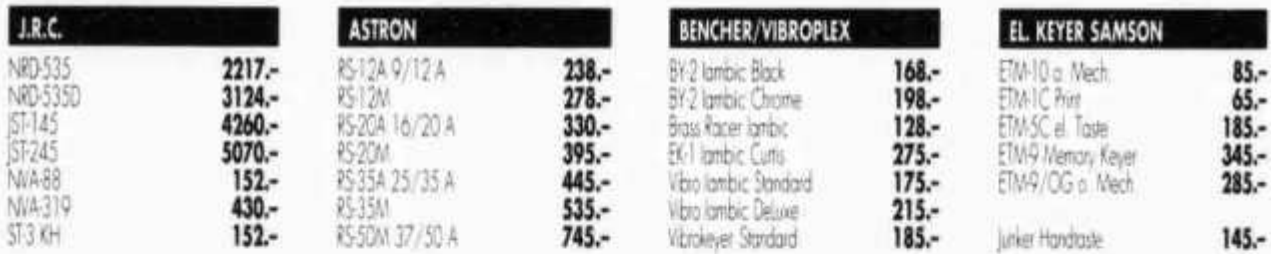

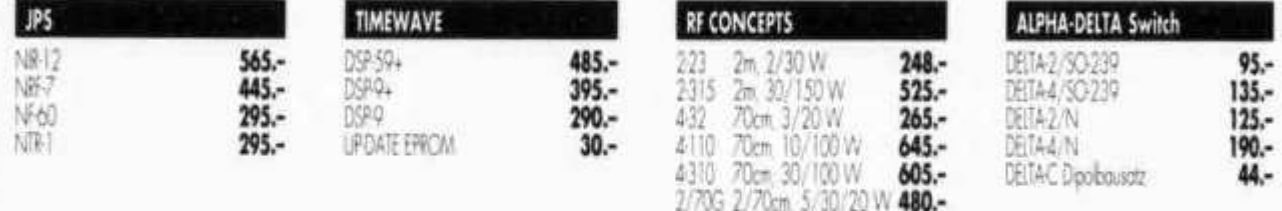

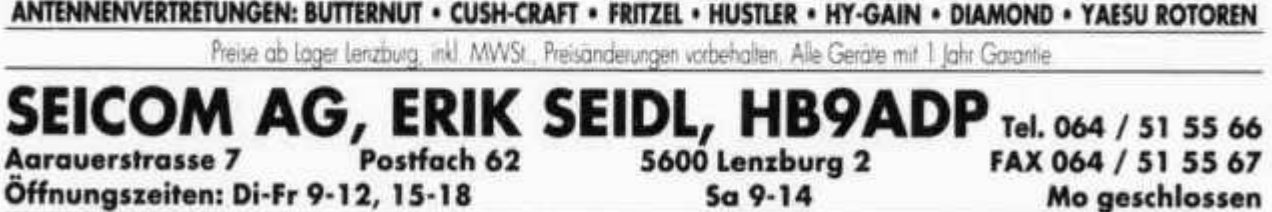

**Neu ab 4. November 1995: Tel. 062 / 891 55 66, FAX 062 891 55 67**

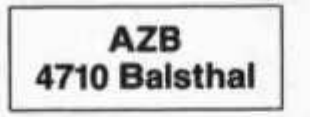

**HB9AXI 0581 GISLER OTHMAR DR.**

**AUF WEINBERGLI 8 6005 LUZERN CH**

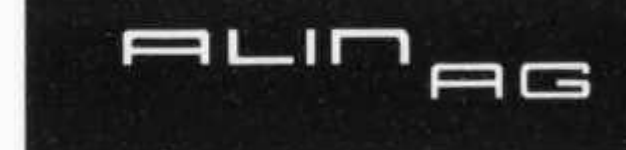

**Alarm -lnstallations-AG Abteilung Amateurfunk Betriebs- und CB-Funk** Dammweg 53 5000 Aarau Telefon 064 / 22 70 66 / 22 00 65

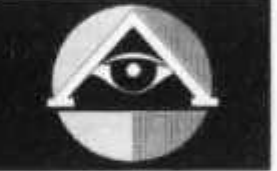

**Zusätzlich zu unseren längst bekannten und bewährten Sicherheits-Systemen gegen Einbruch, Überfall und Feuer, die auch Sie persönlich, Ihr Hab und Gut oder «nur» Ihre Funkstation schützen könnten, führen wir in unserem Sortiment folgende Produkte:**

## **MFJ-Enterprises, Inc. USA**

**Div. Multi-mode Controllers - TARP-TNC für Packet Radio, KW Antennen Tuner 300W-3 KW, QRP Transceiver, KW Antennen und Zubehör, LCD Frequenzzähler, SWR-Analizer, Audio Filter, Electronic Keyers und Paddels u.v.m.**

# **AMERITRON USA**

**KW Linear Endstufen, Tuners, QSK Pin Diodenschalter T/R, 4/5 Pos. Antennenschalter ferngesteuert über das Coaxialkabel**

## **SSB-Electronic GmbH**

**VHF / UHF / SHF Mastvorverstärker 2 m / 70 cm / 23 cm /1 3 cm, Breitbandverstärker, Linear Endstufen und viel Zubehör.**

## **Multiscan by Combitech**

**5 Mode Data Controller SSTV-Fax-RTTY-Amtor-Navtex, auch im Kit lieferbar, Video Digitalizer**

## **Antennen und Zubehör**

**Cushcraft, Fritzel und neu im Programm die berühmten Sommer Log-Periodic Antennas**

## **Letrona AG**

**Teleskopmasten mit allem Zubehör**

# **John Traykos Aluminium Works, Athens**

**Diverse Alu Gittermasten in verschiedenen Ausführungen 6-36 m mit allem Zubehör**

Auf Wunsch erstellen wir Ihre Antennenanlage und machen sie betriebsbereit **Bitte fordern Sie unverbindlich unsere neuen Preise an ERNST BAUMANN (HB9KAS)**

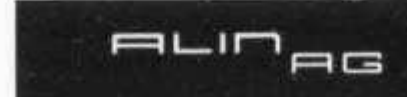

**— Planung und Ausführung von Sicherheitsanlagen — Protokollierte Alarm-Empfangs-Zentrale — Tele-Service, Auftragsdienst**